#### **ESTUDIO ANALÍTICO DE LAS PRINCIPALES ACTIVIDADES QUE INTERVIENEN EN EL PROCESO TÉCNICO DE SALIDA DE MERCANCÍAS AL INTERIOR DE LA DIVISIÓN DE SERVICIO AL COMERCIO EXTERIOR EN LA ADMINISTRACIÓN LOCAL DE ADUANAS DE IPIALES AÑO 2008.**

**YENNY MAGALY ATIS TACAN**

**UNIVERSIDAD DE NARIÑO FACULTAD DE CIENCIAS ECONÓMICAS Y ADMINSITRATIVAS PROGRAMA DE COMERCIO INTERNACIONAL Y MERCADEO SAN JUAN DE PASTO 2009**

#### **ESTUDIO ANALÍTICO DE LAS PRINCIPALES ACTIVIDADES QUE INTERVIENEN EN EL PROCESO TÉCNICO DE SALIDA DE MERCANCÍAS AL INTERIOR DE LA DIVISIÓN DE SERVICIO AL COMERCIO EXTERIOR EN LA ADMINISTRACIÓN LOCAL DE ADUANAS DE IPIALES AÑO 2008.**

## **YENNY MAGALY ATIS TACAN**

**Trabajo de grado presentado como requisito para optar al titulo de Profesional en Comercio Internacional y Mercadeo**

> **Asesor: Esp. YHANCY ELIANA CORAL**

**UNIVERSIDAD DE NARIÑO FACULTAD DE CIENCIAS ECONÓMICAS Y ADMINSITRATIVAS PROGRAMA DE COMERCIO INTERNACIONAL Y MERCADEO SAN JUAN DE PASTO 2009**

## **NOTA DE RESPONSABILIDAD**

"Las ideas y conclusiones aportadas en el trabajo de grado, son responsabilidad del autor"

Artículo 1 del acuerdo Nº 324 de octubre 11 de 1966, emanado del Honorable Consejo Directivo de la Universidad de Nariño.

Nota de aceptación:

Presidente de tesis

Jurado

Jurado

San Juan de Pasto, Mayo de 2009

#### **RESUMEN**

La estructuración del la investigación consta de seis capítulos organizados de la siguiente manera: en el capitulo uno se encuentran los cimientos de la investigación, es decir objetivos que persigue la investigación, justificación, cobertura del estudio, marco teórico entre otros. En el capitulo dos se hace énfasis al proceso de salida de mercancías orientado por la normatividad aduanera, de igual manera se muestra cómo se desarrolla a través del sistema informático electrónico. Para el capitulo tres, se describe las actividades realizadas por la DIAN para llevar a cabo la divulgación y la capacitación del nuevo proceso, además se analiza los resultados de las pruebas realizadas. El cuarto capítulo muestra los resultados de las encuestas realizadas a las Sociedades de Intermediación Aduanera, Transportadoras de Carga Internacional y Depósitos, igualmente se presenta el desarrollo de la entrevista. En el quinto capítulo se describe las actividades realizadas en el periodo de pasantía y el aporte que se hizo en el proceso de capacitación y pruebas de salida de mercancías. En el sexto capítulo se muestra un análisis de factores internos y externos de la Administración Local de Aduanas de Ipiales y se efectúa mecanismos de mejoramiento para la Institución.

#### **ABSTRACT**

The structuring from the investigation is comprised of six chapters organized in the following way: in the surrender one they are found the foundation of the investigation, that is to say objective that pursues the investigation, justification, cover of the study, theoretical framework among others. In the I surrender two emphasis to the process is done at the outset of merchandise oriented by the customs regulatory nature, similarly is shown how develops through the electronic data processing system. For the I surrender three, is described the activities carried out by it GAVE to carry out the disclosure and the training of the new process, besides is analyzed the results of the tests carried out. The fourth chapter sample the results of the surveys carried out to the Companies of Customs Mediation, Conveyors of International Load and Deposits, likewise the development of the interview is presented. In the fifth chapter is described the activities carried out in the period of pasantía and the contribute that was done in the process of training and tests at the outset of merchandise. In the sixth chapter an analysis of external and internal factors of the Local Administration of Customs is shown of Ipiales and is performed mechanisms of improvement for the **Institution** 

## **CONTENIDO**

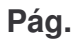

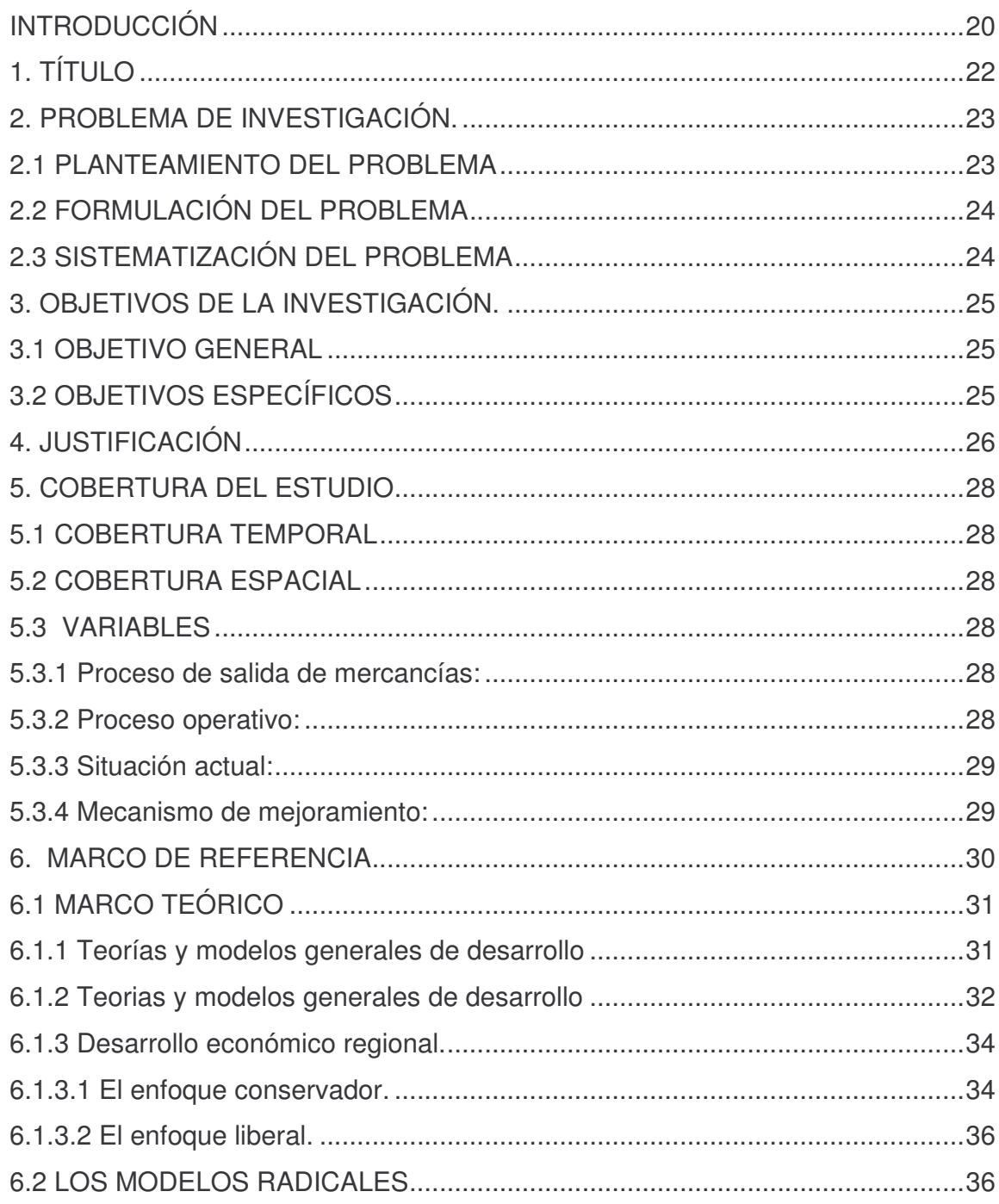

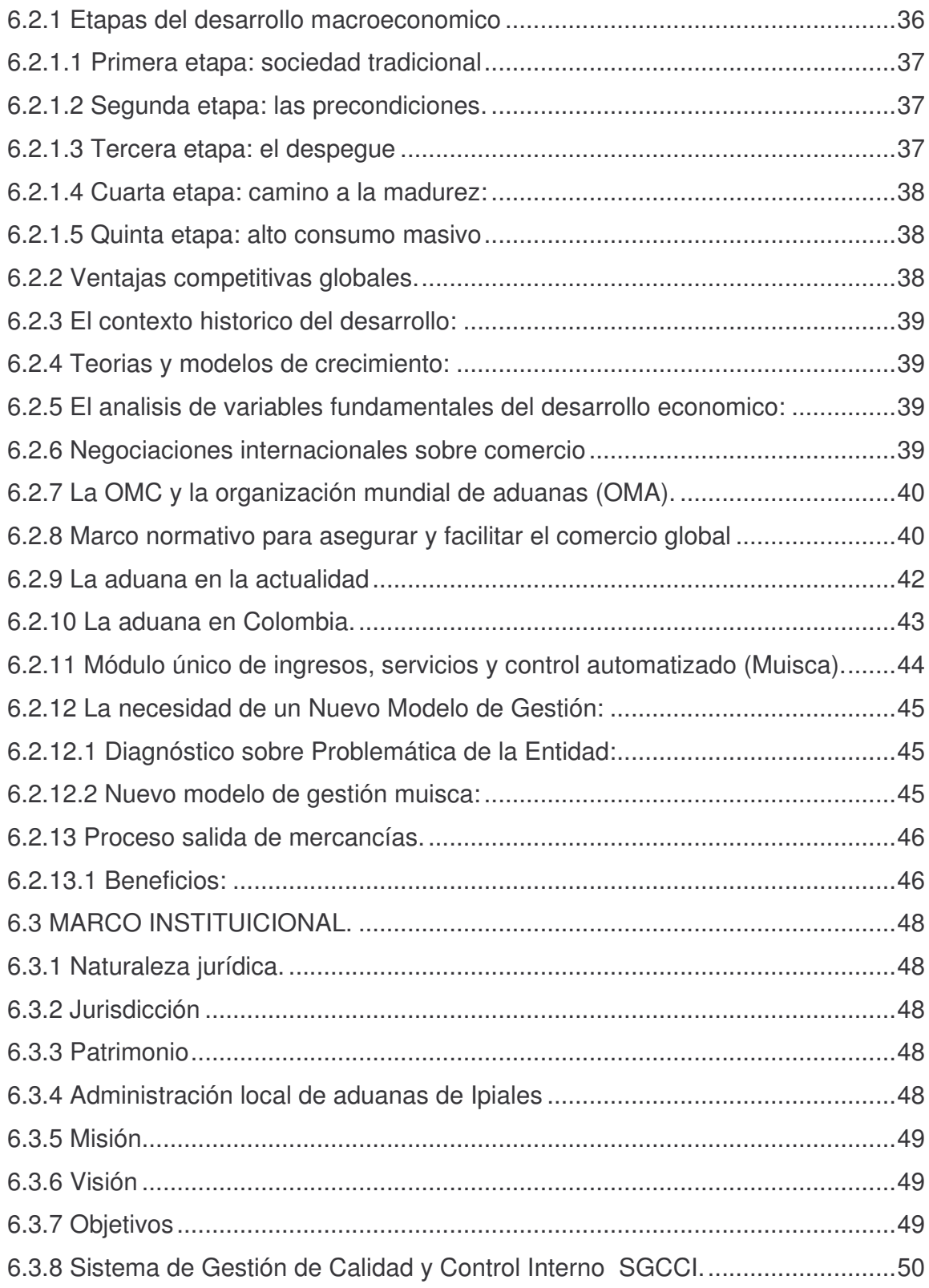

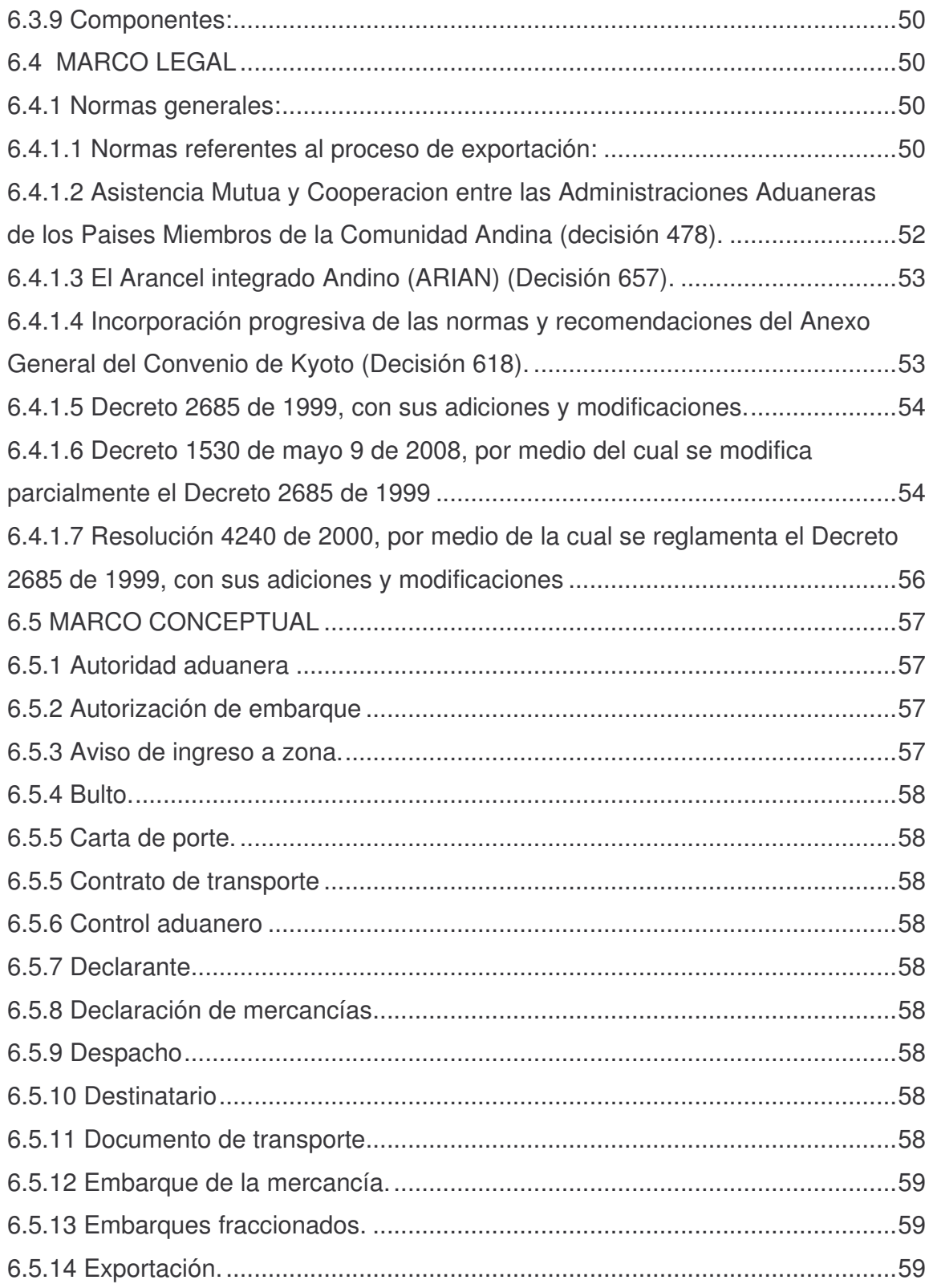

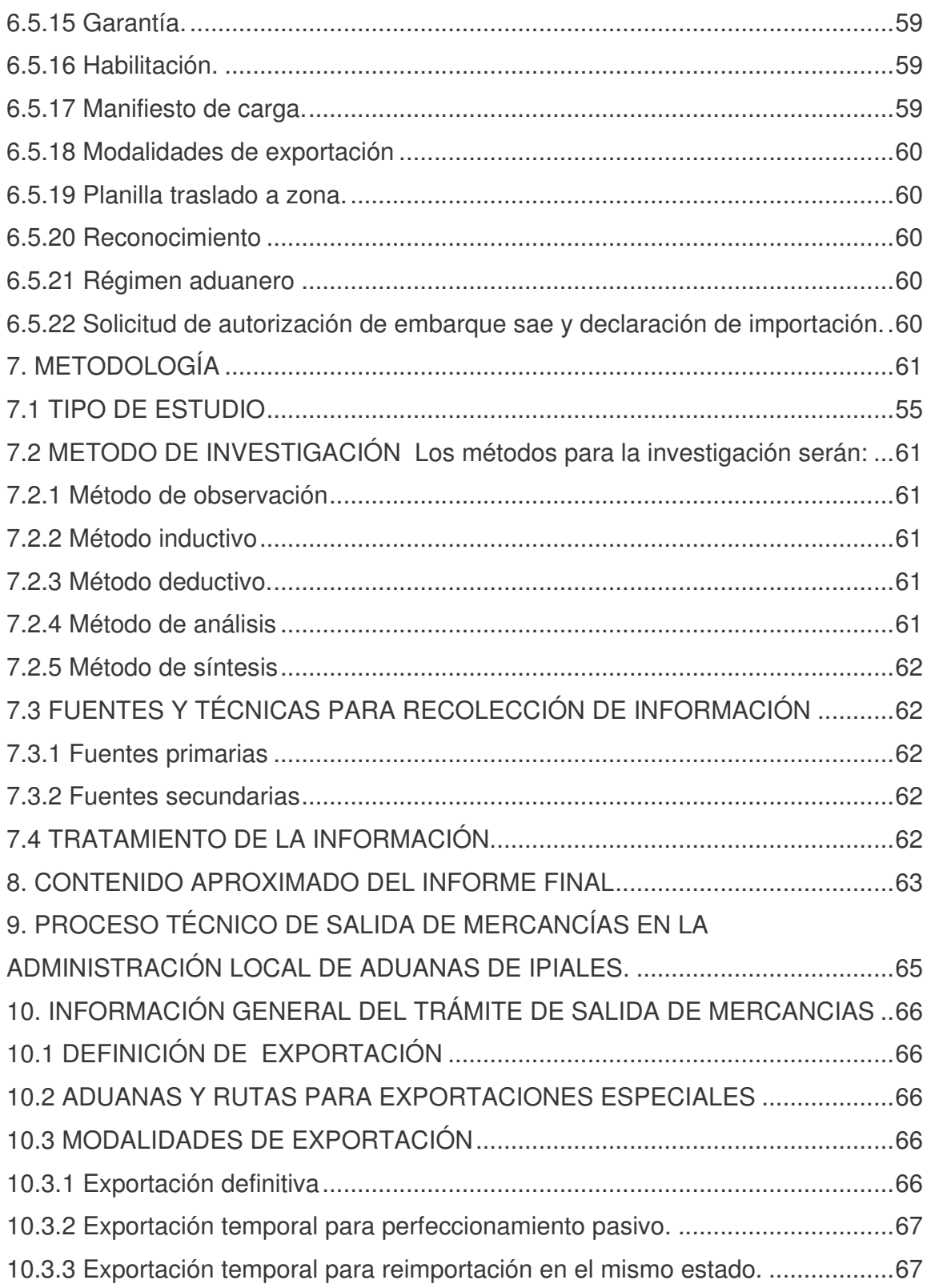

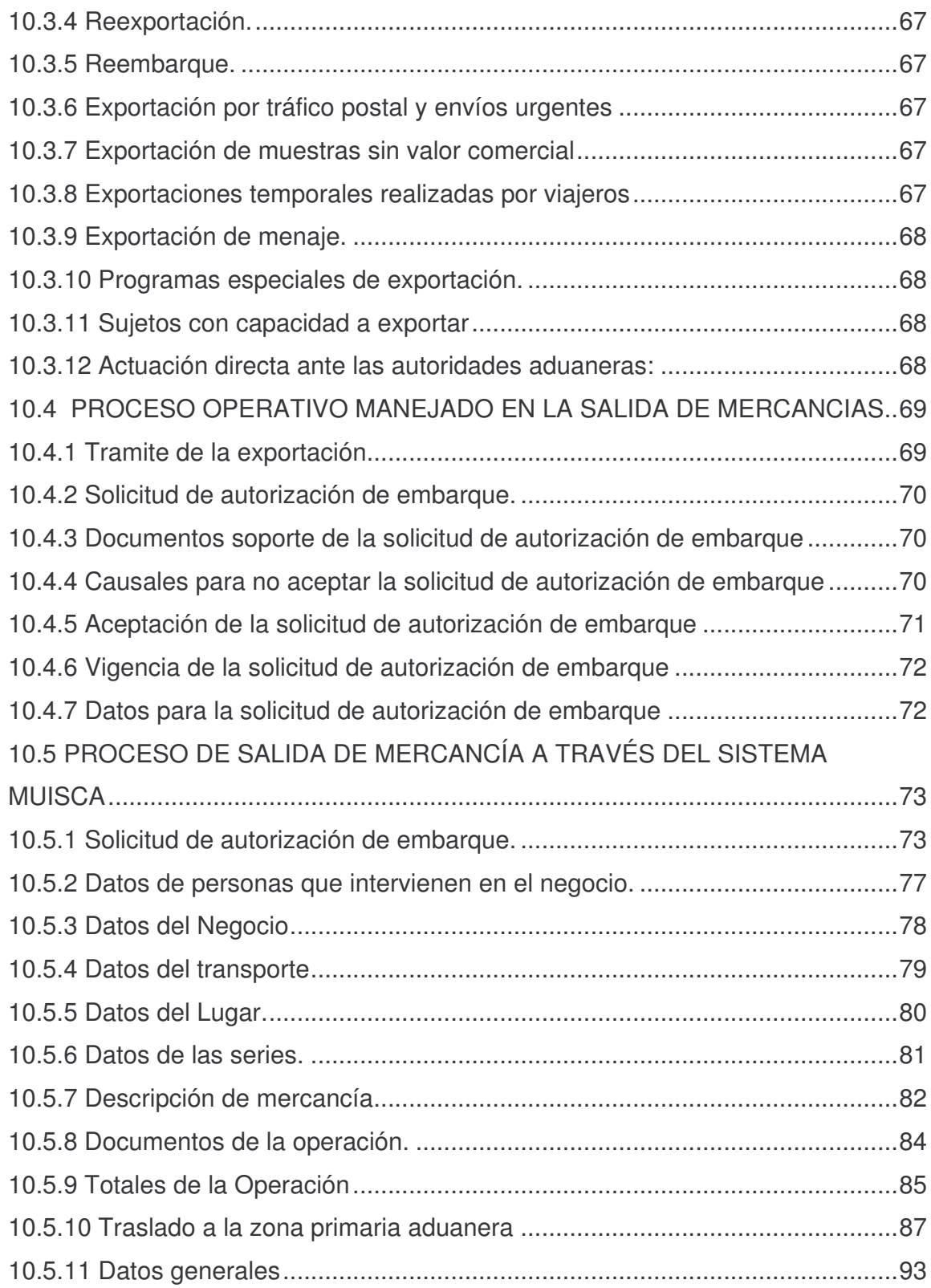

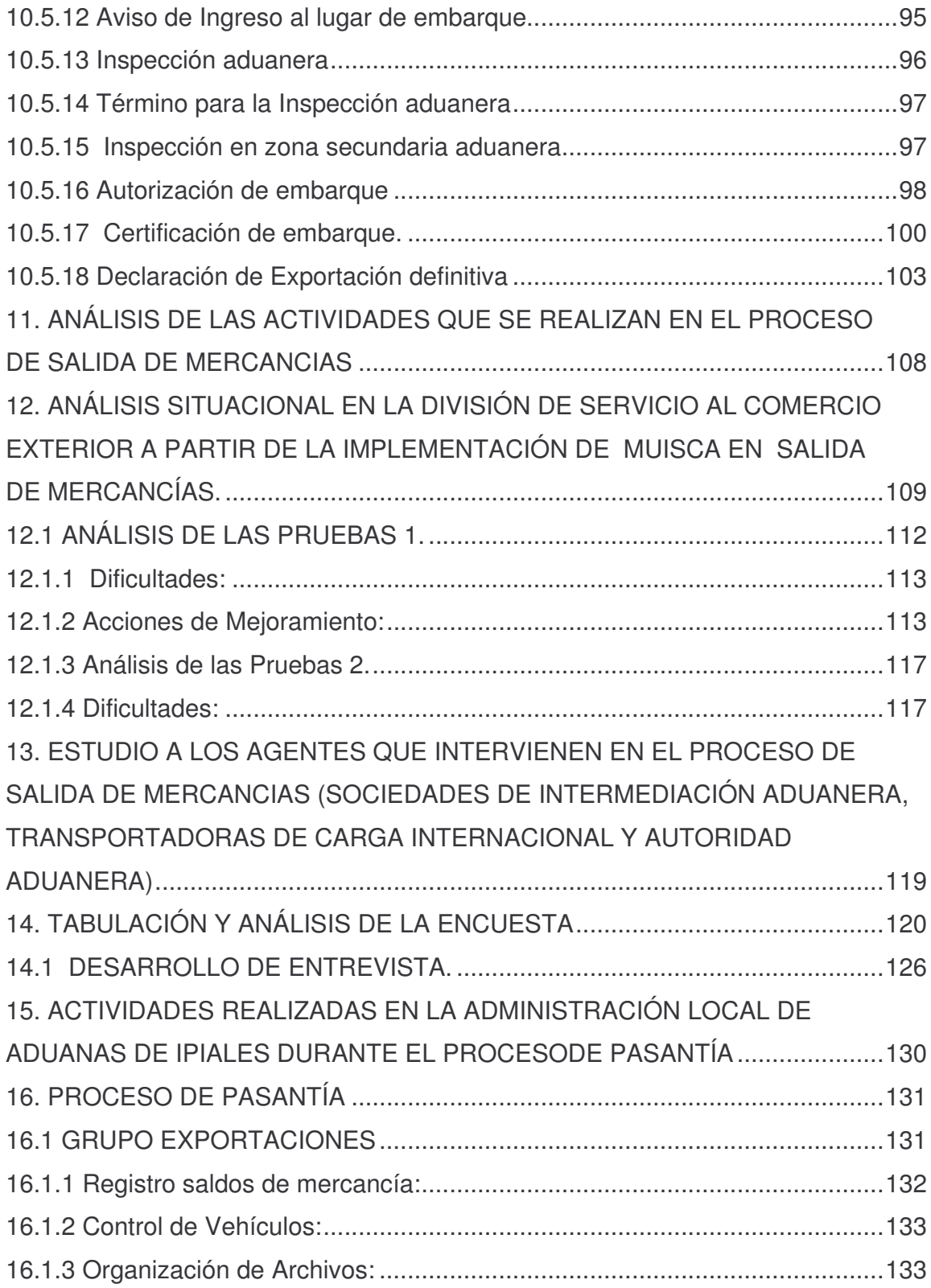

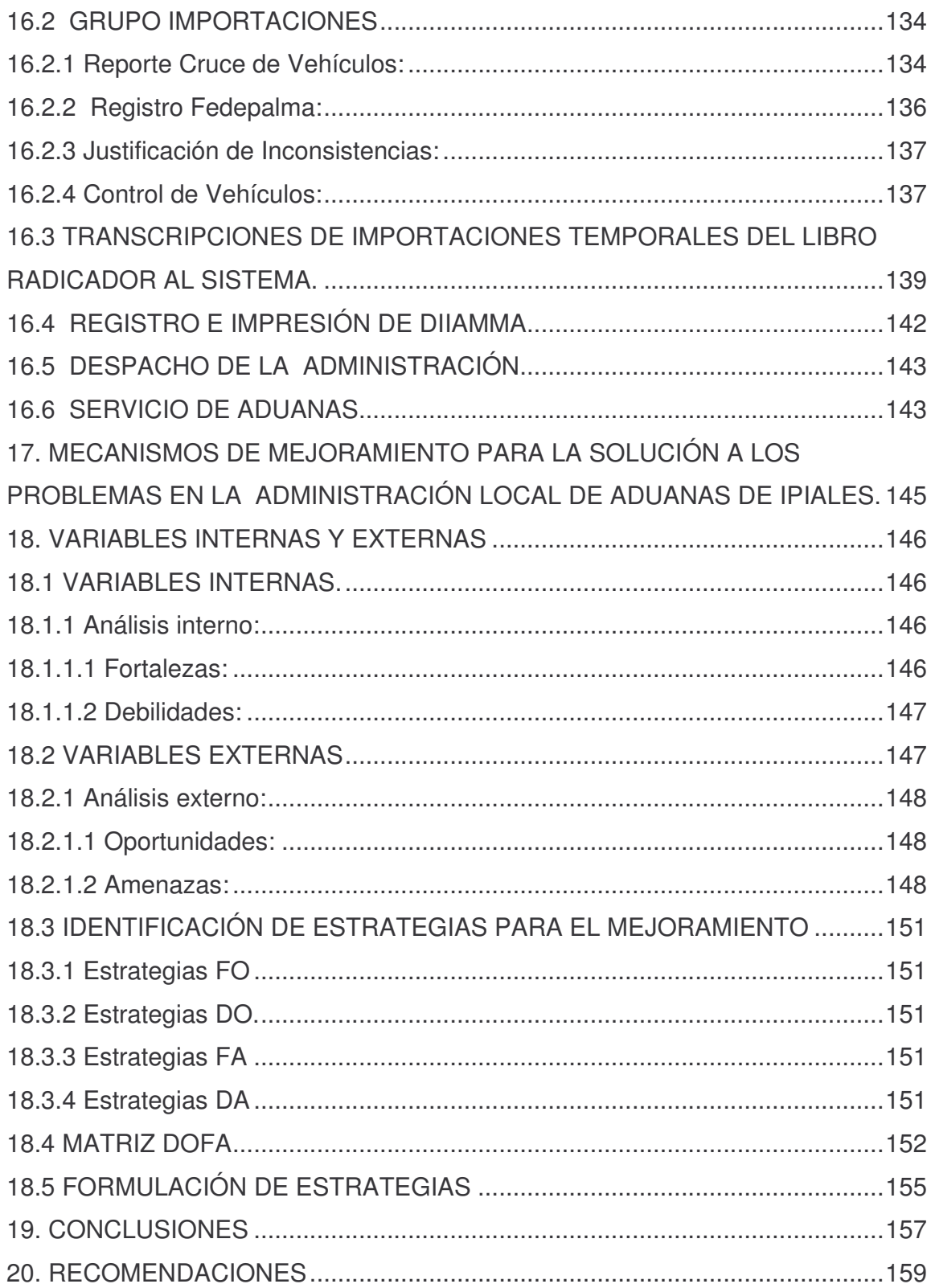

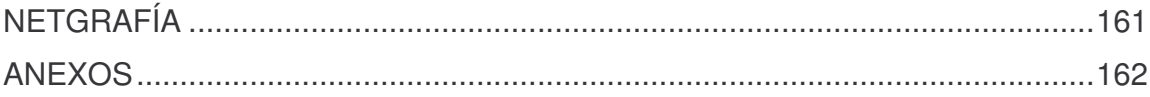

## **LISTA DE CUADROS**

**Pág.**

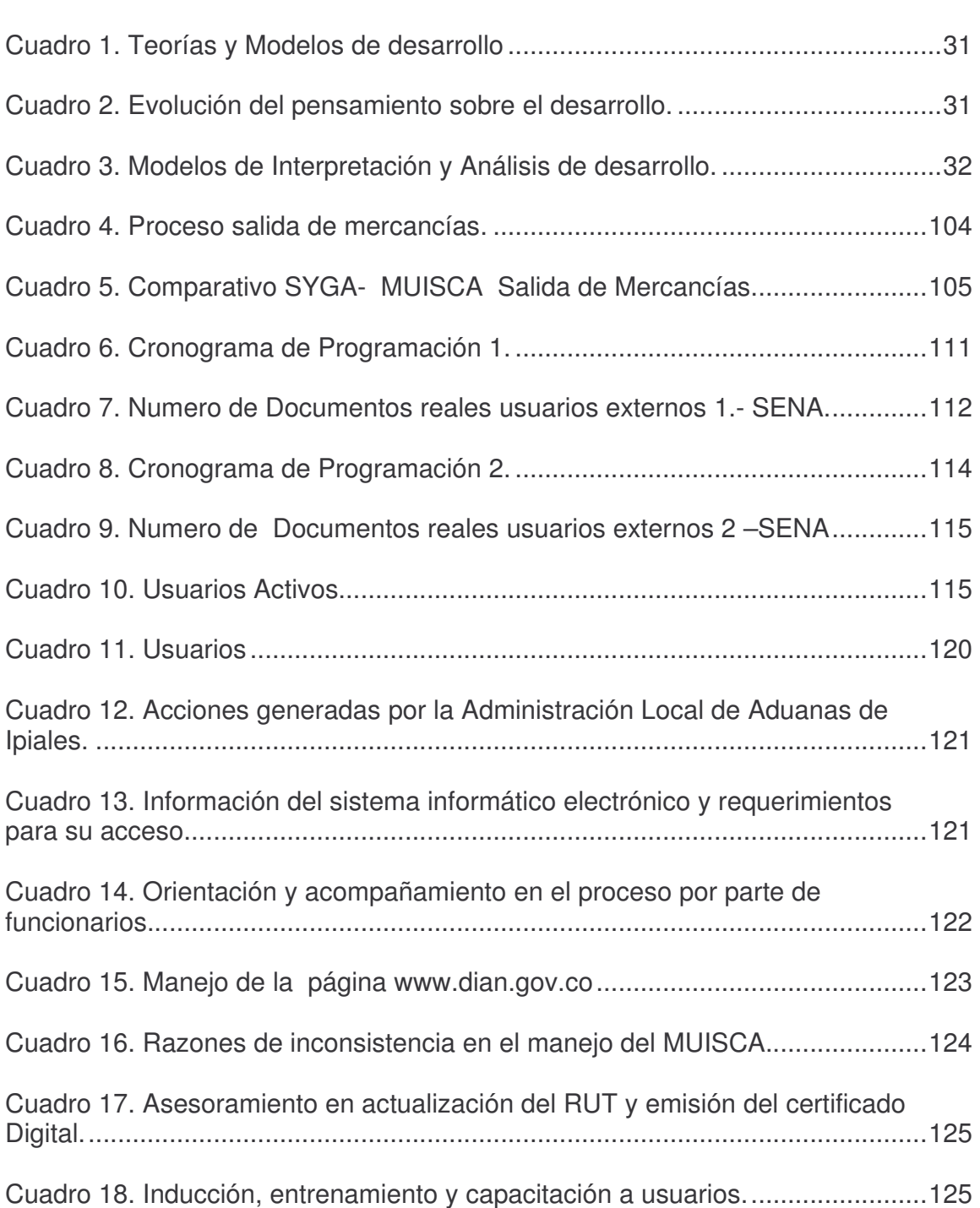

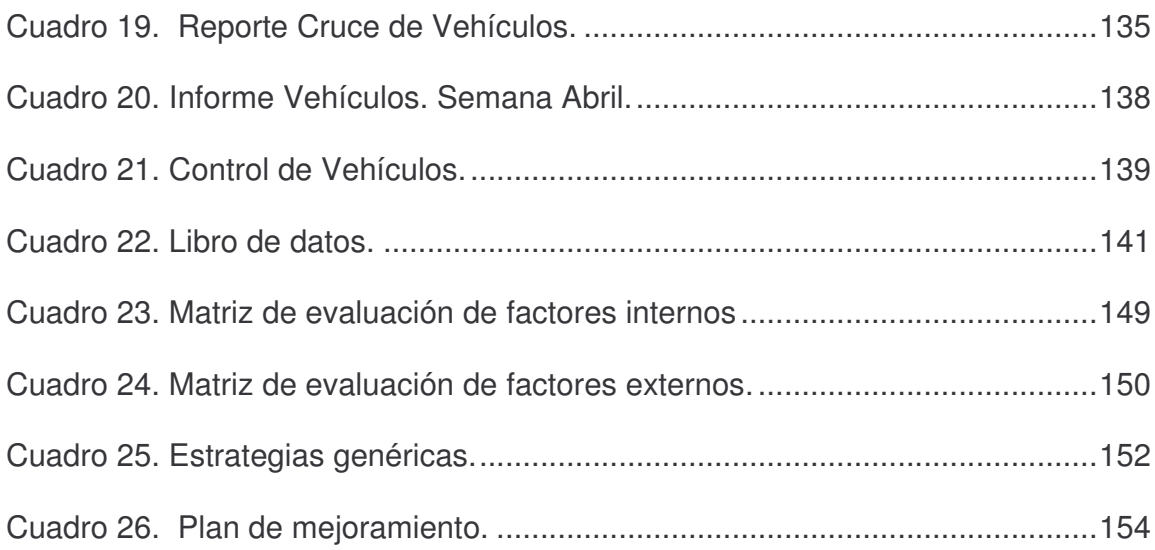

## **LISTA DE FIGURAS**

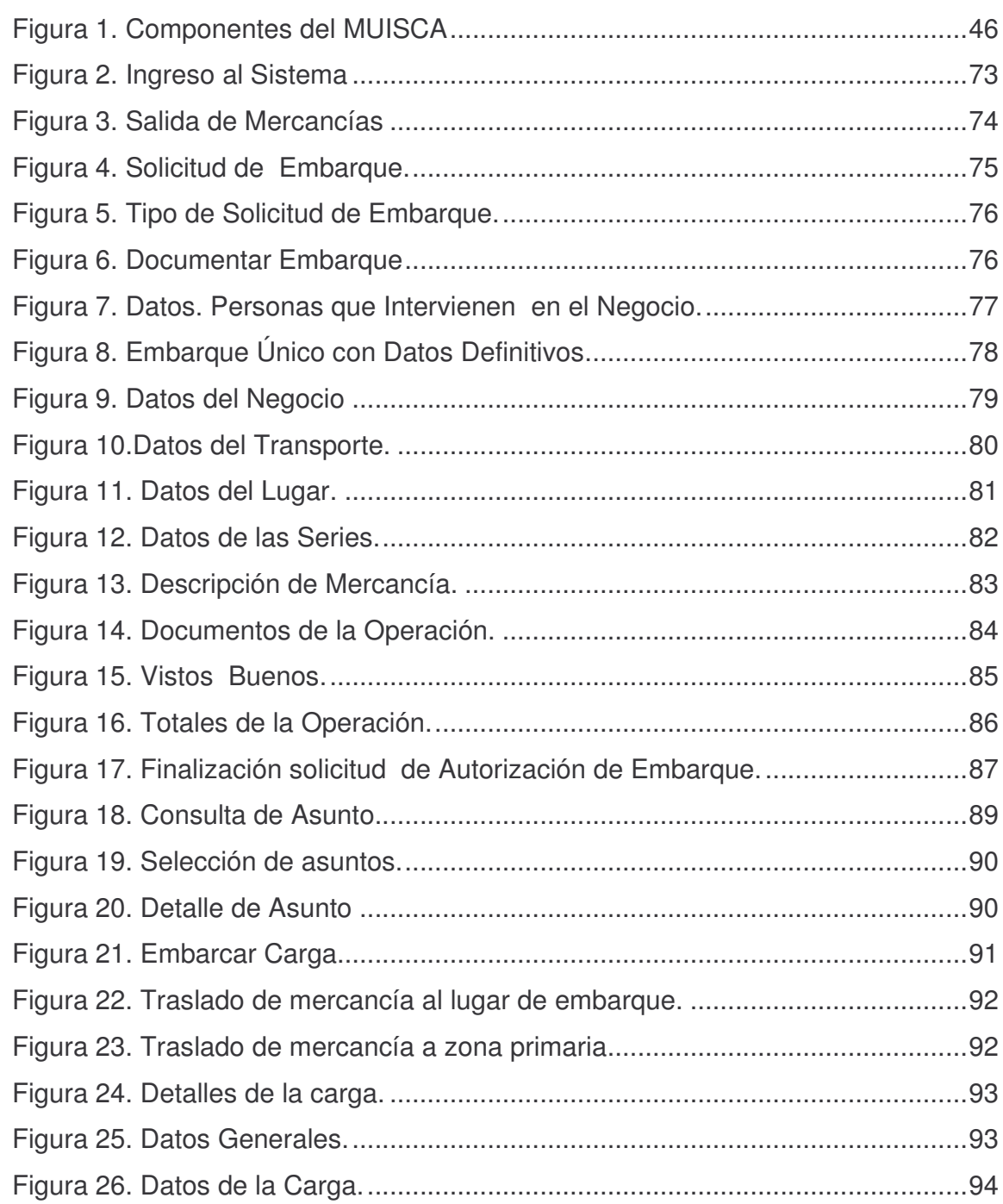

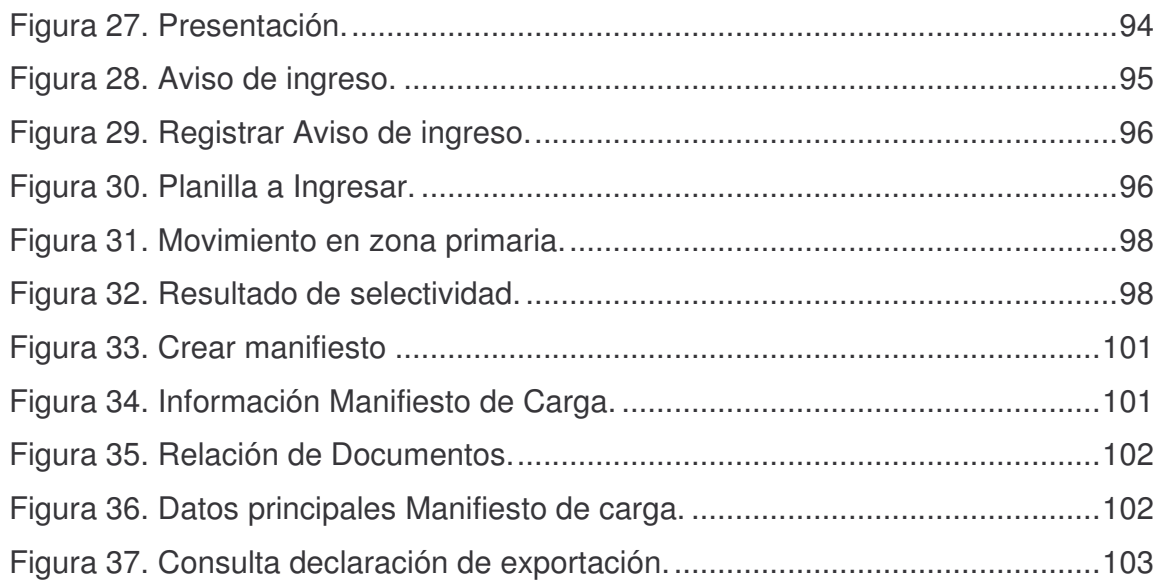

# **LISTA DE GRÁFICA**

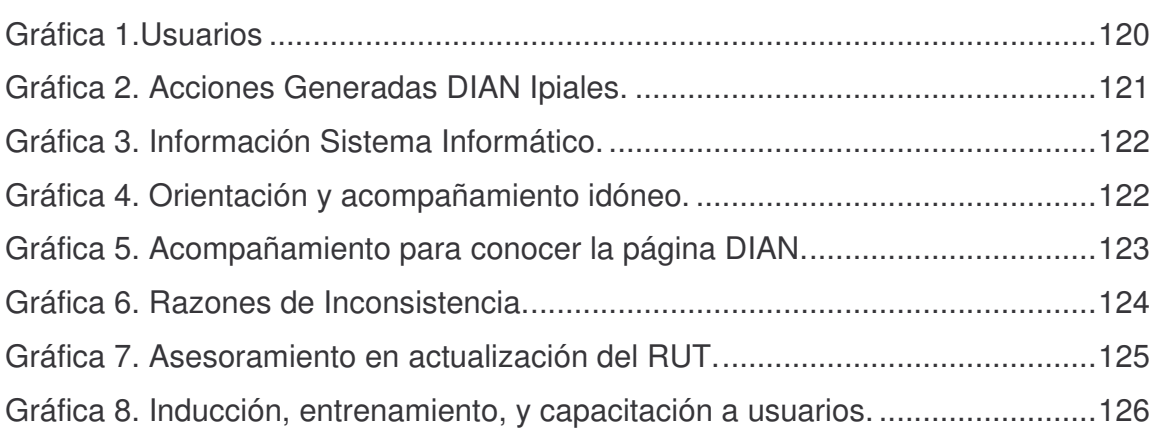

# **Pág.**

## **LISTA DE ANEXOS**

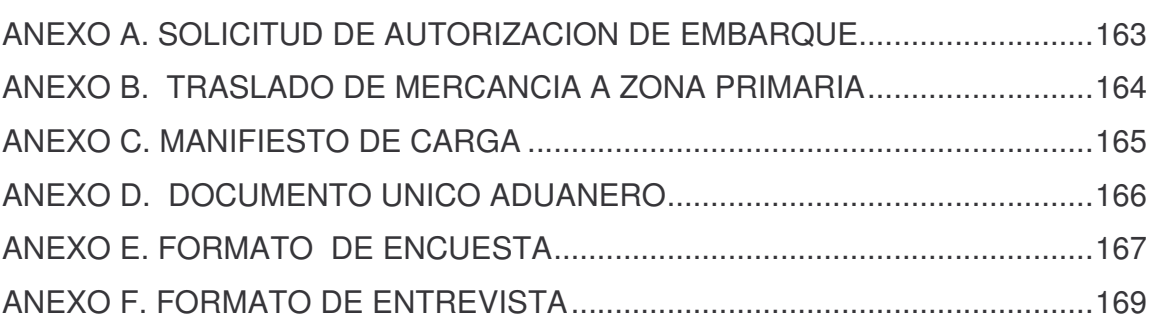

## **INTRODUCCIÓN**

Para el Gobierno Nacional, es una prioridad optimizar el uso de las tecnologías de la información y la comunicación en la administración pública, especialmente en sus relaciones con los ciudadanos, a fin de que estas se lleven dentro de la mayor calidad, eficiencia y transparencia posible. Es por esto que el Modelo Único de Ingresos, Servicios y Control Automatizado (MUISCA) en salida de mercancías además de ejercer control sobre los actores externos como son: las sociedades de intermediación aduanera, depósitos y empresas de carga internacional, busca entregar un mejor servicio.

Por lo anterior el presente estudio hace referencia a las principales actividades que intervienen en el proceso técnico de salida de mercancías con el modelo único de ingresos, servicio y control Automatizado (MUISCA), en la Administración Local de Aduanas de Ipiales, lo que permite conocer y analizar diferentes variables relacionadas con el proceso en particular. En otras palabras, el estudio se lo realiza con la intensión de informar y dar a conocer un tema, el cual implica analizar varios aspectos entre los que se encuentran:

- $\checkmark$  Análisis de los fundamentos teóricos y conceptuales de la norma aduanera referente al proceso de salida de mercancías.
- $\checkmark$  Análisis de las actividades realizadas en el proceso de salida de mercancías.
- $\checkmark$  Estudio a los agentes que intervienen en el proceso de salida de mercancías (Sociedades de Intermediación Aduanera, Transportadoras de Carga Internacional y Autoridad Aduanera).
- Descripción de las actividades realizada en la administración Local de Aduanas de Ipiales durante el proceso de pasantía.
- $\checkmark$  Planteamiento de mecanismos de mejoramiento para la solución a los problemas presentados en la Administración Local de Aduanas de Ipiales.

En cuanto a la Administración Local de Aduanas de Ipiales, este estudio permite conocer cuales son las dificultades que tienen los usuarios (sociedades de Intermediación Aduanera, Transportadoras de Carga internacional y Depósitos), en el manejo del nuevo sistema informático electrónico, lo que permite tomar medidas para poder llevar un proceso adecuado.

ESPECIFICACIONES DE TRABAJO: Este capítulo brinda información acerca de los cimientos de la investigación a realizar, es decir hace referencia al anteproyecto en el cual se da a conocer los datos preliminares para la realización del proyecto.

## **1. TÍTULO**

ESTUDIO ANALÍTICO DE LAS PRINCIPALES ACTIVIDADES QUE INTERVIENEN EN EL PROCESO TÉCNICO DE SALIDA DE MERCANCÍAS AL INTERIOR DE LA DIVISIÓN DE SERVICIO AL COMERCIO EXTERIOR EN LA ADMINISTRACIÓN LOCAL DE ADUANAS DE IPIALES AÑO 2008.

## **2. PROBLEMA DE INVESTIGACIÓN**

#### **2.1 PLANTEAMIENTO DEL PROBLEMA**

El proceso de exportación llevado a cabo a través del sistema SYGA (Sistema de información y Gestión Aduanera) en la Administración Local de Aduanas de Ipiales comienza a tener un papel significativo a partir del año 2004, buscando controlar, dirigir, planear y organizar las operaciones relacionadas con el régimen aduanero, automatizando procedimientos que realizan los usuarios y modernizando la prestación del servicio aduanero.

En relación a lo anterior, la llegada del nuevo decreto 1530 del 9 de mayo de 2008, Proceso de Salida de Mercancías a través del sistema MUISCA (Modelo Único de Ingresos, servicios y control Automatizado), se demuestra que las operaciones aduaneras en Colombia serán ahora cada vez más rápidas, los tramites se realizaran electrónicamente disminuyendo procedimientos y agilizando los procesos de exportación. Sin embargo a nivel local se han generado grandes controversias entre la autoridad aduanera como las Sociedades de Intermediación Aduanera, Transportadoras de carga internacional y Depósitos. Tal situación obedece a factores como:

- $\checkmark$  Cambio que se realiza entre los sistemas SYGA-Exportaciones a MUISCA-Proceso Salida de Mercancías.
- Desactualización en normatividad por parte de las Sociedades de intermediación aduanera, transportadoras de carga internacional y depósitos.
- $\checkmark$  Falta de lectura de cartillas para la orientación.
- $\checkmark$  Cambio en los procesos.
- $\checkmark$  Falta de actualización en los sistemas y medios magnéticos.
- $\checkmark$  Falta de concientización por parte de Sociedades de Intermediación Aduanera, Transportadoras de carga Internacional, Depósitos acerca de la importancia del nuevo sistema y su aporte a las funciones aduaneras.

La anterior problemática, tanto individual como en conjunto no permitirá que la actual información, capacitación y orientación desemboquen en la optimización del proceso de Salida de Mercancías a nivel Local, lo que impide desarrollar y garantizar el éxito futuro, ya que no se tiene en cuenta las dificultades presentadas en el momento. De continuar esta situación, los procesos se retrasarían, disminuyendo la agilización y acumulándose cantidad de trámites.

Para la obtención de buenos resultados se hace indispensable realizar un estudio analítico sobre lo que se lleva a cabo en el proceso de salida de mercancías, donde la participación de funcionarios, Sociedades de Intermediación Aduanera, Transportadoras de carga internacional y Depósitos en la Administración Local de Aduanas de Ipiales es de gran importancia, logrando conocer mediante entrevistas, encuestas, información e indagación las falencias que se presentan al llevar a cabo dicho proceso. De igual manera es necesario la recolección de información sobre el proceso de salida de mercancías que se encuentran en las fuentes secundarias como son: cartillas, internet, decretos, entre otros.

Con lo anterior se podrá plantear estrategias que coadyuven al fortalecimiento para la agilización y mejoramiento en los servicios que presta la Administración Local de Aduanas de Ipiales para que en un futuro se vean reflejados los resultados.

## **2.2 FORMULACIÓN DEL PROBLEMA**

¿Qué implica conocer las principales actividades que intervienen en el nuevo proceso salida de mercancías? ¿Qué alternativas se puede implementar para lograr un adecuado proceso?.

#### **2.3 SISTEMATIZACIÓN DEL PROBLEMA**

- $\checkmark$  *i*. Qué se debe tener en cuenta para llevar a cabo el proceso de salida de mercancías?
- la falta de actualización, manejo de información y sistematización ¿Cómo incide para llevar a cabo el proceso de salida de mercancías?
- $\checkmark$  *i*. Cuáles han sido los cambios que se han hecho entre el sistema SYGA-Exportaciones y el sistema MUISCA-Proceso salida de mercancías?
- ¿Cuáles son las formas de participación de los funcionarios, Sociedades de Intermediación Aduanera, transportadoras de carga internacional y Depósitos, para llevar a cabo la operación?
- $\checkmark$  i. De qué modo el análisis situacional puede ser alternativa a los problemas que se presenten en un futuro?
- $\checkmark$  ¿Cómo se podría implementar estrategias de mejoramiento para la solución a los problemas?

## **3. OBJETIVOS DE LA INVESTIGACIÓN.**

#### **3.1 OBJETIVO GENERAL**

Realizar un estudio analítico de las principales actividades que intervienen en el proceso técnico de salida de mercancías con el MUISCA, en el contexto de la Administración Local de Aduanas de Ipiales, con el propósito de analizar e Identificar elementos que pueden aplicarse de manera específica a funcionarios y a usuarios para llevar la operación con éxito.

### **3.2 OBJETIVOS ESPECÍFICOS**

- $\checkmark$  Analizar los fundamentos teóricos y conceptuales de la norma aduanera en los cuales se enmarca el proceso de salida de mercancías. Además Realizar un comparativo entre los sistemas SYGA- Exportaciones y MUISCA-Proceso de salida de mercancías.
- $\checkmark$  Realizar un análisis de las actividades que se realizan en el proceso de salida de mercancías
- $\checkmark$  Realizar un estudio a los agentes que intervienen en el proceso de salida de mercancías (Sociedades de Intermediación Aduanera, Transportadoras de Carga Internacional y Autoridad Aduanera)
- $\checkmark$  Describir las actividades realizadas en la administración Local de Aduanas de Ipiales durante el proceso de pasantía.
- $\checkmark$  Plantear Mecanismos de mejoramiento para la solución a los problemas en la Administración Local de Aduanas de Ipiales.

## **4. JUSTIFICACIÓN**

A través del tiempo el comercio internacional ha ido creciendo y ha llegado a convertirse en uno de los pilares fundamentales de la economía de los países, donde cada quien defiende los mismos intereses políticos y económicos, es por ello que se debe aprovechar todos los procesos tendientes a generar desarrollo en nuestro país, existiendo así instituciones que permiten la optimización de las operaciones de comercio exterior, entre las que se encuentra la Dirección de Impuestos y Aduanas Nacionales que dirige, controla y evalúa las actividades desarrolladas en las operaciones aduaneras, regímenes aduaneros y normas de origen, facilitando así los procesos mediante el uso apropiado de la tecnología de la informática.

Lo anterior significa que hoy por hoy la DIAN controla de manera eficiente las operaciones que se realizan en el país, implementando nuevos sistemas lo que demuestra tener un mejoramiento en cuanto al desarrollo aduanero a nivel Nacional.

Es importante destacar que en la Administración Local de Aduanas de Ipiales la implementación del nuevo sistema MUISCA en el proceso de salida de mercancías ha generado grandes dificultades tanto para funcionarios como para las sociedades de intermediación aduanera, transportadoras de carga internacional y Depósitos lo que hace necesario realizar un estudio analítico al proceso, para poder determinar cuáles son las alternativas que pueden contrarrestar los conflictos que en un futuro puedan presentarse. Lo anterior permite que no se cometan errores en el momento de realizar la ejecución de la salida de mercancías que tanto contribuyen a la economía del país.

Para lograr el cumplimiento de los objetivos del estudio, se acude al empleo instrumentos como son las entrevistas y encuestas, las cuales permiten plantear estrategias que ayudan al buen manejo de las actividades a realizar.

En este mismo contexto la pasantía aparte de ser para mí una opción para obtener el título de Profesional en Comercio Internacional y Mercadeo, es una importante oportunidad para desarrollarme como persona y es de gran satisfacción aplicar en forma práctica los conocimientos obtenidos durante la formación académica-profesional a través de una experiencia de carácter netamente vivencial en la Administración Local de Ipiales y de igual manera obtener conocimientos teórico(normas)-prácticos en el área de comercio internacional.

Además hay que resaltar que durante el proceso de pasantía que se lleva a cabo en la DIAN de Ipiales se fomenta las relaciones humanas y se comparte los conocimientos de manera cotidiana con el personal que labora en tan importante institución, así como también con las personas en general (usuarios) que hacen uso de los servicios que presta la misma.

Otro elemento que se presenta es la controversia que existe entre la norma y el real hacer de funcionarios y de usuarios aduaneros, lo que permite generar conocimiento constante y crecimiento profesional.

Por lo tanto se considera que los objetivos planteados se cumplan gracias a la colaboración brindada por parte del personal que labora en la DIAN de Ipiales, por sus consejos en el trabajo, ayudando así a adquirir nuevos conocimientos y a desarrollar un análisis en relación a la manera en que se lleva a cabo los diferentes procesos durante el periodo de pasantía con la finalidad de afianzar la formación profesional.

Como futura profesional de Comercio Internacional y Mercadeo es de gran satisfacción interactuar con el mundo del comercio internacional y que mas practico hacerlo en la DIAN de Ipiales.

## **5. COBERTURA DEL ESTUDIO**

### **5.1 COBERTURA TEMPORAL**

Esta investigación se desarrollara dentro del periodo de pasantía durante 6 meses desde el mes de Enero a Julio de 2008.

## **5.2 COBERTURA ESPACIAL**

La investigación se realizara dentro del territorio de Nariño en la Ciudad de Ipiales, servicio al comercio exterior de la Administración Local de Aduanas de Ipiales.

## **5.3 VARIABLES**

Para el proyecto se tendrán en cuenta las variables que hagan parte del proceso de salida de mercancías, la situación actual de la División de Servicio al Comercio Exterior y el planteamiento de mecanismos para la solución a los problemas de la DIAN de Ipiales.

## **5.3.1 Proceso de salida de mercancías:**

- Información general del trámite de salida de mercancías.
- Proceso de exportación.
- Aduanas y rutas para exportaciones especiales.
- Modalidades de exportación.
- Sujetos con capacidad a exportar.

## **5.3.2 Proceso operativo:**

- Tramite de la exportación.
- Solicitud de autorización de embarque.
- Documentos soporte de la solicitud.
- Causales de no aceptación.
- Aceptación de solicitud.
- Vigencia de solicitud.
- Datos para la solicitud de autorización de embarque
- Traslado a zona primaria aduanera.
- Ingreso de mercancías a zona primaria aduanera.
- Inspección aduanera.
- Inspección en zona secundaria aduanera.
- Autorización de embarque.
- Certificación de embarque.
- Declaración de Exportación.
- Etapas proceso salida de mercancías.
- comparativo sistema SYGA y MUISCA proceso de exportación.

### **5.3.3 Situación actual:**

- Análisis situacional.
- Capacitación.
- Encuestas.
- Entrevista.

## **5.3.4 Mecanismo de mejoramiento:**

- Variables internas.
- Análisis interno
- Variables Externas.
- Análisis externo.
- Matriz evaluación de factores internos.
- Matriz evaluación de factores externos.
- Estrategias de mejoramiento.
- Matriz DOFA. (Estrategias Genéricas)

## **6. MARCO DE REFERENCIA**

A través de las siguientes generalidades, se pretende brindar información acerca de las teorías y antecedentes relacionada con el comercio internacional, las cuales enmarcan el proceso de desarrollo, de igual manera se da a conocer los avances que ha tenido la aduana tanto a nivel mundial, regional y nacional en relación a los sistemas aduaneros.

Lo anterior hace referencia a como se ha generado el desarrollo, tanto económico como tecnológico en materia aduanera que es lo que en este estudio se hace énfasis, (sistema aduanero) en otras palabras el comercio a nivel mundial ha tenido grandes avances en los cuales la aduana se creó a través de organizaciones mundiales (Organización mundial de Comercio, Organización Mundial de Aduanas), las cuales tienen sus antecedentes, esto por la necesidad de lograr desarrollo económico.

No obstante las Administraciones de Aduanas se rigen por el marco normativo de la OMA, esto con el fin de asegurar y facilitar el comercio internacional.

Una parte fundamental para el crecimiento económico es la intervención del estado, el cual se convierte en el agente promotor para el desarrollo de un país. Asume la orientación de algunos campos de la actividad económica, busca la modificación del comportamiento de los consumidores mediante políticas de salarios, políticas fiscales a partir de la orientación del gasto público.

De acuerdo con lo anterior es de interés del Gobierno Nacional generar la modernización y/o desarrollo en el sistema aduanero con el propósito de lograr un mejor control a través del cruce de información referente a un mismo contribuyente, de igual manera se ha querido facilitar los procesos de importación, exportación, tránsitos aduaneros mediante el uso de nueva tecnología.

En el marco teórico se explica los modelos de desarrollo, los cuales ayudaron a generar apertura económica, se muestra como se estructuraron las economías, la importancia de la intervención del Estado mediante la aplicación de reformas estructurales e institucionales para generar desarrollo.

No obstante el sistema aduanero en Colombia ha ido cambiando gracias al desarrollo, avances tecnológicos los cuales el gobierno a puesto en marcha para controlar la evasión de impuestos.

## **6.1 MARCO TEÓRICO**

**6.1.1 Teorías y modelos generales de desarrollo.** El pensamiento sobre el desarrollo se lanza científicamente desde mediado del siglo XX, al inicio de la posguerra.

#### **Cuadro 1. Teorías y Modelos de desarrollo**

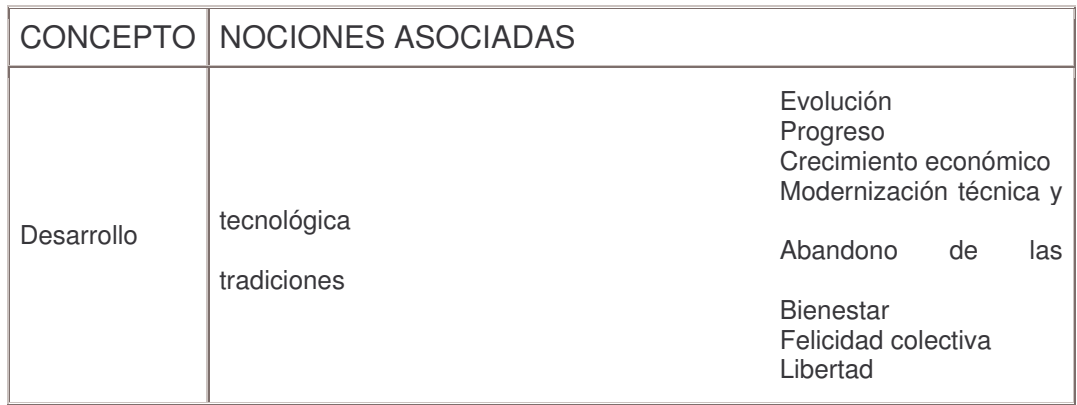

Fuente: Adaptación parcial de Griffin, Keith. 1989. Pensamiento sobre el desarrollo: La visión Más amplia. En: "Desarrollo (SID

#### **Cuadro 2. Evolución del pensamiento sobre el desarrollo.**

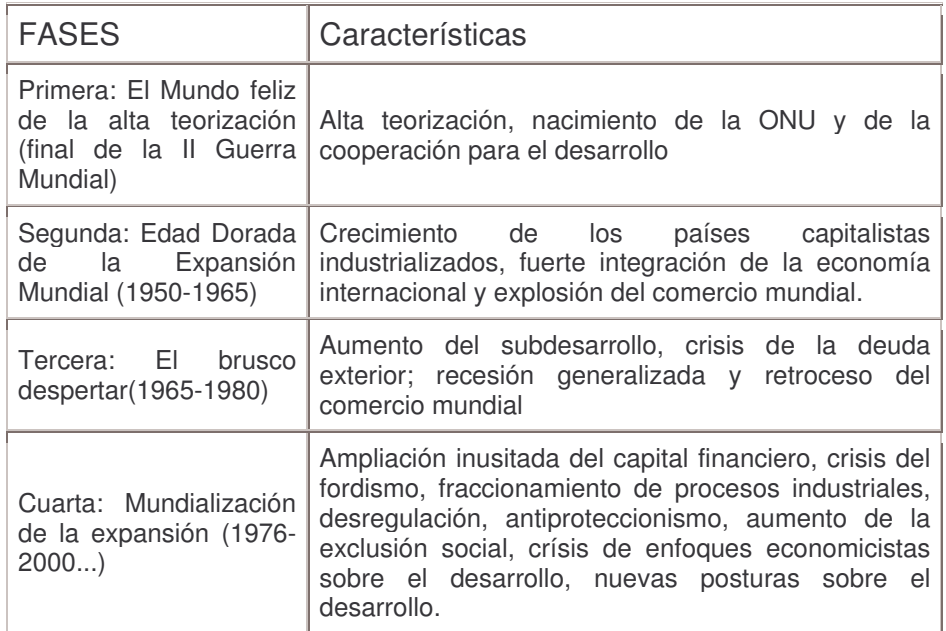

Fuente: Adaptación parcial de Griffin, Keith. 1989. Pensamiento sobre el desarrollo: La visión Más amplia. En: "Desarrollo (SID)

## **Cuadro 3. Modelos de Interpretación y Análisis de desarrollo.**

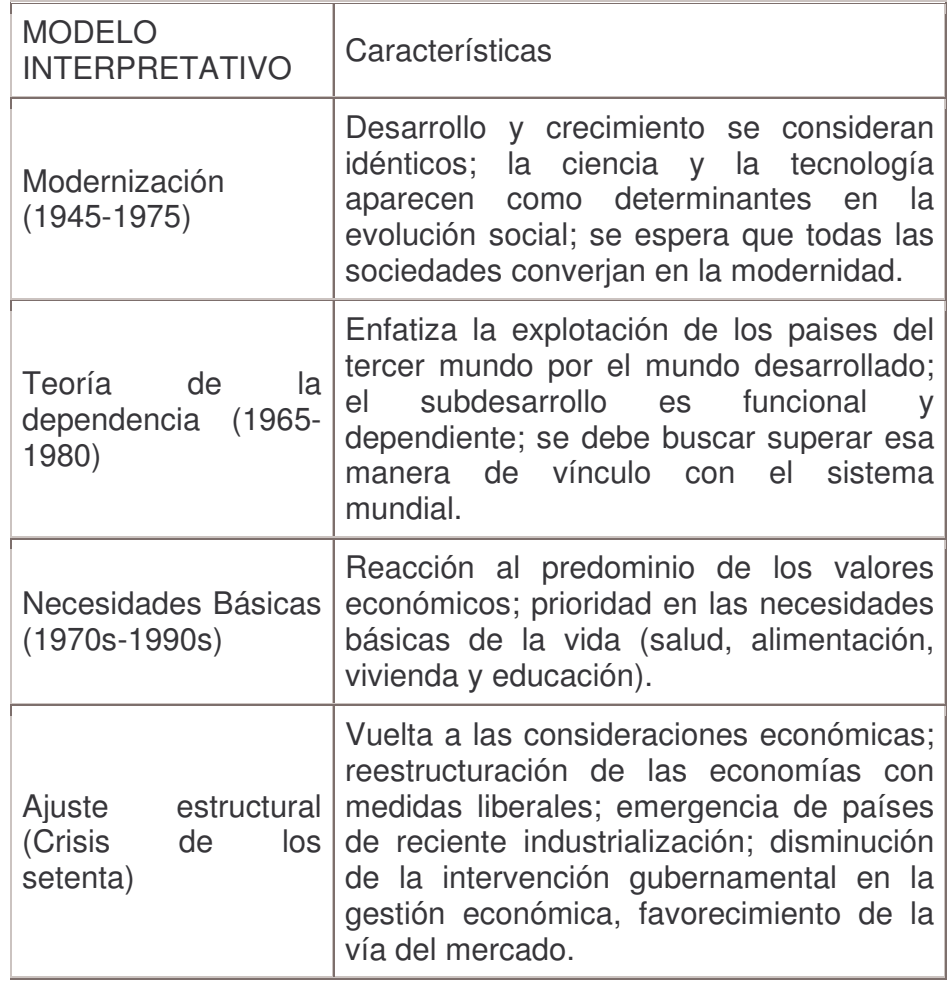

Fuente: Adaptación parcial de Griffin, Keith. 1989. Pensamiento sobre el desarrollo: La visión Más amplia. En: "Desarrollo (SID)

**6.1.2 Teorias y modelos generales de desarrollo**. La gran crisis de finales de los años veinte y comienzos de los treinta puso en duda las bondades de las libres fuerzas del mercado. En efecto, por aquellos años el mercado produjo un enorme desempleo, acompañado de recesión, inflación y problemas cambiarios, por lo cual el papel del Estado empieza a aparecer como inminente en el escenario macroeconómico y dentro de este el crecimiento como cuestión central.

Emerge entonces el paradigma Keynesiano como gran ruptura con el mundo neoclásico. Plantea que las fuerzas económicas por sí solas no conducen al óptimo social; reconoce la necesidad de que el Estado asuma la orientación de algunos campos de la actividad económica, sin sustituir la iniciativa privada. Busca la modificación del comportamiento de los consumidores mediante políticas de

salarios, políticas fiscales, decisiones de inversión a partir de la orientación del gasto público. En esta perspectiva, la acción gubernamental se constituiría en el motor de la dinámica económica.

En América Latina las economías se estructuraron de manera diferente a como lo hicieron las de los países en los que ocurrió la gran revolución industrial. Los sectores exportadores de bienes primarios se consolidaron a costa de otros sectores de la economía, como el industrial (valor agregado), pese a que ya antes de la depresión de los años treinta, países como Chile, argentina, Brasil, México y aún Colombia habían alcanzado un cierto grado de industrialización y modernización heterogénea. Gran parte del excedente generado en el sector exportador, en lugar de reinvertirse en el resto de la economía, se transfería nuevamente en los países centrales debido a: la presencia de la inversión extranjera, sobreexplotación de la mano de obra, ausencia de infraestructura interna, falta de un sector empresarial, ausencia de participación y control estatal, deterioro en los términos de intercambio para los productos primarios típicos de los productos en desarrollo en relación con los bienes producidos por las economías desarrolladas.

Bajo estas circunstancias, muy diferentes a las que dieron origen a la emergencia de los países industrialmente desarrollados, aparece la propuesta de varios estudiosos del desarrollo latinoamericano, quienes encabezados por Raúl Prebisch, abogan por una mayor intervención del Estado mediante la aplicación de reformas estructurales e institucionales. El Estado debería convertirse en un agente de desarrollo y promotor de la industrialización.<sup>1</sup>

Surge el pensamiento de la CEPAL que considera la industrialización deliberada como medio ineludible para dar empleo a la fuerza de trabajo y elevar su productividad, para evitar el desequilibrio externo y para impedir que se produzca el deterioro y pérdida de los frutos del progreso técnico.

Es por aquel entonces, años cincuenta, cuando aparecen teóricos del subdesarrollo, como Rosenstein, Rodan, Hirshman y Lewis, entre otros, quienes defendían la planeación y la intervención del Estado en la economía con el fin de orientar el proceso de acumulación y utilización del excedente hacia la promoción de la industrialización. Con esta orientación, los países entran a proteger sus economías, para lo cual captaron recursos del sector exportador y reinvirtieron mediante la acción del Estado en obras de infraestructura, dieron impulso a la industrialización, modernización del agro y ampliación de la cobertura social básica. Sin embargo, estas políticas se abandonan en los años sesenta, pese a los éxitos alcanzados en la región latinoamericana, debido al agotamiento producido por:

<sup>1</sup> Disponible en: www.virtual.unal.edu.co/cursos/humanas /200482/capítulos/cap2

- $\checkmark$  Insuficiencia del mercado interno para el consumo de los productos industriales;
- $\checkmark$  La selección de las industrias no obedeció a criterios económicos sino a situaciones circunstanciales,
- $\checkmark$  El proceso de industrialización no permitió la corrección de las fragilidades externas de los paises latinoamericanos.

En los años setenta, el debate entre crecimiento y desarrollo cobra más fuerza. El desarrollo presentó tres opciones:

(a) La opción de centro izquierda que clamaba por un papel más activo e interventor del Estado: Argentina, Chile, Bolivia y Perú con Velasco Alvarado;

(b) La opción neoliberal o monetarista tuvo su expresión en Uruguay y en los demás países del Cono Sur (Argentina y Chile) desde la segunda mitad de los setenta hasta la crisis de 1982; y

(c) La opción estructuralista que insistía en el punto de vista desarrollista, aplicando algunos ajustes al sector externo, ejemplo, en Brasil, Venezuela y México.

La década de los ochenta empieza en medio de procesos polarizados generados por profundos cambios socioeconómicos y culturales, los cuales se expresaban en fuertes requerimientos de recursos económicos y financieros para suplir crecientes demandas de amplios sectores populares, y en una crisis del desarrollo prologada desde varias décadas atrás. Toca, además, fondo la deuda externa.

**6.1.3 Desarrollo económico regional.** Enfoques teóricos y conceptuales sobre políticas de desarrollo.

**6.1.3.1 El enfoque conservador.** La perspectiva conservadora es heredera de los escritos del economista británico:

- $\checkmark$  Adam Smith (1723-1790): "Una mirada interrogativa sobre la naturaleza y las causas de la riqueza de las naciones"
- $\checkmark$  David Ricardo (1772-1823).

Este enfoque trabaja bajo el supuesto que los agentes económicos humanos necesitan incentivos para ser productivos. Cree en la libre empresa y en la economía de mercado libre, donde las decisiones y acciones, motivadas por los beneficios económicos son guiadas por las fuerzas del mercado. Es una creencia

enraizada en ideales capitalistas, dado que el capitalismo encarna el vehículo perfecto para que los individuos innovativos y productivos desarrollen su potencialidad y sean recompensados por su espíritu empresarial, inteligencia y genialidad para crear, comercializar y vender productos y servicios para obtener ganancias financieras.

La perspectiva conservadora se basa en la filosofía de Dejar Hacer, opuesta a la interferencia del sector público o del gobierno en los mercados o en los actos económicos de los individuos o de la industria.

Son ávidos defensores de la noción de "ventajas comparativas". Ven la producción y el comercio especializado de las regiones como formas o caminos para estimular el crecimiento económico. Creen que el crecimiento económico conduce inevitablemente a mayor crecimiento económico.

Los conservadores no son sólo defensores del libre comercio y crecimiento, sino que son fundamentalmente opuestos a la regulación de la industria por el gobierno. Ven las manos invisibles del mercado como las fuerzas últimas que guían la asignación y distribución de los recursos humanos, físicos y económicos.

Los conservadores creen firmemente en la eficiencia de los mercados. Son convencidos de que el crecimiento económico se traduce inevitablemente en mayores ganancias y oportunidades para todos los miembros de la sociedad, y que los beneficios del crecimiento llegarán a probablemente través del "sistema de goteo" a todos los estratos económicos en la medida en que el crecimiento y la prosperidad creen empleos y oportunidades para la gente. Creen que la erradicación de la pobreza sólo es posible en la medida en que haya crecimiento económico.

Arguyen que los problemas del desarrollo económico internacional pueden ser eliminados con la creciente participación de los países en desarrollo en el sistema economico mundial. Ven la combinación entre integración y libre comercio como el mejor antídoto contra las regiones económicamente deprimidas. Plantean que las economías regionales deben buscar sus propias ventajas comparativas, especializarse según ellas, y empeñarse en el comercio con el propósito de obtener divisas para los esfuerzos de su desarrollo.

- Obstáculos internos en el ambiente físico y limitaciones ambientales asociados con suelos pobres, clima hostil, amenazas naturales y dotación desfavorable de recursos.
- $\checkmark$  Obstáculos internos en la economía regional que crean climas de negocios no competitivos, restringen el acceso a la tecnología y al capital, bajan los niveles de productividad, y no promueven suficientes incentivos económicos debido al riesgo y a la incertidumbre proveniente del sistema político inestable.
- $\checkmark$  Problemas inherentes al sistema político existente, el cual causa un fraccionamiento regional, desorden civil o caos, y /o disrupción de mecanismos de Producción y Distribución.
- $\checkmark$  Los aspectos de falta de cooperación de las culturas indígenas definidas por sus tradiciones, valores, creencias religiosas, y/o su resistencia al cambio.
- $\checkmark$  El crecimiento excesivo de la población y la subsecuente presión sobre los sistemas domésticos de producción.

Una vez estos impedimentos son superados, los conservadores creen que virtualmente toda región o economía podría elevar su status de desarrollo económico.

**6.1.3.2 El enfoque liberal.** Piensan que las políticas conservadoras no prestan atención a las ramificaciones de las fallas o efectos negativos del mercado.

Proclaman la intervención del gobierno para corregir los desbalances originados por el mercado. Tienden a apoyar un sistema económico regulado, que permita una distribución controlada de riqueza y recursos del crecimiento, de acuerdo con los objetivos del desarrollo establecido nacional y regionalmente.

Los liberales son en general partidarios de la intervención del gobierno en materias económicas. Ven el sector público como un instrumento mediador que juega un papel importante en el proceso de desarrollo.

Los liberales no solamente apoyan la intervención del gobierno en el mercado para corregir sus fallas sino también abogan por el uso de impuestos para restringir la influencia de las estructuras de poder del "privilegiado". Plantean que debe haber una contabilidad por los efectos negativos y destructivos del crecimiento económico en relación con la sociedad y el medio ambiente, los cuales deben ser recuperados, compensados o, mejor, evitados. La perspectiva política se basa en los escritos de John Maynard Keynes (1883- 1946), autor de la teoría keynesiana.

Ponen especial importancia en la igualdad individual y en la justicia social. Creen en que los programas de gobierno y la legislación es necesaria para atacar los problemas endémicos de la pobreza.

#### **6.2 LOS MODELOS RADICALES**

**6.2.1 Etapas del desarrollo macroeconomico.** Teoría de la modernización de Rostow.
Según Walter Rostow (1960), las naciones siguen cinco fases de desarrollo, de acuerdo con lo ocurrido en las naciones europeas. En este modelo, la integración global a través del crecimiento de las exportaciones es un resultado de los cambios internos, que son causados por sectores públicos y privados (el gobierno y la industria, entre otros). La modernización es un proceso que se apoya en el compromiso nacional para desarrollar políticas que promueven la inversión doméstica y la industrialización.

**6.2.1.1 Primera etapa: sociedad tradicional.** Es una economía orientada hacia las actividades de subsistencia y es un sistema social y económico que es virtualmente cerrado y aislado. Las actividades productivas utilizan bajos niveles de insumos tecnológicos. Son sociedades que no muestran ningún interés en la modernización. Ejemplos de esas regiones hoy son las culturas pastoriles del Sahel y del Sahara en África.

**6.2.1.2 Segunda etapa: las precondiciones.** Se inicia cuando la sociedad favorece el cambio económico y la modernización para impulsar el prestigio nacional, el beneficio personal, el clima empresarial y una creencia en un camino mejor de vida. Muchas naciones africanas del sub-Sahara y amplias porciones de América Latina y el Caribe caen en esta categoría incluso hoy. Las precondiciones incluyen la organización y cooperación de elementos políticos y económicos e institucionales para perseguir los propósitos del progreso económico (esto es, el desarrollo a través de la reforma económica). Aunque los objetivos del desarrollo son establecidos internamente, los esfuerzos del desarrollo no excluyen la incorporación de asistencia por parte de entidades internacionales. Por lo tanto no es inusual que las naciones en esta fase de precondiciones busquen préstamos para el desarrollo provenientes de inversionistas extranjeros.

Inicialmente las inversiones se hacen para promover excedentes agrícolas para la exportación y para posible producción de industrias de bajo valor agregado. Las exportaciones se ven como la mejor vía para promover el intercambio y el comercio internacional y la formación de una red de producción. El grueso de la inversión esta usualmente dirigido hacia la explotación de las ventajas comparativas del país o región en el sector primario, o de ciertas actividades manufactureras consideradas "nivel de entrada", como la producción de tejidos y textiles.

**6.2.1.3 Tercera etapa: el despegue.** Esta definido por el quiebre de la resistencia a la modernización de todos los sectores económicos y regiones. Emergen fuertes flujos de inversión en varios sectores promotores del crecimiento económico y la industrialización. Se promueve la reinversión hasta del 10 % del PIB. Los flujos monetarios para promover la exportación se apoyan en la industrialización por sustitución de importaciones. Estas medidas se acompañan con esfuerzos dirigidos a transformar una porción de la agricultura tradicional hacia la agricultura comercial. Se hace énfasis en el mejoramiento de la eficiencia del sistema agrícola

para generar excedentes monetarios y de mano de obra para incorporarlos al sector secundario. Se produce entonces una recomposición de la estructura de la fuerza de trabajo. Las corporaciones multinacionales se hacen presentes aprovechando la mano de obra grande y barata.

Esta fase culmina cuando las ventajas comparativas de la nación o región se mueven de las exportaciones agrícolas a las exportaciones manufactureras de uso intensivo de mano de obra. Teoría de los polos de desarrollo. Desarrollo jalonado por la tecnología.

### **6.2.1.4 Cuarta etapa: camino a la madurez:**

- $\checkmark$  Diversificación de la producción de la nación.
- $\checkmark$  Diversificación de las exportaciones.
- $\checkmark$  Redireccionamiento hacia industrias intensivas en capital.
- $\checkmark$  Los excedentes resultantes de la actividad productiva y de las exportaciones se dirigen al bienestar social.
- $\checkmark$  Se produce una expansión del sector público y privado, Se aplica alta tecnologia en varios sectores de la producción.

Varios polos de desarrollo urbano se transforman en tecnopolos (distritos industriales que soportan industrias de alta tecnología.

**6.2.1.5 Quinta etapa: alto consumo masivo.** La economía se reestructura y se genera un gran movimiento hacia fuera de la actividad manufacturera y se dirige hacia los servicios.

Cambia la estructura de las importaciones y de las exportaciones, Disminuye la importància de atención de las necesidades y aumenta el consumo de los bienes lujosos, Se presenta alta utilización de alta tecnología tanto por productores como por consumidores.

Se hace énfasis en determinados aspectos del consumo personal, Se acelera el gasto en los sectores públicos y privados. Aumentan las actividades lúdicas y se expande como nunca el sector terciario.

**6.2.2 Ventajas competitivas globales.** Muchos geógrafos económicos consideran que el concepto de ventaja comparativa ha dejado de ser útil en la medida en que el mundo es cada vez más interdependiente e interconectado. Las regiones ahora no buscan establecer y explotar una ventaja comparativa sino una ventaja competitiva global, como resultado del producto de cuatro grandes consideraciones:

- a. Una dotación de factores
- b. Unas condiciones de demanda interna.
- c. Una densidad de eslabonamientos industriales.
- d. Una estructura basada en corporaciones.

### **6.2.3 El contexto historico del desarrollo:**

- a. El modelo primario exportador.
- b. La industrialización sustitutiva.
- c. Cambios en la estratègia de desarrollo.

## **6.2.4 Teorias y modelos de crecimiento:**

- a. El modelo clásico.
- b. El modelo marxista.
- c. El modelo neoclásico.
- d. El modelo poskeynesiano.
- e. Los modelos dualistas.

## **6.2.5 El analisis de variables fundamentales del desarrollo economico:**

- a. El empleo.
- b. La tecnología.
- c. La heterogeneidad estructural.
- d. La distribución del ingreso.
- e. La pobreza crítica.
- f. Cambios en el sector exportador.
- g. El papel de las Empresas transnacionales.

**6.2.6 Negociaciones internacionales sobre comercio.** Durante la década de 1930 se intentó por primera vez coordinar la política comercial a escala internacional. Al principio, los paises negociaban tratados bilaterales. "A partir de la II Guerra Mundial, se crearon organizaciones internacionales para fomentar el comercio entre paises, eliminando las barreras al mismo, ya fuesen arancelarias o no arancelarias. El Acuerdo General sobre Aranceles y Comercio, más conocido como GATT, firmado por 23 paises no comunistas en 1947, fue el primer acuerdo multinacional que intentaba reducir las restricciones al comercio; con el tiempo llegaría a englobar a más de 100 paises y afectar al 80% del comercio mundial. A partir de 1947, el GATT organizó una serie de conferencias internacionales o "rondas" de negociación multilateral, siendo la última la denominada Ronda Uruguay, que finalizó en 1993, y en la que se acordó reemplazar el GATT por la Organización Mundial del Comercio (OMC). Las previsiones de ésta para el siglo XXI suponían un incremento del 25% del comercio internacional, lo que

equivaldría a un incremento de 500.000 millones de dólares en el conjunto de la renta mundial" 4

**6.2.7 La OMC y la organización mundial de aduanas (OMA).** La OMC y la OMA cooperan en varias esferas, entre ellas el acceso a los mercados, el Acuerdo sobre Tecnología de la Información (ATI), la valoración en aduana, las normas de origen y la facilitación del comercio.

La OMC coopera regularmente con la Organización Mundial de Aduanas (OMA). Esta cooperación se refiere a la clasificación de mercancías. El personal de la OMC hace un seguimiento sistemático de la labor de la OMA sobre la nomenclatura de la clasificación del Sistema Armonizado, tanto para la labor del comite de acceso a los mercados como el comite de participantes sobre la expansion del comercio de productos de tecnologia de la informacion. Los Acuerdos sobre valoración de aduana y normas de origen contienen disposiciones que instan al establecimiento de comités técnicos bajo los auspicios de la OMA acerca de esas cuestiones. El personal de la OMC mantiene relaciones de cooperación con estos comités técnicos a fin de examinar cuestiones relacionadas con estos Acuerdos, así como prestar ayuda en las actividades de asistencia técnica. En cuanto a la facilitacion del comercio funcionarios de la OMA vienen participando desde 2005 en todas las actividades regionales de asistencia técnica de la OMC. Además, la OMA contribuye a la elaboración del instrumento de evaluación de las necesidades que se está preparando específicamente para las negociaciones sobre la facilitación del comercio del Programa de Doha para el Desarrollo.<sup>5</sup>

**6.2.8 Marco normativo para asegurar y facilitar el comercio global.** El 23 de junio de 2005, un comercio mundial más seguro se hizo realidad, cuando los Directores Generales de Aduanas, representando a los 166 Miembros de la OMA, adoptaron unánimemente el Marco Normativo para Asegurar y Facilitar el Comercio Global por aclamación durante las sesiones anuales del Consejo en Bruselas. No sólo hace de éste un instrumento internacional único, sino que lo convierte en el programa de comercio mundial más seguro, también anuncia el comienzo de un nuevo enfoque de los métodos de trabajo y de las relaciones entre ambos, Aduanas y mercado.

<sup>4</sup> ACUERDO GENERAL SOBRE ARANCELES Y COMERCIO. Disponible en: Microsoft® Student 2008.

<sup>5</sup> CHACHOLIADES, Miltiade. Economía internacional. El clásico por excelencia del comercio internacional. Bogotá: McGraw-Hill, 1992. p 45.

El comercio internacional es un motor fundamental de la prosperidad económica, el sistema de comercio global es susceptible de ser utilizado con fines terroristas, lo que podría ocasionar graves trastornos al conjunto de la economía mundial. Las Administraciones de Aduanas, en tanto que organismos gubernamentales encargados de controlar y gestionar la circulación de mercancías, se encuentran en una posición privilegiada para ofrecer una mayor seguridad a la cadena logística global y para fomentar el desarrollo socio-económico mediante la recaudación de ingresos fiscales y la facilitación del comercio.

Es necesario contar con una estrategia respaldada por la Organización Mundial de Aduanas (OMA), a fin de garantizar la fluidez del comercio global de modo que no impida, sino que, por el contrario, facilite la circulación de las mercancías. Garantizar la seguridad de la cadena logística internacional es sólo un paso en el proceso más amplio de fortalecer y preparar a las Administraciones de Aduanas para los desafíos del siglo XXI. Así pues, con vistas a fortalecer y mejorar los programas y prácticas existentes, los Miembros de la OMA han elaborado un sistema que incrementará la seguridad y la facilitación del comercio internacional. Se trata del Marco Normativo de la OMA para Asegurar y Facilitar el Comercio Global (denominado en adelante "Marco Normativo de la OMA" o "Marco"). El Marco Normativo de la OMA para asegurar y facilitar el comercio global establece los principios y las normas y los presenta para su adopción a modo de pautas mínimas de actuación para los Miembros de la OMA.

Es evidente que la OMA es la plataforma apropiada para desarrollar esta iniciativa, ya que cuenta con la participación de 166 Administraciones Miembros, que representan el 99 por ciento del comercio global. Las Administraciones de Aduanas tienen competencias de gran importancia que no se han conferido a ningún otro organismo gubernamental, a saber, la autorización para inspeccionar la carga y las mercancías que entran y salen del país o que circulan dentro del mismo. Asimismo, las Aduanas pueden impedir la entrada o la salida de mercancías, así como facilitar la entrada de las mismas. Las Administraciones de Aduanas pueden pedir información sobre las mercancías objeto de importación y a menudo piden información sobre las mercancías objeto de exportación. Con una legislación apropiada, pueden exigir que esa información se suministre anticipada y electrónicamente. Por la singularidad de sus competencias y de sus conocimientos técnicos, las Aduanas pueden y deben desempeñar un papel central en la seguridad y la facilitación del comercio global. Ahora bien, es indispensable aplicar un enfoque holístico a fin de optimizar la seguridad de la cadena logística internacional a la vez que se toman medidas para seguir mejorando la facilitación del comercio. Por ello deberá instarse a las Aduanas para que establezcan acuerdos de cooperación con otros organismos del gobierno.

Inspeccionar cada envío es una tarea inaceptable e innecesaria. Hacerlo conduciría de hecho al estancamiento del comercio global. Por tal motivo las modernas Administraciones de Aduanas utilizan sistemas informatizados de

análisis de riesgos para una gama variada de materias. En un entorno como este las Administraciones de Aduanas no deberán imponer a los agentes comerciales internacionales una multiplicidad de diferentes sistemas normativos para asegurar y facilitar el comercio; por el contrario, procurarán que se reconozcan otras normas internacionales.

El Marco Normativo de la OMA también tiene en cuenta dos elementos cruciales, la capacitación y las competencias legales pertinentes. Aunque ciertos aspectos del Marco pueden aplicarse sin la capacitación, muchas Administraciones necesitarán asistencia para aplicar las normas. El Marco Normativo de la OMA incluye programas de asistencia y de capacitación apropiados para aquellas Administraciones de Aduanas que lo adopten.

El Marco tiene por finalidad:

- $\checkmark$  Establecer normas que garanticen la seguridad de la cadena logística y que faciliten el comercio a escala mundial con el objeto de aumentar la certidumbre y la predictibilidad.
- Permitir una gestión integral de la cadena logística en todos los medios de transporte.
- $\checkmark$  Ampliar el papel, las funciones y las capacidades de las Aduanas de modo que puedan hacer frente a los desafíos y aprovechar las oportunidades del siglo XXI.
- $\checkmark$  Reforzar la cooperación entre las Administraciones de Aduanas a fin de mejorar sus capacidades para la detección de los envíos de alto riesgo.
- $\checkmark$  Reforzar la cooperación entre las Aduanas y las empresas.
- $\checkmark$  Fomentar la circulación fluida de las mercancías a través de cadenas logísticas internacionales seguras.

**6.2.9 La aduana en la actualidad.** Hoy en día, la Aduana desempeña un papel preponderante en el desarrollo económico de los países, en la protección a la seguridad nacional de los pueblos y en el fomento mundial del comercio exterior.

No obstante, los Sistemas aduaneros del mundo están llamados a cumplir roles cada vez más firmes en donde la función característica y definitoria es el control.

Asimismo, vale la pena resaltar que desde la década de los noventa, los intereses de carácter público en toda América Latina se han inclinado hacia el fortalecimiento del sector privado con la finalidad de obtener un lugar más

competitivo en el proceso de globalización, generando un notable incremento de las corrientes de comercio e inversión.

Los modelos aduaneros que pueden exhibir los resultados más positivos en términos de eficacia, agilidad y transparencia, corresponden a aquellos en que las Administraciones Aduaneras, han vivido procesos de racionalización en los que reservándose sólo determinados aspectos considerados indelegables, han trasladado a la iniciativa privada calificada, representada principalmente por los Agentes de Aduana, labores que antes sólo podía realizar el Estado.

La misma Organización Mundial de Aduanas reconoce que el marco normativo para asegurar y facilitar el comercio global descansa en dos pilares: la colaboración entre las aduanas del mundo y el trabajo conjunto entre las Administraciones Aduaneras y el Sector Privado.

**6.2.10 La aduana en Colombia.** La internacionalización es la vía para la tecnificación y, en general, la modernización aduanera. Al ser así, la organización aduanera puede tornarse en factor de refuerzo para la apertura económica y la competitividad internacional. En consecuencia, es del interés del Gobierno Nacional, y del sector privado, el impulso de la referida internacionalización que le permitirá a la citada organización estar al tanto de los avances y tendencias y ponerlos en práctica. En otras palabras, la fuente más adecuada para la deseable modernización se encuentra en el medio aduanero internacional y no en otros organismos gubernamentales que podrían ofrecer aportes parciales y complementarios.

La DIAN ha tenido siempre la tendencia de lograr en la parte tributaria un control mediante el cruce de información referente a un mismo contribuyente. Desde el punto de vista aduanero también ha querido facilitar los procesos de importación, exportación y tránsito, mediante el uso apropiado de la tecnología de la informática.

Desde la implementación del Sistema Aduanero Automatizado (Sidunea) de las Naciones Unidas, siempre anheló la institución aduanera el poder hacer operaciones en línea sustituyendo el papel por la informática. El primer intento fue con el programa informático aduanero Siglo XXI, implementado por primera vez en Bogotá en 1999, con el beneplácito y apoyo de los gremios de la producción y con el total respaldo y trabajo de los miembros de la Federación Colombiana de Transitarios, Intermediarios Aduaneros y Almacenadoras (FITAC).<sup>7</sup>

<sup>7</sup>FEDERACIÓN COLOMBIANA DE TRANSITARIOS, Intermediarios Aduaneros y Almacenadoras (FITAC). San Juan de Pasto, 2008.

Posteriormente apareció el complemento en las exportaciones y todo bajo la denominación de SYGA: Sistema Informático de Gestión Aduanera.

Este sistema se aplico en un principio a las operaciones aduaneras de exportación en la jurisdicción de la Administración Especial de Aduanas de Cartagena como programa piloto y posteriormente en las demás jurisdicciones de las Administraciones con operación aduanera. Las operaciones, trámites aduaneros, términos, responsabilidades y demás actuaciones se desarrollan de conformidad con lo establecido en el Decreto 2685 de 1999, sus modificaciones y reglamentaciones, se encuentran en los manuales de procedimientos aduaneros y contingencias previstos para el efecto.

La implementación del SYGA –Modulo exportaciones inicio a partir del 15 de Junio en la Administración Local de aduanas de Ipiales, lo cual busco controlar, dirigir planear y organizar las operaciones relacionadas con el régimen aduanero, automatizando procedimientos que manejan los usuarios, facilitando así las operaciones de comercio exterior y modernizando la prestación del servicio aduanero.

**6.2.11 Módulo único de ingresos, servicios y control automatizado (Muisca).** El sistema informático SYGA tiene muchos aciertos, sin embargo adolece de fallas lo que lleva a la DIAN a pensar en el diseño de otro más completo.

El modelo único de un sistema integral y vinculado a operaciones tributarias y aduaneras que funciona en España, ha sido el desarrollo escogido por la DIAN, en cooperación con el Gobierno español, para lograr su adaptación al medio colombiano y es, hoy por hoy, la joya de la corona de la actual administración de la DIAN.<sup>8</sup>

A La primera fase de implementación del sistema Muisca comprendió la modernización del Registro Único Tributario (RUT), en cual se busca integrar en un solo sistema a todos los colombianos y empresas obligadas a declarar, incluyendo importadores, exportadores, pertenecientes al régimen común y simplificado y hasta aquellos no contribuyentes declarantes de ingresos y patrimonios.

Por la profusa labor de información que ha hecho la entidad sobre este sistema, llamado Muisca, que por la sigla significa Modelo Único Integrado de Servicios y Control Automatizado, se entiende que las autoridades aduaneras del país tendrán información anticipada y por vía electrónica, de la llegada de los medios de transporte de las mercancías que se van a importar o a exportar y poder adelantar así los trámites respectivos.

 $8$  ibidem.

## **6.2.12 La necesidad de un Nuevo Modelo de Gestión:**

### **6.2.12.1 Diagnóstico sobre Problemática de la Entidad:**

- $\checkmark$  Altos niveles de evasión, elusión, contrabando e infracciones cambiarias.
- $\checkmark$  Débil de cultura cumplimiento voluntario de las obligaciones tributarias, aduaneras y cambiarias.
- $\checkmark$  Acelerado deterioro de la competitividad aduanera del país.
- $\checkmark$  Sistema legal complejo y disperso.
- $\checkmark$  Ausencia del sentido de servicio y facilitación al cliente.
- $\checkmark$  Deficiencias internas asociadas a su organización, al sistema de personal y en general a su sistema de gestión.
- $\checkmark$  Deficiencias estructurales en la calidad, confiabilidad y oportunidad de la información requerida para el ejercicio del control.
- $\checkmark$  Desarticulación de las soluciones informáticas

#### **6.2.12.2 Nuevo modelo de gestión muisca:**

- $\checkmark$  Modelo: Representa la nueva forma de gestionar.
- $\checkmark$  Único: Integra la gente, las áreas, los conceptos, los datos y la gestión.
- $\checkmark$  Ingresos: Responde por el recaudo.
- $\checkmark$  Servicio: Facilita el cumplimiento de los deberes y el Ejercicio de los derechos.
- $\checkmark$  Control: Mide, previene y ajusta el comportamiento y la gestión.
- $\checkmark$  Automatizado: Aprovecha la tecnología para potenciar la gestión.

Con el nuevo sistema, las autoridades aduaneras del país tendrán información anticipada y por vía electrónica, de la llegada de los medios de transporte de las mercancías que se van a importar o a exportar y poder adelantar así los trámites respectivos.

**Figura 1. Componentes del MUISCA**

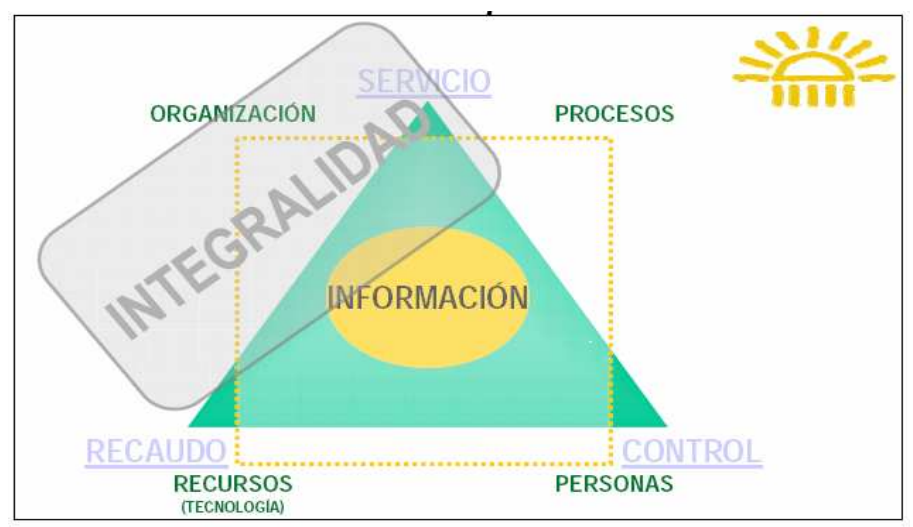

Fuente: DIAN. Cartilla proceso salida de mercancías.pdf

**6.2.13 Proceso salida de mercancías.** Proceso a través del cual se adelanta ante la DIAN los procedimientos exigidos en las normas aduaneras para la salida de mercancías del territorio nacional, con destino a otro país o hacia otro destino.

## **6.2.13.1 Beneficios:**

## **- Trazabilidad:**

- El proceso se caracteriza por la trazabilidad que permite realizar un seguimiento a las actividades, brinda transparencia en la operación y minimiza los riesgos de actuaciones discrecionales de los usuarios y funcionarios.
- El exportador y demás usuarios que intervienen podrán consultar el desarrollo de los procedimientos, verificar los usuarios o personas que han intervenido, revisar los tiempos de ejecución de las tareas, consultar los documentos generados por cada transacción y guía al usuario sobre las tareas pendientes a realizar.

## **- Agilidad:**

• Debido a la disponibilidad anticipada de la información, y de acuerdo al perfilamiento del riesgo, se permitirá el desaduanamiento ágil y expedito de las mercancías de bajo riesgo.

• A momento del ingreso se comunica al transportador o puerto la decisión de autorizar el embarque automático o inspeccionar, lo que permite al transportador más rápidamente disponer del embarque.

### **- Facilitación.**

- Cumplimiento de obligaciones a través de diligenciamiento web o por envió de archivos; servicios con los cuales desde el 2006 están familiarizados los usuarios, por el cumplimiento de obligaciones tributarias, aduaneras y cambiarias.
- Diligenciamiento web. Fácil navegación, pantallas amigables, mensajes ayuda, diferentes criterios de ayuda.
- Herramientas de ayuda para la generación de archivos de acuerdo a las especificaciones técnicas exigidas.
- Eliminación de uso de papel en los trámites de proceso de exportación.

#### **- Cobertura.**

• Ampliación del 63% al 100% de la cobertura de los procesos de exportación que se realizan a través de los servicios informáticos electrónicos

## **- Calidad de la información.**

- Se garantiza la calidad de la información recibida en la solicitud de autorización de embarque, registros, contratos y solicitudes, debido a que se valida:
- El registro y calidad de usuarios aduaneros.
- Los regímenes de importación o exportación precedentes.
- La información de vistos buenos y autorizaciones.
- La existencia y vigencia de la subpartida arancelaria.
- Control visto bueno y autorizaciones por subpartida.

#### **- Interoperabilidad.**

• La **interoperabilidad** permite interactuar procesos o información desde sistemas electrónicos.Esta característica, permite asociar información por ejemplo entre: DIAN – USUARIOS / DIAN – GOBIERNO (Ejemplo: VUCE – DIAN)

## **- Internacionalización.**

- En el proceso de salida de mercancía se tuvo en cuenta los lineamientos internacionales de las aduanas modernas: Marco Normativo de la OMA para asegurar y facilitar el comercio global, decisiones andinas y compromisos de Colombia en convenios internacionales que se están negociando.
- Formas de embarque.<sup>9</sup>
- El proceso de salida de mercancías se puede desarrollar de dos maneras: exportación con embarque único, exportación global con embarques fraccionado.

# **6.3 MARCO INSTITUICIONAL.**

**6.3.1 Naturaleza jurídica.** La DIAN está organizada como una Unidad Administrativa Especial del orden nacional, de carácter eminentemente técnico y especializado, con personería jurídica, autonomía administrativa y presupuestal y con patrimonio propio, adscrita al Ministerio de Hacienda y Crédito Público.

**6.3.2 Jurisdicción**. La jurisdicción de la Unidad Administrativa Especial Dirección de Impuestos y Aduanas Nacionales comprende el territorio nacional, y su domicilio principal es la ciudad de Bogotá, D.C.

La DIAN hace presencia en 42 ciudades de Colombia: Arauca, Armenia, Barrancabermeja, Barranquilla, Bogotá, Bucaramanga, Buenaventura, Cali, Cartagena, Cartago, Cúcuta, Florencia, Girardot, Ibagué, Inírida, Ipiales, Leticia, Maicao, Manizales, Medellín, Mitú, Montería, Neiva, Palmira, Pasto, Pereira, Popayán, Puerto Asís, Puerto Carreño, Riohacha, Santa Marta, San Andrés, Sincelejo, Sogamoso, Tumaco, Tunja, Turbo, Tuluá, Quibdó, Valledupar, Villavicencio, Yopal.

**6.3.3 Patrimonio**. Está constituido por los bienes que posee y por los que adquiera a cualquier título o le sean asignados con posterioridad.

**6.3.4 Administración local de aduanas de Ipiales.** La Administración Delegada de Aduanas de Ipiales se creó con la Resolución 5633 de 19 de Julio de 1999 y se incorporó a la Estructura Orgánica de las Administraciones Delegadas mediante el Decreto 1071 de 1999.

<sup>9</sup> Disponible en: http://www.dian.gov.co/dian/muisca/cartillaexpo.pdf

Mediante el Decreto 2392 de 18 de Julio de 2006 se creó en la Organización Interna de la Unidad Administrativa Especial Dirección de Impuestos y Aduanas Nacionales la Administración Local de Aduanas de Ipiales.

Con la Resolución 1162 de 20 de septiembre de 2006 que modificó y adicionó la Resolución 0157 de 9 de agosto de 1999, se crearon y modificaron Grupos Internos de Trabajo en la Administración Local de Aduanas de Ipiales.

**6.3.5 Misión.** En la Dirección de Impuestos y Aduanas Nacionales de Colombia somos responsables de prestar un **servicio de facilitación** y **control** a los agentes económicos, para el cumplimiento de las normas que integran el Sistema Tributario, Aduanero y Cambiario, obedeciendo los principios constitucionales de la función administrativa, con el fin de **recaudar** la cantidad correcta de tributos, **agilizar** las operaciones de comercio exterior, propiciar condiciones de competencia leal, **proveer información confiable y oportuna**, y contribuir al bienestar social y económico de los colombianos.

**6.3.6 Visión**. En el 2010 la Dirección de Impuestos y Aduanas Nacionales de Colombia ha consolidado: la autoridad fiscal del Estado, la autonomía institucional, altos niveles de cumplimiento voluntario de las obligaciones que controla y facilita, la integralidad y aprovechamiento pleno de la información, de los procesos y de la normatividad, el aporte de elementos técnicos para la adecuación de la carga fiscal y la simplificación del sistema tributario, aduanero y cambiario. Contando con un equipo de funcionarios públicos comprometido y formado para salvaguardar los intereses del Estado con un sentido de servicio, un soporte tecnológico integral y permanentemente actualizado, y un régimen administrativo especial propio de una entidad moderna que responde a las necesidades de la sociedad, funcionarios, contribuyentes y usuarios.

**6.3.7 Objetivos.** La DIAN, en el marco de su misión y visión, y consciente de la importancia que su gestión representa para el bienestar del país; asume su compromiso bajo las siguientes directrices:

- Garantizar la eficacia, eficiencia y efectividad de sus servicios.
- Mejorar continuamente su desempeño organizacional, a través de un enfoque basado en procesos y contando con mecanismos de control y evaluación.
- Brindar las condiciones laborales de salud, seguridad y desarrollo de competencias, necesarias para garantizar el crecimiento personal y profesional de los funcionarios, con miras al logro de los resultados esperados.
- Soportar su gestión y la toma de decisiones en información confiable y oportuna, generada en sistemas desarrollados con tecnología avanzada.

• Asegurar el adecuado desarrollo de sus procesos de comunicación. 10

Lo anterior, con el fin de generar una cultura de servicio al cliente y confianza en la entidad, y de posicionar adecuadamente su imagen.

**6.3.8 Sistema de Gestión de Calidad y Control Interno SGCCI.** Establece los requisitos necesarios para mejorar el desempeño de la entidad y su capacidad de proporcionar productos y servicios que respondan a las necesidades y expectativas de sus clientes, y a la vez fortalecer el control y la evaluación interna.

Integra y articula los sistemas con que venía engranando sus acciones la entidad en los campos de Gestión de la Calidad (NTCGP 1000:2004), Control Interno (MECI 1000:2005), Desarrollo Administrativo, Administración de Riesgos Operacionales, y Seguridad y Salud Ocupacional.

### **6.3.9 Componentes:**

- $\checkmark$  El plan estratégico: la herramienta gerencial que establece los fines y medios que orientan el desempeño de la entidad para responder a las necesidades del Estado y de sus demás clientes internos y externos, alcanzar su visión y cumplir su misión.
- La norma técnica: promueve el cumplimiento de las mejores prácticas de operación y gestión; define los requisitos que debe cumplir la entidad teniendo en cuenta los sistemas que se han integrado al SGCCI.
- $\checkmark$  Manual de gestión: describe la forma como la entidad debe cumplir con los requisitos definidos en la norma técnica y provee el fundamento para realizar una adecuada gestión y control de las prácticas operativas.<sup>11</sup>

## **6.4 MARCO LEGAL**

#### **6.4.1 Normas generales:**

#### **6.4.1.1 Normas referentes al proceso de exportación:**

• Armonización de Regímenes aduaneros (Decisión 671): Considerando que en la actualidad, cada uno de los Países Miembros de la Comunidad Andina aplica regímenes aduaneros de acuerdo con su legislación nacional.

<sup>&</sup>lt;sup>10</sup> DIAN. Cartilla conocimiento de la entidad. San Juan de Pasto. 2008. p 33.

 $11$  DIAN. Sistema de Gestión de Calidad y Control Interno SGCCI. San Juan de Pasto. 2008.

Que los Países Miembros de la Comunidad Andina son miembros de la Organización Mundial de Aduanas (OMA), y a la fecha no han adoptado el Convenio Internacional para la Simplificación y Armonización de los Regímenes Aduaneros (Protocolo de Enmienda del Convenio de Kyoto, Revisado de 1999), no obstante varias de sus normas y prácticas recomendadas han sido tomadas en cuenta en la legislación comunitaria y nacional de los Países Miembros.

Que, por los avances en el perfeccionamiento del mercado ampliado, se requiere armonizar la normativa de los regímenes aduaneros a ser aplicados en el comercio intrasubregional y frente a importaciones de terceros países, se decide adoptar la presente Decisión sobre Armonización de los Regímenes Aduaneros.

Ámbito de aplicación:La Decisión regula las relaciones jurídicas que se establecen entre las administraciones aduaneras y las personas naturales o jurídicas que intervienen en el ingreso, permanencia, traslado y salida de las mercancías al y desde el territorio aduanero comunitario.

La Decisión se aplica:

- $\checkmark$  En la totalidad del territorio aduanero comunitario, sin periuicio de las disposiciones comunitarias especiales y las resultantes de acuerdos o tratados internacionales.
- $\checkmark$  En la totalidad del territorio aduanero comunitario, sin periuicio de las disposiciones comunitarias especiales, las disposiciones nacionales vigentes de los Países Miembros de la Comunidad Andina que no resulten contrarias a lo establecido en la presente Decisión y las resultantes de acuerdos o tratados internacionales.
- $\checkmark$  Al intercambio comercial de mercancías entre los Países Miembros de la Comunidad Andina y entre éstos y terceros Países.<sup>12</sup>
- - **Documento Único Aduanero (Decisión 670).** El Documento Único Aduanero (DUA): es el Documento que contiene el conjunto de datos comunitarios y nacionales, necesarios para hacer una declaración aduanera de mercancías en las aduanas de los Países Miembros para los destinos y regímenes aduaneros que lo requieran.

El DUA se presenta a la administración aduanera a través de medios electrónicos.

<sup>&</sup>lt;sup>12</sup> ARMONIZACIÓN DE REGÍMENES ADUANEROS. (decision671). Pasto, 2008.

El DUA contendrá la información necesaria para declarar el destino o régimen aduanero de ingreso, salida o tránsito, cuando se requiera, el cual será presentado por el declarante.

El formato electrónico que se utilizará para el intercambio de información entre las administraciones aduaneras de los Países Miembros, así como el cronograma para su implementación, se aprobará mediante Resolución de la Secretaría General de la Comunidad Andina.

La información para el intercambio electrónico entre las administraciones aduaneras de los Países Miembros, será la relacionada a los datos comunitarios del DUA, una vez que se haya autorizado el levante o retiro de las mercancías para su disposición. En los casos de tránsito aduanero comunitario, se transmitirá la información comunitaria del DUA de acuerdo con las normas comunitarias sobre la materia.

En caso que la información proporcionada por un País Miembro haya sido objeto de alguna corrección o rectificación, dicho país tendrá la obligación de actualizar la información transmitida inicialmente.

Para la transmisión electrónica del DUA que realicen los operadores de comercio exterior con las administraciones aduaneras, así como el intercambio de información entre estas últimas, se deberá utilizar mecanismos de seguridad electrónica.

El DUA generado por el sistema automatizado de cada País Miembro podrá ser impreso incorporando elementos de seguridad que dificulten su adulteración o falsificación.

El DUA se presentará con los documentos soporte exigidos por la normativa andina y la legislación nacional de cada País Miembro, para someter las mercancías a un destino o régimen aduanero.

Los datos del DUA transmitidos por medios electrónicos tendrán plena validez y la misma eficacia probatoria que las leyes de cada País Miembro otorgan a los documentos escritos.<sup>13</sup>

**6.4.1.2 Asistencia Mutua y Cooperacion entre las Administraciones Aduaneras de los Paises Miembros de la Comunidad Andina (decisión 478).** A los fines de la esta decisión se da a entender las definiciones de la administración aduanera para los diferentes paises miembros como son:

<sup>&</sup>lt;sup>13</sup> ibidem.

- $\checkmark$  Para la República de Bolivia: Aduana Nacional, o la entidad que haga sus veces.
- $\checkmark$  Para la República de Colombia: La Dirección de Impuestos y Aduanas nacionales.
- Para la República del Ecuador: La Corporación Aduanera Ecuatoriana, o la entidad que haga sus veces.
- Para la República de Perú: La superintendencia Nacional de Aduanas, o la entidad que haga sus veces.<sup>14</sup>

Trata además de la legislación aduanera de los paises miembros, las medidas cautelares, personas que realizan operaciones de comercio exterior, el ámbito de aplicación, entre otras.

**6.4.1.3 El Arancel integrado Andino (ARIAN) (Decisión 657).** La Decisión 657 establecen que el Arancel Integrado Andino ARIAN incluirá, entre otras, la Nomenclatura Común Andina NANDINA y las subpartidas nacionales de los "Países Miembros, las mismas que se identificarán mediante la denominada subpartida ARIAN que está constituida por un código de diez dígitos, de los cuales los ocho primeros identificarán a la subpartida NANDINA y los dos siguientes identificarán las aperturas nacionales efectuadas por los Países Miembros"<sup>15</sup>

**6.4.1.4 Incorporación progresiva de las normas y recomendaciones del Anexo General del Convenio de Kyoto (Decisión 618).** Los principios, normas y recomendaciones establecidos en el Anexo General del Protocolo de Enmienda del Convenio Internacional para la Simplificación y Armonización de los Regímenes Aduaneros, Convenio de Kyoto, se incorporarán progresivamente en las normas comunitarias sobre armonización en materia aduanera, a propuesta de la Secretaría General de la Comunidad Andina, previa recomendación del Comité Andino de Asuntos Aduaneros.

Los Anexos Específicos del Convenio de Kyoto serán considerados como referencia para la elaboración de la Decisión sobre Armonización de Regímenes Aduaneros.<sup>16</sup>

<sup>14</sup> Asistencia Mutua y Cooperación entre las Administraciones Aduaneras de la CAN (decisión 478), 2008.

<sup>15</sup> ARANCEL INTEGRADO ANDINO (ARIAN) 2008. (Decisión 657).

<sup>16</sup> INCORPORACIÓN PROGRESIVA DE LAS NORMAS Y RECOMENDACIONES DEL ANEXO GENERAL DEL CONVENIO DE KYOTO 2008. (decisión 618).

**6.4.1.5 Decreto 2685 de 1999, con sus adiciones y modificaciones.** En primera instancia los aspectos y requisitos fundamentales del proceso de exportación se rigen a través de la norma aduanera Decreto 2685 de 1999, Titulo VII "Régimen de Exportación", donde se encuentras las siguientes modalidades:

- $\checkmark$  Exportación definitiva.
- Exportación temporal para reimportación en el mismo estado.
- $\checkmark$  Reexportación.
- $\checkmark$  Reembarque.
- $\checkmark$  Exportación por tráfico postal y envíos urgentes.
- $\checkmark$  Exportaciones temporales realizadas por viajeros.
- $\checkmark$  Exportación de menajes.
- $\checkmark$  Programas especiales de exportación.<sup>17</sup>

**6.4.1.6 Decreto 1530 de mayo 9 de 2008, por medio del cual se modifica parcialmente el Decreto 2685 de 1999.** El decreto trata sobre las modificaciones que se realizan al decreto 2685 de 1999 en materia de exportaciones, entre los cuales se encuentra:

"Autorización de embarque. Es el acto mediante el cual la autoridad aduanera permite la salida de las mercancías que han sido sometidas al régimen de exportación".

"Exportación. Es la salida de mercancías del territorio aduanero nacional con destino a otro país. También se considera exportación, además de las operaciones expresamente consagradas como tales en este decreto, la salida de mercancías a una zona franca en los términos previstos en el presente decreto."

"Trámite de la exportación. El trámite de una exportación se inicia con la presentación y aceptación, de una solicitud de autorización de embarque, a través de los servicios informáticos electrónicos en la forma y con los procedimientos previstos en este capítulo. Autorizado el embarque, embarcada la mercancía y certificado el embarque por parte del transportador, la solicitud de autorización de embarque se convertirá para todos los efectos en la declaración correspondiente."

<sup>17</sup> DECRETO 2685 de 1999, Titulo VII.

Solicitud de autorización de embarque. La solicitud de autorización de embarque deberá presentarse ante la administración de aduanas con jurisdicción en el lugar donde se encuentre la mercancía, a través de los servicios informáticos electrónicos, utilizando el mecanismo de firma digital, en la forma que determine la Dirección de Impuestos y Aduanas Nacionales.

Causales para no aceptar la solicitud de autorización de embarque. El servicio informático electrónico de la Dirección de Impuestos y Aduanas Nacionales, validará la consistencia de los datos de la solicitud de autorización de embarque antes de aceptarla, e informará al declarante las discrepancias advertidas que no permitan la aceptación. No se aceptará la solicitud de autorización de embarque, respecto de la cual se configure alguna de las siguientes situaciones:

a) Cuando la solicitud se presente en una aduana diferente a la que tenga jurisdicción aduanera en el sitio donde se encuentre la mercancía;

b) Cuando en la solicitud no se incorpore como mínimo la siguiente información: Régimen/modalidad de la exportación. Subpartida arancelaria Descripción de la mercancía. Cantidad. Peso. Valor FOB en dólares. País de destino. Consolidación, cuando haya lugar a ello. Clase de embarque. Tipo de solicitud. Información relativa a datos del embarque. Sistemas especiales de importaciónexportación, cuando haya lugar a ello, y

c) Cuando no se incorpore la información relativa a los documentos soporte de que trata el artículo anterior, salvo cuando estos correspondan a vistos buenos expedidos por el ICA o INVIMA o por la entidad que haga sus veces."

Además trata asuntos sobre:

- $\checkmark$  Aceptación de la solicitud de autorización de embarque.
- $\checkmark$  Vigencia de la solicitud de autorización de embarque.
- $\checkmark$  Autorización global y embarques fraccionados.
- $\checkmark$  Traslado a la zona primaria aduanera.
- $\checkmark$  Ingreso de mercancías a zona primaria aduanera.
- $\checkmark$  Inspección aduanera.
- Término para la Inspección aduanera.
- $\checkmark$  Inspección en zona secundaria aduanera.
- $\checkmark$  Autorización de embarque.
- $\checkmark$  Certificación de embarque.
- $\checkmark$  Declaración de Exportación definitiva.
- $\checkmark$  Declaración de exportación para embarques únicos con datos provisionales.
- $\checkmark$  Solicitud de autorización de embarque y declaración correspondiente.
- $\checkmark$  Exportación por tráfico postal y envíos urgentes.
- $\checkmark$  Intermediarios en la exportación bajo esta modalidad.
- $\checkmark$  Solicitud de autorización de embarque y declaración correspondiente.
- $\checkmark$  Solicitud de autorización de embarque y declaración correspondiente.
- $\checkmark$  Entrega y recibo de los bienes.
- $\checkmark$  Exportación final.
- $\checkmark$  Declaración de corrección.<sup>17</sup>

**6.4.1.7 Resolución 4240 de 2000, por medio de la cual se reglamenta el Decreto 2685 de 1999, con sus adiciones y modificaciones.** El Gobierno Nacional expidió el Decreto 2685 de 1999, por el cual se modifica la legislación aduanera colombiana. Que para efectos de su aplicación, se hace necesario desarrollar y precisar algunos de los procedimientos, trámites, requisitos y términos establecidos en el citado Decreto. Lo Anterior hace referencia a:

**-** Sistematización de los procedimientos aduaneros: Trata sobre la utilización del sistema informático aduanero. (Modificado el inciso tercero por el articulo 1º de la Resolución 7002 de 2001). Los procedimientos para la aplicación de los diferentes regímenes aduaneros de que trata el Decreto 2685 de 1999, deberán realizarse mediante el uso del sistema de transmisión y procesamiento electrónico de datos, adoptado por la Dirección de Impuestos y Aduanas Nacionales.

En las administraciones aduaneras que carezcan de sistema informático aduanero o en aquellas donde, a pesar de contar con el mismo, existan regímenes, procesos o trámites que deban realizarse acudiendo a procedimientos manuales, el Director de Aduanas podrá autorizar que los trámites se realicen mediante la presentación física de la documentación, o mediante la entrega en medios magnéticos de la información requerida.

En casos de contingencia, por fallas en el sistema informático aduanero, corresponde a la Subdirección de Comercio Exterior de la Dirección de Impuestos y Aduanas Nacionales, o al Administrador de Aduanas respectivo, autorizar el trámite manual mediante la presentación física de la documentación, o mediante la entrega en medios magnéticos de la información requerida.

- Declarantes y auxiliares de función aduanera: Trata sobre los requisitos que deben tener los declarantes y auxiliares de la función aduanera, entre los cuales se encuentran:

- Sociedades de Intermediación aduanera.
- $\checkmark$  Usuarios aduaneros permanentes.
- $\checkmark$  Usuarios altamente exportadores.
- $\checkmark$  Intermediarios de la modalidad de tráfico postal y envíos urgentes.
- $\checkmark$  Agentes de carga internacional.
- $\checkmark$  Transportadores.

<sup>&</sup>lt;sup>17</sup> DECRETO 1530 de mayo 9 de 2008, por medio del cual se modifica parcialmente el Decreto 2685 de 1999.

- $\checkmark$  Diligenciamiento simplificado de la declaración andina del valor.
- $\checkmark$  Inscripción de los comerciantes domiciliados en las zonas de régimen aduanero especial.

- Las zonas primarias aduaneras: Donde se encuentran los lugares de arribo. Prohibiciones y restricciones para el ingreso de mercancías

- $\checkmark$  Depósitos habilitados.
- $\checkmark$  Criterios para la habilitación de depósitos.
- $\checkmark$  Procedimiento para la inscripción, autorización o habilitación de auxiliares de la función aduanera, usuarios aduaneros permanentes y usuarios altamente exportadores.
- $\checkmark$  Régimen de importación y exportación.
- $\checkmark$  valoración aduanera.
- $\checkmark$  Ley marco de aduanas, o ley 6 de 1971.

Algunos parámetros de la Ley Marco:

Se dictan normas generales, a las cuales debe sujetarse el Gobierno para modificar los aranceles, tarifas y demás disposiciones concernientes al régimen de aduanas.

Indica que las modificaciones al régimen de aduanas deben consultar las recomendaciones de algunos entes dispersos.

## **6.5 MARCO CONCEPTUAL**

**6.5.1 Autoridad aduanera**. Es el funcionario público o dependencia oficial que en virtud de la Ley y en ejercicio de sus funciones, tiene la facultad para exigir o controlar el cumplimiento de las normas aduaneras.

**6.5.2 Autorización de embarque**. Es el acto mediante el cual la autoridad aduanera permite la salida de las mercancías que han sido sometidas al régimen de exportación.

**6.5.3 Aviso de ingreso a zona.** Documento escrito o aplicación informática mediante el cual el responsable de la zona primaria (Puerto, Aeropuerto) o el transportador informa a la autoridad aduanera sobre el ingreso de la mercancía en trámite de exportación

**6.5.4 Bulto.** Es toda unidad de embalaje independiente y no agrupada de mercancías acondicionada para el transporte. También se considerará bulto, el contenedor para un mismo consignatario y amparado en un solo documento de transporte.

**6.5.5 Carta de porte.** Documento de transporte por vía férrea o por vía terrestre que expide el transportador y que tiene los mismos efectos del conocimiento de embarque.

**6.5.5 Contrato de transporte**. Es un convenio por el cual, una persona llamada transportador o transportista se obliga a cambio de un precio, que se denomina flete o porte, a conducir de un lugar a otro, personas o cosas independientemente de cual sea el medio de transporte: terrestre, marítimo o aéreo. No debe confundirse el contrato de transporte que es un acto principal por el cual se obliga al transportador a trasladar personas o cosas, con la relación de transporte, que es un acto jurídico accesorio a otro principal.

**6.5.6 Control aduanero.** Es el conjunto de medidas tomadas por la autoridad aduanera con el objeto de asegurar la observancia de las disposiciones aduaneras.

**6.5.7 Declarante.** Es la persona que suscribe y presenta una declaración de exportación a nombre propio mediante actuación directa, o quien actúa por encargo de terceros. En este último caso actuará la Sociedad de Intermediación Aduanera por mandato del exportador.

**6.5.8 Declaración de mercancías**. Es el acto efectuado en la forma prevista por la legislación aduanera, mediante el cual el declarante indica el régimen aduanero que ha de aplicarse a las mercancías y consigna los elementos e informaciones exigidos por las normas pertinentes.

**6.5.9 Despacho.** Es el cumplimiento de las formalidades aduaneras necesarias para destinar las mercancías a un régimen aduanero.

**6.5.10 Destinatario**. Es la persona a quien se envían las cargas. Hará parte del contrato cuando lo acepte. Una persona puede ser al mismo tiempo remitente y destinatario.

**6.5.11 Documento de transporte.** Es un término genérico que comprende el documento marítimo, aéreo, terrestre o ferroviario que el transportador respectivo o el agente de carga internacional, entrega como certificación del contrato de transporte y recibo de la mercancía que será entregada al consignatario en el lugar de destino y puede ser objeto de endoso.

**6.5.12 Embarque de la mercancía.** Es la operación física de cargue en el medio de transporte de la mercancía objeto de exportación, previa autorización de embarque por la autoridad aduanera. Se llama embarque único cuando la totalidad de la mercancía se encuentra amparada en el documento que acredita la operación de exportación y sale del territorio aduanero nacional con un solo documento de transporte. Se llama embarque fraccionado cuando la mercancía amparada en el documento que acredita la exportación sale del territorio aduanero nacional en varios embarques y, por lo tanto, con varios documentos de transporte.

El embarque comprende además de la operación de cargue de la mercancía en el medio de transporte, su salida de puerto o aeropuerto con destino a otro país o su salida desde el territorio aduanero nacional hacia una Zona Franca Industrial de bienes y Servicios.

**6.5.13 Embarques fraccionados.** Mercancías embarcadas en varios medios de transporte, con respecto a un mismo contrato, acuerdo, convenio, factura, etc. (Varios documentos de transporte - Varios manifiestos de carga).

**6.5.14 Exportación.** Es la salida de mercancías del territorio aduanero nacional con destino a otro país. También se considera exportación, además de las operaciones expresamente consagradas como tales en este decreto, la salida de mercancías a una zona franca.

**6.5.15 Garantía.** Obligación que se contrae a satisfacción de la autoridad aduanera, con el objeto de asegurar el pago de gravámenes, tasas y demás tributos eventualmente exigibles, aplicados a importación y exportación y tributos internos a que estén sujetas las mercancías, así como el cumplimiento de otras obligaciones contraídas con ella.

**6.5.16 Habilitación.** Se relaciona con los lugares físicos o geográficos en los cuales se deben o se pueden desarrollar actividades de ingreso, salida o almacenamiento de mercancías, sujetas al control y vigilancia de la autoridad aduanera, quién mantiene su discrecionalidad para concederla cuando se trate de operaciones de almacenamiento, procesamiento o transformación de bienes materiales.

**6.5.17 Manifiesto de carga.** Es el documento que contiene toda la relación de los bultos que comprenden la carga, incluida la mercancía a granel, a bordo del medio de transporte y que van a ser cargados y descargados en un puerto o aeropuerto, excepto los efectos correspondientes a pasajeros y tripulantes y que el representante del transportador debe entregar debidamente suscrito a la autoridad aduanera.

**6.5.18 Modalidades de exportación**. Son las diferentes formas de declarar la mercancía objeto de exportación, e indica si el declarante queda obligado al cumplimiento de una obligación posterior en un tiempo determinado, frente a la mercancía exportada. Estas son: Exportación definitiva, exportación temporal para perfeccionamiento pasivo, exportación temporal para reimportación en el mismo estado, Reexportación y reembarque, Exportación por tráfico postal y envíos urgentes, programas especiales de exportación y exportación de energía eléctrica, Despacho o envíos urgentes y exportación de joyas, esmeraldas y demás piedras preciosas y exportación de café.

**6.5.19 Planilla traslado a zona.** Documento escrito o aplicación informática donde se registran los datos relativos a la mercancía en trámite de embarque hacia país extranjero, que debe ser llevada temporalmente a un Depósito habilitado, mientras este se efectúa, siempre y cuando la Autorización de Embarque no se haya vencido.

**6.5.20 Reconocimiento**. Es la actuación de la autoridad aduanera, a través del examen físico, revisión, aforo o inspección y verificación de las mercancías, para comprobar que su naturaleza, cantidad, peso y los demás datos declarados coincidan con los documentos que amparan la operación.

**6.5.21 Régimen aduanero**. Es el tratamiento aplicable a las mercancías mediante el cual se les asigna un destino aduanero específico de acuerdo con las leyes y reglamentos aduaneros vigentes (despacho para consumo, ingreso temporal, tránsito aduanero internacional, exportación y otros). Los Regímenes aduaneros están constituidos por la Importación, Exportación y Tránsito Aduanero y mediante su aplicación, la autoridad aduanera permite el ingreso, salida o movilización de mercancías bajo su control, en o desde el territorio aduanero nacional.

**6.5.22 Solicitud de autorización de embarque sae y declaración de importación.** Para el trámite de una exportación, se diligencia el formulario autorizado por la DIAN, el cual debe ser presentado a la autoridad aduanera . Este documento se convierte en Declaración de Exportación, cuando se surten todos los trámites relativos a la exportación, los cuales se explicarán en el procedimiento respectivo, en el presente módulo.

# **7. METODOLOGÍA**

La investigación del proyecto de pasantía se lleva a cabo teniendo en cuenta aspectos metodológicos como: tipo de estudio, método de investigación, fuentes y técnicas para la recolección de información, por lo cual se busca identificar las particularidades en los procesos desarrollados por la DIAN, Sociedades de intermediación aduanera, empresas transportadoras y depósitos y así poder analizar lo concerniente al proceso técnico de salida de mercancías para proponer alternativas que conlleven a optimizar el proceso.

# **7.1 TIPO DE ESTUDIO**

El tipo de estudio a realizar es el descriptivo, puesto que ayuda a analizar e identificar características sobre el comercio internacional (exportaciones), señala formas de conducta y actitudes del universo investigado, establece comportamientos concretos, descubre y comprueba la asociación entre variables de investigación.

# **7.2 METODO DE INVESTIGACIÓN**

Los métodos para la investigación serán:

**7.2.1 Método de observación.** ya que este es el proceso mediante el cual se perciben deliberadamente ciertos rasgos existentes en la realidad por medio de un esquema conceptual, es decir permite conocer aspectos actuales en la Administración Local de Aduanas de Ipiales y de igual manera los procesos técnicos de exportación dentro de la misma.

**7.2.2 Método inductivo.** El cual se inicia por la observación de fenómenos particulares con el propósito de llegar a conclusiones y premisas generales.

**7.2.3 Método deductivo.** El cual obedece al proceso de conocimiento que se inicia con la observación de fenómenos generales con el propósito de señalar las verdades particulares.

**7.2.4 Método de análisis.** El presente estudio tendrá en cuenta este método, ya que es el proceso de conocimiento que se inicia por la identificación de cada una de las partes que caracterizan una realidad. De esa manera se establece la relación causa-efecto entre los elementos que componen el objeto de investigación.

**7.2.5 Método de síntesis.** Este método es necesario, ya que implica que a partir de la interrelación de los elementos que identifican su objeto, cada uno de ellos puede relacionarse con el conjunto en la función que desempeñan con referencia al problema de investigación. Es consecuencia, análisis y síntesis son dos procesos que se complementan en uno en el cual al análisis debe seguir la síntesis.

# **7.3 FUENTES Y TÉCNICAS PARA RECOLECCIÓN DE INFORMACIÓN**

Con el manejo de técnicas para la recolección de la información originarias de las fuentes primarias, y secundarias se permite aclarar dudas suscritas en el transcurso de la investigación, encaminándola hacia un análisis claro, coherente y verídico por el hecho de brindar una visión concreta de aspectos que se investiga.

**7.3.1 Fuentes primarias.** Se cuenta básicamente con encuestas realizadas a las Sociedades de intermediación Aduanera, trasportadoras y depósitos para evaluar las situaciones que circundan y por ende afectarían el proceso de salida de mercancías, preguntas realizadas regularmente a los funcionarios, observaciones y entrevistas durante el desarrollo de la pasantía en la Administración Local de Aduanas de Ipiales.

**7.3.2 Fuentes secundarias.** Para el desarrollo de la investigación se utiliza información escrita, lo que permite tener una percepción amplían sobre temas a investigar logrando así obtener información mediante libros, diccionarios, estatutos, leyes, decretos entre otros.

Igualmente se trabajara con fuentes secundarias extraídas de Internet, Base de Datos, a través de las cuales se pretende obtener información y conocimiento de lo que se quiere investigar.

#### **7.4 TRATAMIENTO DE LA INFORMACIÓN**

En primera instancia se realiza la búsqueda, obtención, clasificación y análisis de la información, determinando de esta manera cual es la información más adecuada. Posteriormente se presenta los datos en forma ordenada y coherente teniendo en cuenta la determinación de resultados.

Con la información proporcionada tanto por las fuentes primarias como secundarias, al desarrollar los objetivos planteados en el presente estudio y a través de la perspectiva del análisis se estiman los resultados que arrojan la investigación, los cuales permiten establecer nuevas alternativas para la optimización y el mejoramiento continuo.

## **8. CONTENIDO APROXIMADO DEL INFORME FINAL**

La siguiente es una estructura aproximada del informe final, la cual consiste en:

## **INTRODUCCIÓN**

## **CAPÍTULO I**

Especificaciones de trabajo: En este capítulo se pretende brindar información acerca de los cimientos del trabajo de grado, es decir hace referencia al anteproyecto.

## **CAPÍTULO II**

Proceso técnico de salida de mercancías en la Administración Local de Aduanas de Ipiales: Este capítulo tiene por finalidad dar a conocer la aplicación de las normas como también los manuales que constatan la identificación de los procesos operativos de exportación, empleados al interior de la División de Servicio al Comercio Exterior en Administración Local de Aduanas de Ipiales.

Con respecto a lo anterior, los conocimientos esenciales de la exportación, se convierte en una herramienta clave para las Sociedades de Intermediación Aduanera , Transportadoras de carga internacional, Depósitos, Autoridad Aduanera y todas aquellas personas interesadas en conocer más a fondo el proceso operativo aplicable a las exportaciones. De igual manera se hace un comparativo entre los sistemas SYGA- Exportaciones y MUISCA-Proceso de salida de mercancías.

## **CAPITULO III**

Análisis de las actividades que se realizan en el proceso de salida de mercancías: El presente capítulo hace referencia a lo que acontece en la Administración Local de Aduanas de Ipiales durante la implementación del proceso de salida de mercancías a través del sistema informático electrónico MUISCA.

Lo anterior permite percibir como se lleva a cabo el proceso y cuales son las dificultades que se presentan, lo que permite tener tanto evidencia descriptiva como analítica.

# **CAPITULO IV**

Estudio a los agentes que intervienen en el proceso de salida de mercancías (Sociedades de Intermediación Aduanera, Trasportadoras de Carga Internacional y Autoridad Aduanera): El presente capítulo hace referencia a encuestas realizadas a sociedades de intermediación aduanera, transportadoras de carga internacional y autoridad aduanera, con el propósito de analizar que situaciones se ha presentado durante el proceso de divulgación y capacitación del proceso de salida de mercancías.

## **CAPITULO V**

Actividades realizadas en la administración Local de Aduanas de Ipiales durante el proceso de pasantía: En este capítulo se describe todas aquellas actividades que fueron desempeñadas durante el periodo de pasantía (Enero-Julio), en la Administración Local de Aduanas de Ipiales.

## **CAPITULO VI**

Mecanismos de mejoramiento para la solución a los problemas en la Administración Local de Aduanas de Ipiales: Hace referencia a la metodología utilizada para recolectar la información del presente estudio, se fijaran pautas importantes para identificar aspectos sobresalientes que atañan las principales actividades del proceso de salida de mercancías , viéndose reflejado en las variables internas y externas , lo cual permite con su confrontación en donde los funcionarios detecten sus deficiencia, esto con el fin de mejorar su gestión, optimizando tanto el desempeño laboral como también la forma de utilización de los recursos disponibles existentes en la DIAN.

## **9. PROCESO TÉCNICO DE SALIDA DE MERCANCÍAS EN LA ADMINISTRACIÓN LOCAL DE ADUANAS DE IPIALES.**

Esta sección es fundamental, en la medida en que con ella se busca dar a conocer la manera como se aplica las normas como también los manuales que constatan la identificación de los procesos operativos de exportación, empleados al interior de la División de Servicio al Comercio Exterior en Administración Local de Aduanas de Ipiales.

Con respecto a lo anterior, los conocimientos esenciales de la exportación, se convierte en una herramienta clave para Sociedades de Intermediación Aduanera, Transportadoras de carga internacional, Depósitos, autoridad Aduanera y todas aquellas personas interesadas en conocer más a fondo el proceso operativo aplicable a las exportaciones.

Para conocer el desarrollo de las principales actividades que intervienen en tal proceso, es conveniente vislumbrar una idea general del trámite de salida de mercancías, que abarque tanto aspectos como requisitos que hacen parte de esta actividad. Por ello y con el fin de lograr una mayor comprensión, esta sección tiene en cuenta:

- $\checkmark$  Información general del trámite.
- $\checkmark$  Proceso operativo manejado en la salida de mercancías.
- Comparativo SYGA- MUISCA Salida de Mercancías

# **10. INFORMACIÓN GENERAL DEL TRÁMITE DE SALIDA DE MERCANCIAS**

Los aspectos y requisitos fundamentales del proceso de salida de mercancías ofrecen un parámetro indispensable, para comprender lo que involucra el proceso operativo en la salida de mercancías, ya que abarcan específicamente la concepción de la salida de mercancías, su inicio y fin; las respectivas modalidades, los sujetos con capacidad de exportar, la obligación que se desprende de ellos y los diferentes procedimientos aduaneros objeto del trámite de exportación.

Para estudiar y analizar dicho proceso es primordial citar aspectos como:

## **10.1 DEFINICIÓN DE EXPORTACIÓN**

En primera instancia es importante precisar que la exportación es la salida de mercancías del territorio aduanero nacional con destino a otro país. También se considera exportación, la salida de mercancías a una zona franca. 19

## **10.2 ADUANAS Y RUTAS PARA EXPORTACIONES ESPECIALES**

La Dirección de Impuestos y Aduanas Nacionales podrá disponer que determinadas mercancías sólo puedan ser exportadas por aduanas especialmente designadas para el efecto y señalar las rutas para realizar el transporte cuando a ello hubiera lugar. 20

## **10.3 MODALIDADES DE EXPORTACIÓN**

Es de gran importancia señalar que las modalidades de exportación hacen referencia a las diferentes formas de declarar la mercancía objeto de exportación.

Dichas modalidades se encuentran clasificadas como:

**10.3.1 Exportación definitiva.** "Es la modalidad de exportación que regula la salida de mercancías nacionales o nacionalizadas, del territorio aduanero nacional para su uso o consumo definitivo en otro país. También se considera exportación definitiva, la salida de mercancías nacionales o nacionalizadas desde el resto del territorio aduanero nacional a una zona franca". 21

<sup>21</sup> ibidem.

<sup>19</sup> COLOMBIA. PRESIDENCIA DE LA REPUBLICA. Decreto No. 1530.(09 de mayo de 2008),"Por el cual se modifica parcialmente y se adiciona el Decreto 2685 de 1999"

<sup>&</sup>lt;sup>20</sup> Ibidem.

**10.3.2 Exportación temporal para perfeccionamiento pasivo. "**Es la modalidad de exportación que regula la salida temporal de mercancías nacionales o nacionalizadas, del territorio aduanero nacional, para ser sometidas a transformación, elaboración o reparación en el exterior o en una zona franca, debiendo ser reimportadas dentro del plazo señalado en la declaración de exportación correspondiente, prorrogables por un año más"<sup>22</sup>

**10.3.3 Exportación temporal para reimportación en el mismo estado.** Es la modalidad de exportación que regula la salida temporal de mercancías nacionales o nacionalizadas del territorio aduanero nacional, para atender una finalidad específica en el exterior, en un plazo determinado, durante el cual deberán ser reimportadas sin haber experimentado modificación alguna, con excepción del deterioro normal originado en el uso que de ellas se haga.

**10.3.4 Reexportación.** Es la modalidad de exportación que regula la salida definitiva del territorio aduanero nacional, de mercancías que estuvieron sometidas a una modalidad de importación temporal o a la modalidad de transformación y ensamble.

**10.3.5 Reembarque.** Es la modalidad de Exportación que regula la salida definitiva del territorio aduanero nacional de mercancías procedentes del exterior que se encuentran en almacenamiento y respecto de las cuales no haya operado el abandono legal ni hayan sido sometidas a ninguna modalidad de importación.

**10.3.6 Exportación por tráfico postal y envíos urgentes.** Podrán ser objeto de exportación por esta modalidad, los envíos de correspondencia, los paquetes postales y los envíos urgentes siempre que su valor no exceda de mil dólares de los Estados Unidos y requieran ágil entrega a su destinatario.

**10.3.7 Exportación de muestras sin valor comercial.** Para efectos del régimen de exportación se consideran muestras sin valor comercial aquellas mercancías declaradas como tales, cuyo valor FOB total no sobrepase el monto que señale la Dirección de Impuestos y Aduanas Nacionales mediante resolución.

**10.3.8 Exportaciones temporales realizadas por viajeros.** Serán objeto de esta modalidad de exportación las mercancías nacionales o nacionalizadas que lleven consigo los viajeros que salgan del país y que deseen reimportarlas a su regreso en el mismo estado, sin pago de tributos. No estarán comprendidos en esta modalidad y no serán objeto de declaración, los efectos personales que lleven consigo los viajeros que salgan del territorio aduanero nacional.

<sup>&</sup>lt;sup>22</sup> ibidem.

**10.3.9 Exportación de menaje.** Serán objeto de esta modalidad de exportación los menajes de los residentes en el país que salen del territorio aduanero nacional para fijar su residencia en el exterior. Para tal efecto, deberán realizar el trámite de una solicitud de autorización de embarque, en la forma prevista este decreto para la exportación definitiva, con embarque único y datos definitivos.

La solicitud de autorización de embarque deberá suscribirse y presentarse por el propietario del menaje o la persona debidamente autorizada por éste.

**10.3.10 Programas especiales de exportación.** Es la operación mediante la cual un residente en el exterior compra materias primas, insumos, material de empaque a un productor residente en Colombia, disponiendo su entrega a otro productor también residente en el territorio aduanero nacional, quien se obliga a elaborar y exportar el bien manufacturado a partir de dichas materia primas, según instrucciones que reciba del comprador.

Para el proceso de salida de mercancías es de gran relevancia tener en cuenta lo cambios que se han realizado en cuanto a la norma en materia de exportación, para lo cual se tiene presente el decreto 1530 y 2354 de 2008. A lo anterior para llevar a cabo el proceso de salida de mercancías se tiene en cuenta lo siguiente:

**10.3.11 Sujetos con capacidad a exportar.** Son denominados como todas aquellas personas naturales o jurídicas, que hayan registrado por una sola vez el número de identificación tributaria. (NIT)

#### **10.3.12 Actuación directa ante las autoridades aduaneras:**

- $\checkmark$  Los usuarios aduaneros permanentes, los cuales actúan a través de sus representantes acreditados ante la Dirección de Impuestos y Aduanas Nacionales. Cuando actúen a través de una agencia de aduanas,
- $\checkmark$  Los usuarios altamente exportadores, a través de sus representantes acreditados ante la Dirección de Impuestos y Aduanas Nacionales. Cuando actúen a través de una agencia de aduanas.
- $\checkmark$  Las personas jurídicas que realicen exportaciones que individualmente no superen el valor FOB de diez mil dólares de los Estados Unidos de Norteamérica (USD 10.000), quienes actuarán de manera personal y directa a través de su representante legal o apoderado.
- $\checkmark$  Las personas naturales que realicen exportaciones que individualmente no superen el valor FOB de diez mil dólares de los Estados Unidos de Norteamérica (USD 10.000), quienes actuarán de manera personal y directa.
- $\checkmark$  Los consorcios y las uniones temporales que se constituyan para celebrar contratos de obra pública con el Estado que realicen exportaciones que individualmente no superen el valor FOB de diez mil dólares de los Estados Unidos de Norteamérica (USD 10.000).<sup>23</sup>
- Los viajeros, en los despachos de sus equipajes en los regímenes de importación y exportación.
- $\checkmark$  La Sociedad Servicios Postales Nacionales y los intermediarios inscritos ante la Dirección de Impuestos y Aduanas Nacionales en la modalidad de tráfico postal y envíos urgentes, en los regímenes de importación y exportación para realizar los trámites de recepción y entrega, presentación de declaraciones consolidadas de pago y para el pago de tributos aduaneros y de los valores de rescate por abandono, cuando a estos últimos hubiere lugar.
- $\checkmark$  Los usuarios de un programa especial de exportación PEX, para las exportaciones en desarrollo de un programa.
- $\checkmark$  Los autores de obras de arte, que en concepto del Ministerio de la Cultura, no formen parte del patrimonio cultural de la Nación, para la exportación de las mismas.

### **10.4 PROCESO OPERATIVO MANEJADO EN LA SALIDA DE MERCANCIAS A TRAVES DEL SISTEMA MUISCA**

A continuación se hace referencia al proceso de salida de mercancías, el cual es regido por la normatividad aduanera; y que busca con su implementación garantizar un servicio eficiente, ágil y eficaz, lo que conlleva a la correcta aplicación y consolidación de dicho proceso. Hace referencia a los conceptos generales del régimen de exportación y sobre todo a las aplicaciones del procedimiento a través del sistema informático electrónico.

El proceso operativo relacionado en la presente sección es aplicable a todas las modalidades de exportación.

**10.4.1 Tramite de la exportación.** Con el nuevo decreto 1530 de 2008, es necesario resaltar los cambios que se han realizado con respecto al artículo 266 del decreto 2685 de 1999. En este caso se ha cambiado la denominación "sistema informático aduanero" por "servicios informáticos electrónicos" y con el decreto 2354 de 2008 se aumentó que el declarante deberá presentar la declaración de exportación correspondiente, en la forma y condiciones que establezca la Dirección de Impuestos y Aduanas Nacionales.

 $23$  ibidem.

El trámite de una exportación se inicia con la presentación y aceptación, de una solicitud de autorización de embarque, a través de los servicios informáticos electrónicos. Autorizado el embarque, embarcada la mercancía y certificado el embarque por parte del transportador, el declarante deberá presentar la declaración de exportación correspondiente, en la forma y condiciones que establezca la Dirección de Impuestos y Aduanas Nacionales.

**10.4.2 Solicitud de autorización de embarque.** Para el proceso de salida de mercancías, la solicitud de autorización de embarque se presenta ante la administración de aduanas con jurisdicción en el lugar donde se encuentre la mercancía, a través de los servicios informáticos electrónicos, utilizando el mecanismo de firma digital, en la forma que determine la Dirección de Impuestos y Aduanas Nacionales.

La solicitud de autorización de embarque puede realizarse como embarque único, con datos definitivos o provisionales, o podrá efectuarse en forma global con embarques fraccionados, con datos definitivos o provisionales. <sup>24</sup>

**10.4.3 Documentos soporte de la solicitud de autorización de embarque.** Para efectos aduaneros, el declarante está obligado a conservar por un período de cinco (5) años contados a partir de la fecha de presentación y aceptación de la Solicitud de Autorización de Embarque, el original de los siguientes documentos, los cuales deberá poner a disposición de la autoridad aduanera cuando ésta así lo requiera:

a) Documento que acredite la operación que dio lugar a la exportación.

b) Vistos buenos o autorizaciones cuando a ello hubiere lugar.

c) Mandato, cuando actúe como declarante una Sociedad de Intermediación Aduanera o un apoderado.

En la Solicitud de Autorización de Embarque, el declarante deberá suministrar a la Aduana toda la información que ésta requiera, incluyendo la contenida en los anteriores documentos.

**10.4.4 Causales para no aceptar la solicitud de autorización de embarque.** El servicio informático electrónico de la Dirección de Impuestos y Aduanas Nacionales, validará la consistencia de los datos de la solicitud de autorización de embarque antes de aceptarla, e informará al declarante las discrepancias advertidas que no permitan la aceptación. No se aceptará la solicitud de

 $24$  ibidem.

autorización de embarque, respecto de la cual se configure alguna de las siguientes situaciones:<sup>25</sup>

a) Cuando la solicitud se presente en una aduana diferente a la que tenga jurisdicción aduanera en el sitio donde se encuentre la mercancía;

b) Cuando en la solicitud no se incorpore como mínimo la siguiente información:

- Régimen/modalidad de la exportación.
- Subpartida arancelaria.
- Descripción de la mercancía.
- Cantidad.
- Peso.
- Valor FOB en dólares.
- País de destino.
- Consolidación, cuando haya lugar a ello.
- Clase de embarque.
- Tipo de solicitud.
- Información relativa a datos del embarque.
- Sistemas especiales de importación-exportación, cuando haya lugar a ello, y

c) Cuando no se incorpore la información relativa a los documentos soporte, salvo cuando estos correspondan a vistos buenos expedidos por el ICA o INVIMA o por la entidad que haga sus veces.

**10.4.5 Aceptación de la solicitud de autorización de embarque.** La solicitud de autorización de embarque se entenderá aceptada, cuando la autoridad aduanera, a través de los servicios informáticos electrónicos, acuse el recibo satisfactorio de la misma. En caso contrario la autoridad aduanera a través del mismo medio, comunicará inmediatamente al declarante las causales que motivan su no aceptación.

 $25$  ibidem.

**10.4.6 Vigencia de la solicitud de autorización de embarque.** La solicitud de autorización de embarque tendrá una vigencia de un mes (1) contado a partir de la fecha de su aceptación. Vencido este término, deberá tramitarse una nueva solicitud de autorización de embarque para realizar la exportación.

Dentro del término de vigencia, se deberá producir el traslado e ingreso de la mercancía a zona primaria, y el embarque de la misma. 26

**10.4.7 Datos para la solicitud de autorización de embarque.** Teniendo en cuenta lo anterior para realizar la solicitud de autorización de embarque por parte del declarante es de gran relevancia conocer cuales son los datos que se debe ingresar al sistema informático electrónico, entre los cuales se encuentran:

- Personas que intervienen en el negocio.
- Datos del negocio.
- Identificación del transportador.
- Relación de lugares.

En cuanto al detalle de las Subpartida, se encuentran:

- Nomenclatura, cantidad, embalaje, bultos y peso.
- Descripción.
- Información de sistemas especiales.
- Información de regímenes precedentes

Para la relación de documentos soporte y/o vistos buenos:

- Número fecha vigencia.
- Entidad emisora monto del documento.

 $26$  ibidem.
## **10.5 PROCESO DE SALIDA DE MERCANCÍA A TRAVÉS DEL SISTEMA MUISCA**

**10.5.1 Solicitud de autorización de embarque.** En primera instancia, para realizar el proceso es necesario tener en cuenta que la DIAN a través del sistema informático electrónico tiene conocimiento previo de las personas que ingresan al portal y del tipo de servicio disponible para ella, es decir las personas deben tener cuenta creada y habilitada.

Por otra parte la presentación de la solicitud de Autorización de Embarque debe realizarse en forma anticipada al ingreso de la mercancía al lugar de embarque y solo en casos excepcionales la DIAN podrá autorizar la presentación de la solicitud de Autorización de Embarque en el lugar de embarque.

En este orden de ideas, para acceder al portal de la DIAN es necesario ingresar a la página www.dian.gov.co. A continuación se ingresa por la opción servicios informáticos electrónicos, en esta sección se ingresa el Nit de la organización, identificación y contraseña.

**CONTRACTOR IN CONTRACTOR IN CONTRACTOR** 

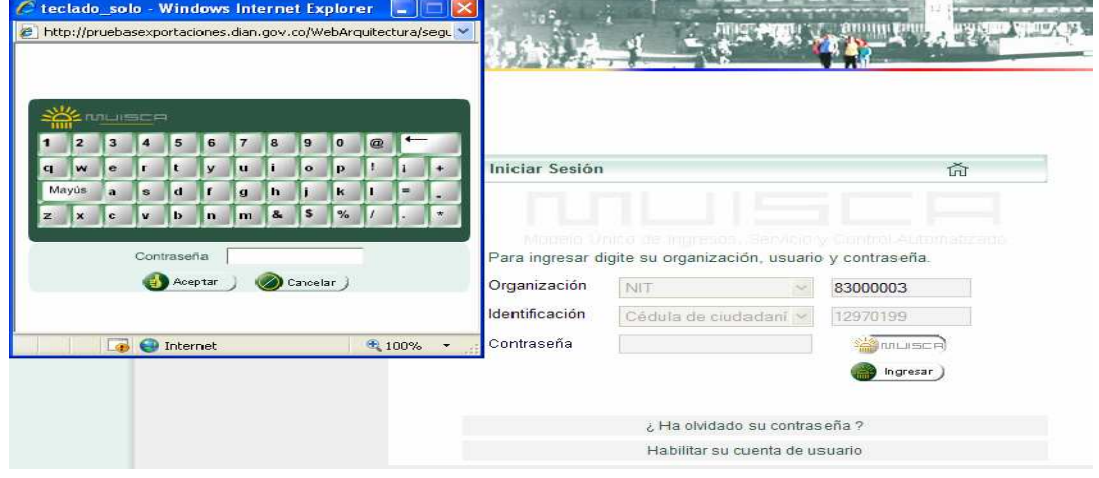

#### **Figura 2. Ingreso al Sistema**

Fuente: http://pruebasexoportaciones.dian.gov.co/webarquitectura/deflogin.faces

Una vez se haya ingresado de manera correcta a los servicios informáticos electrónicos se selecciona el menú **salida de mercancías,** y a continuación solicitar embarque.

## **Figura 3. Salida de Mercancías**

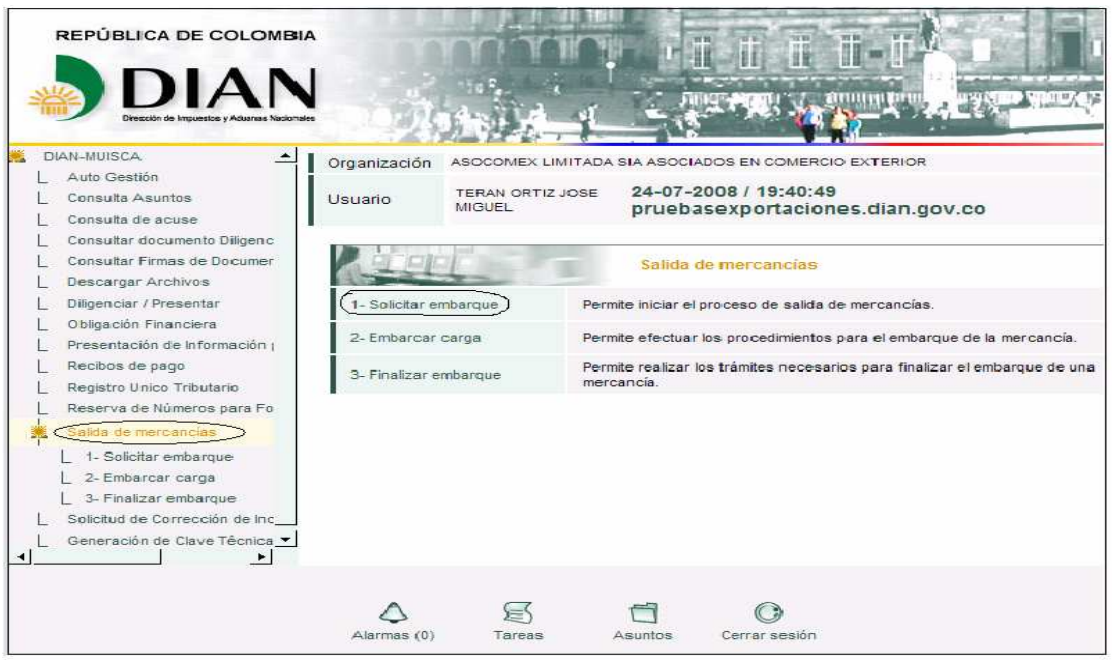

Fuente: http://pruebasexoportaciones.dian.gov.co/webarquitectura/definicioMuisca.faces

Ya en la ventana "salida de mercancías" se elige la opción solicitar embarque.

A continuación se elige la opción **Registrar salida de mercancías,** esto permite Documentar la salida de mercancías a través del diligenciamiento de la solicitud de embarque.

## **Figura 4. Solicitud de Embarque.**

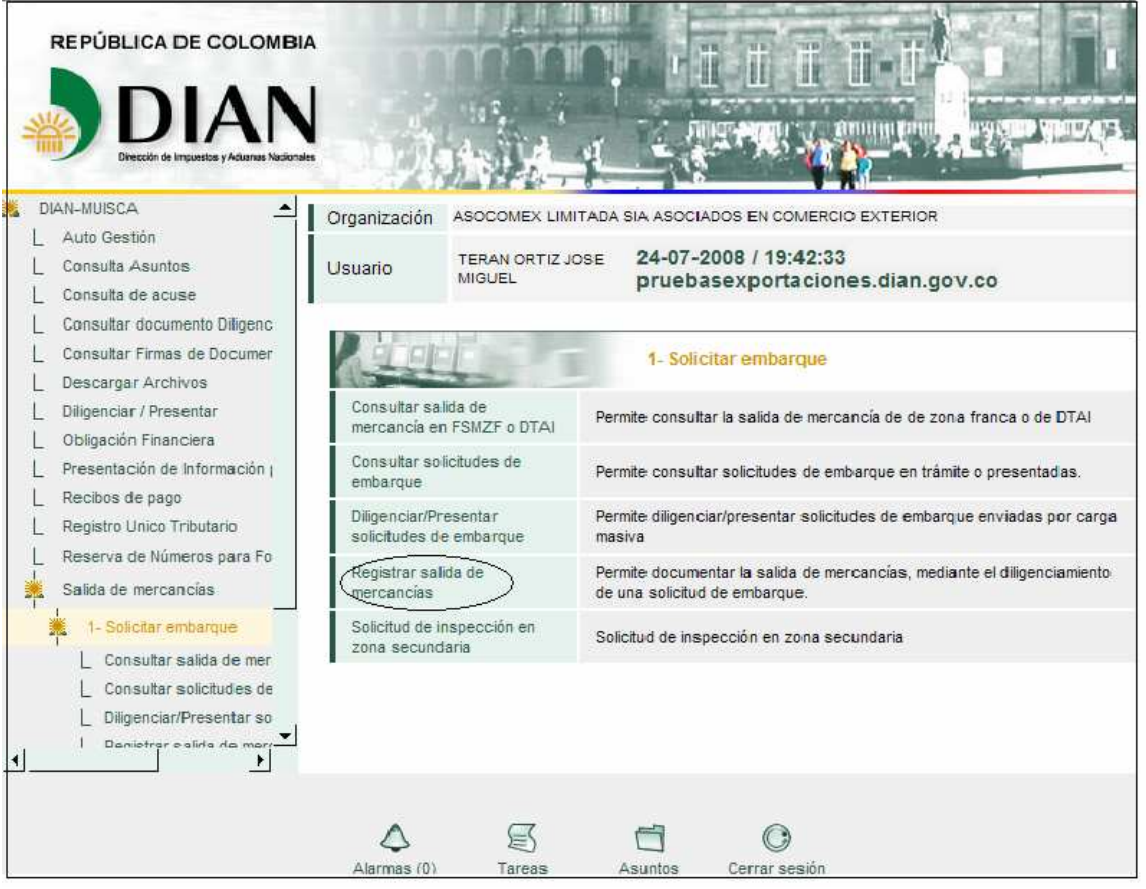

Fuente: http://pruebasexoportaciones.dian.gov.co/webExportacion/Defpagina.faces.

Continuando con el proceso en este campo se selecciona de la lista el tipo de solicitud que se va a efectuar

**Figura 5. Tipo de Solicitud de Embarque.**

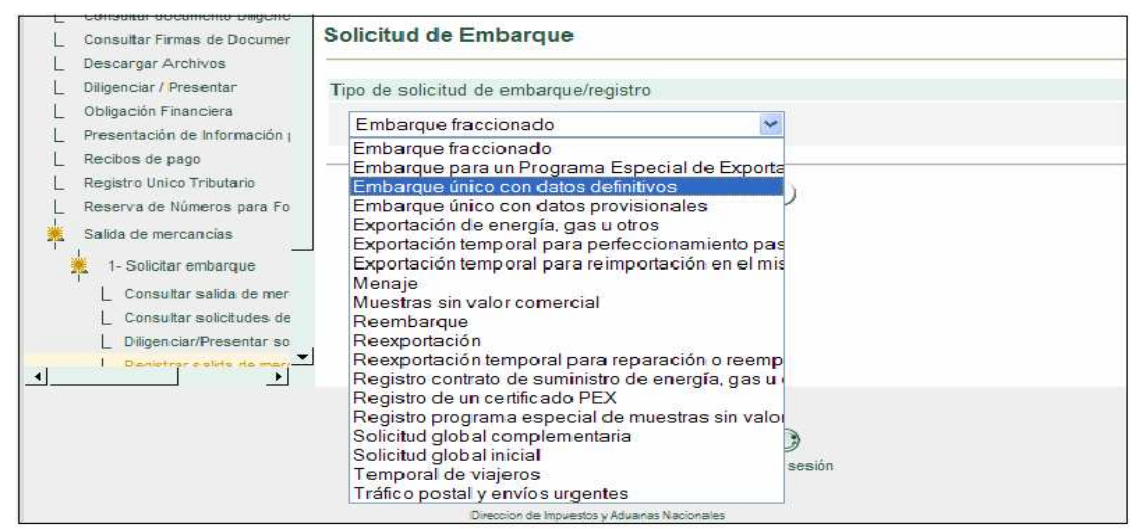

Fuente: http://pruebasexoportaciones.dian.gov.co/webExportacion/Defpaginaconstruccion.faces*.*

A continuacion se selecciona el tipo de solicitud **Inicial** o **remplazo.** Inicial significa que su diligenciamiento y presentacion se presenta por primera vez, y de remplazo cuando se va acorregir una solicitud presentada con anterioridad.

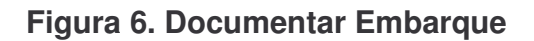

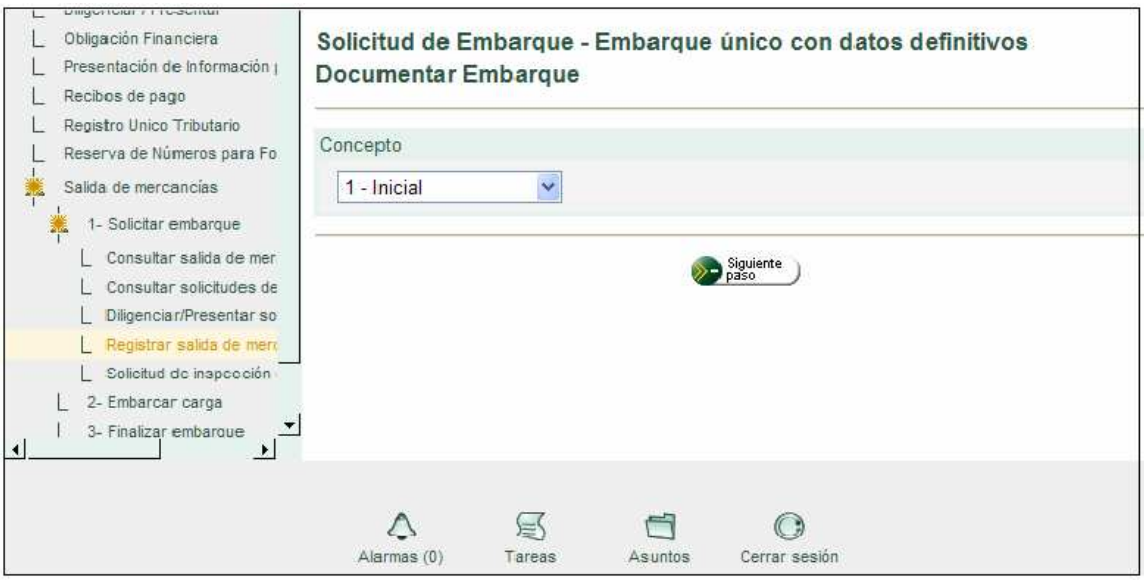

Fuente:http://pruebasexoportaciones.dian.gov.co/webExportacion/DefSelTipoDiligenciamiento.

**10.5.2 Datos de personas que intervienen en el negocio.** Ahora hay que diligenciar los datos de las personas que intervienen en el negocio, donde se registra los datos que identifican al declarante, exportador y destinatario, como tambien el domicilio, el pais y ciudad.

**Figura 7. Datos. Personas que Intervienen en el Negocio.**

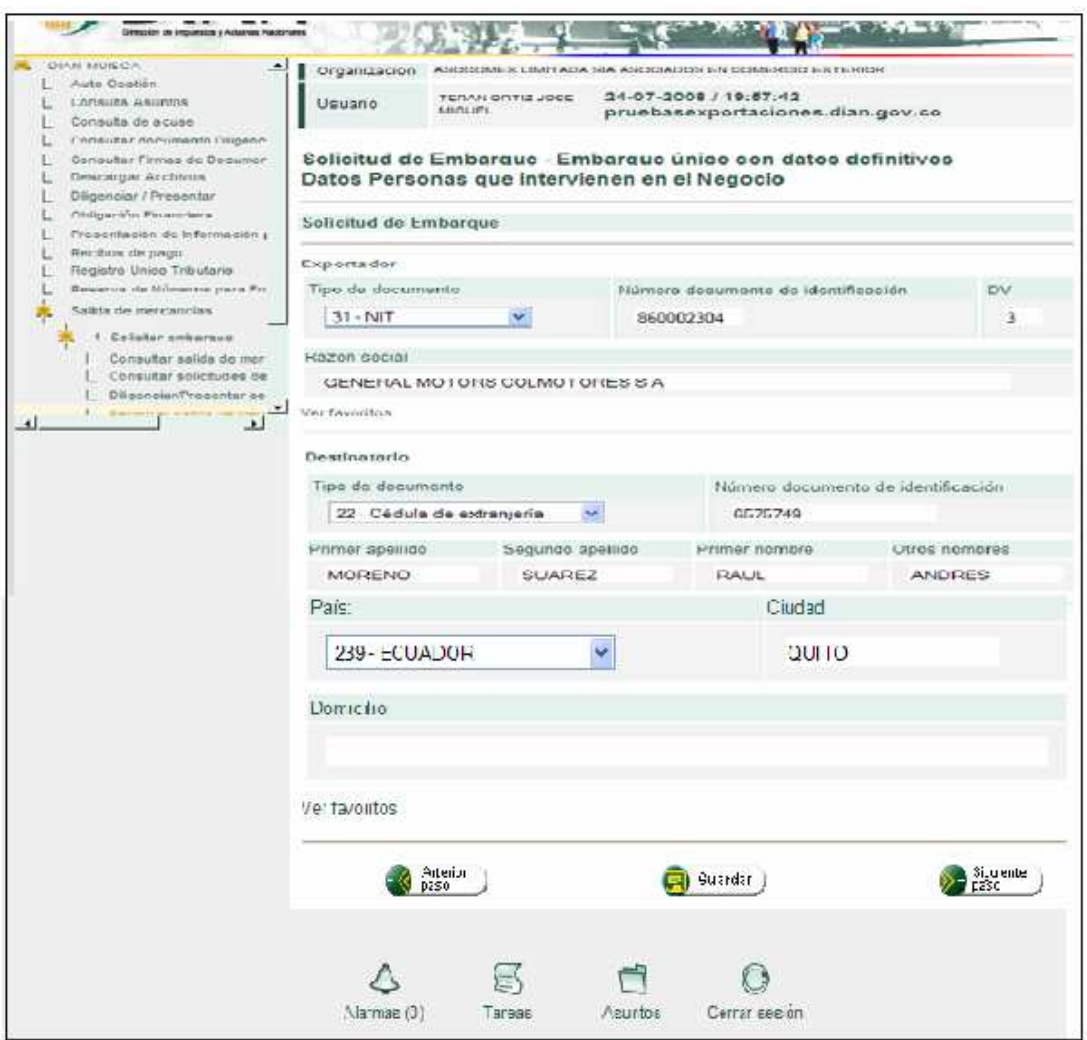

Fuent*e*: http://pruebasexoportaciones.dian.gov.co/webExportacion/DefppalEmbarque.faces

Una vez ingresado los datos de las personas que intervienen en el negocio es necesario escoger la opción guardar, posteriormente el sistema genera el número de embarque, en este caso embarque único con datos definitivos.

**Figura 8. Embarque Único con Datos Definitivos.**

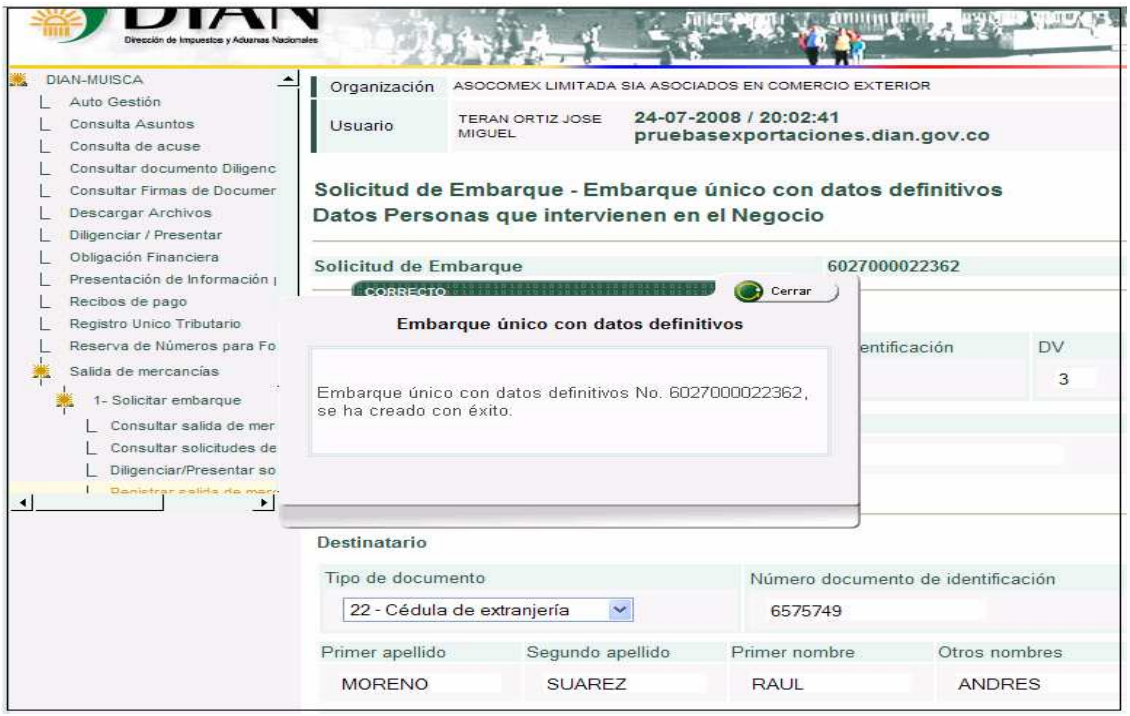

Fuente: http://pruebasexoportaciones.dian.gov.co/webExportacion/DefDatosIntervinientes.faces

**10.5.3 Datos del Negocio.** En cuanto a los datos del negocio se hace necesario ingresar: número de referencia, esto se refiere al consecutivo del trámite que va realizando el declarante, es decir que la SIA lleva un número de orden de las operaciones que está realizando.

Para la aduana de despacho, lo que se tiene en cuenta es la aduana por la cual va a salir la mercancía, en este caso la aduana de Ipiales se identifica con código 37. 27

En este orden de ideas, por lo general para la naturaleza de la transacción se utiliza compra/venta precio firme para la exportación.

Ipiales por ser zona de frontera, el termino incoterm utilizado para la negociación es el DAF (entregado en zona de frontera).

La moneda de transacción a utilizar siempre va a ser en dólares (USD)

<sup>27</sup> Disponible en: www.dian.gov.co

## **Figura 9. Datos del Negocio**

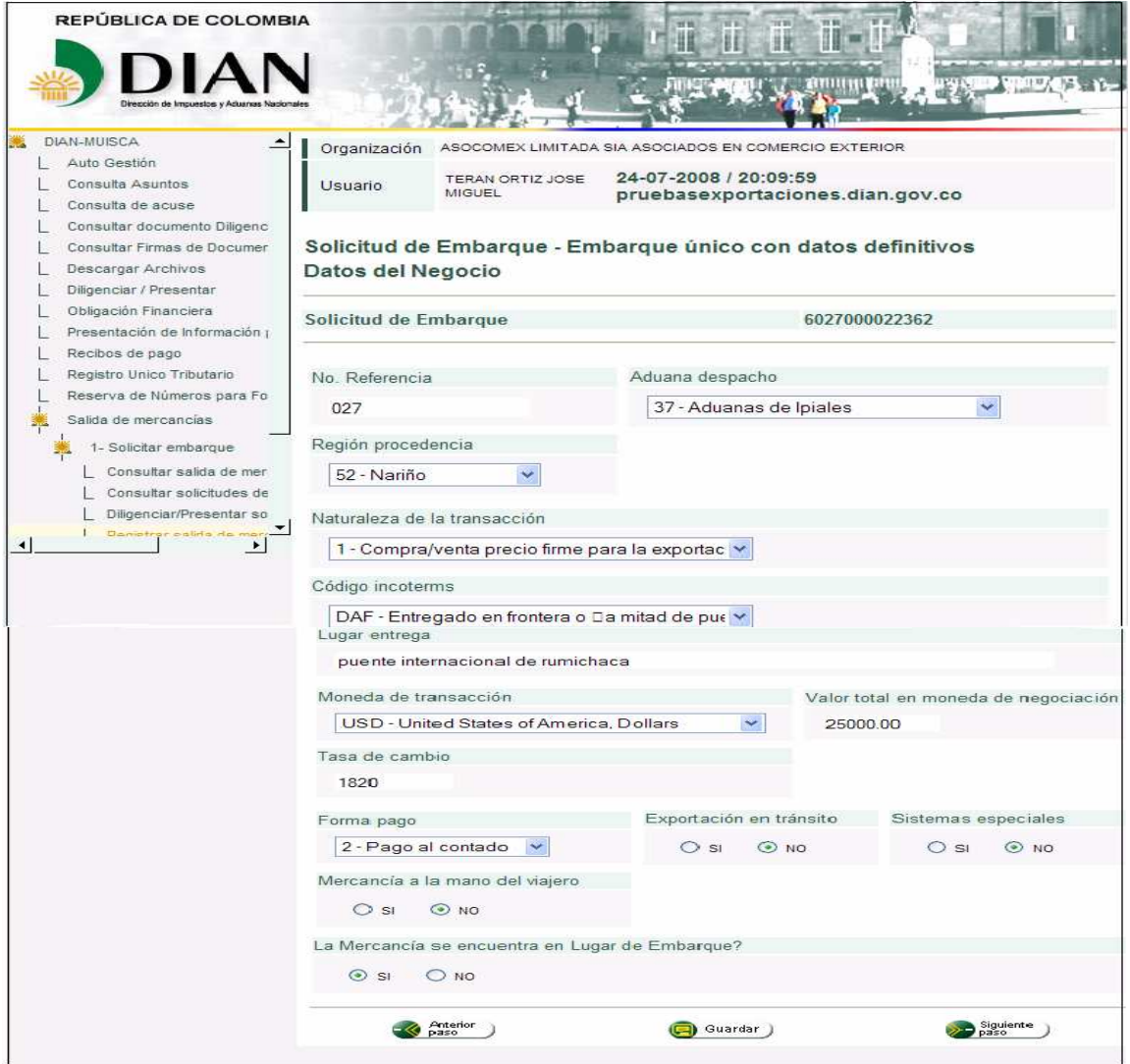

Fuente: http://pruebasexoportaciones.dian.gov.co/webExportacion/DefDatoGenerales.faces

**10.5.4 Datos del transporte.** Por lo general el sistema informa que casillas deben ser diligenciadas obligatoriamente y de igual manera verifica los datos erróneos.

Continuando con los datos a ingresar sigue los datos del transporte, donde se hace referencia al modo de transporte, para Ipiales siempre va a ser transporte carretero , en cuanto al NIT del transportador, este debe utilizarse con la transportadora con la cual se tiene el contrato.

## **Figura 10.Datos del Transporte.**

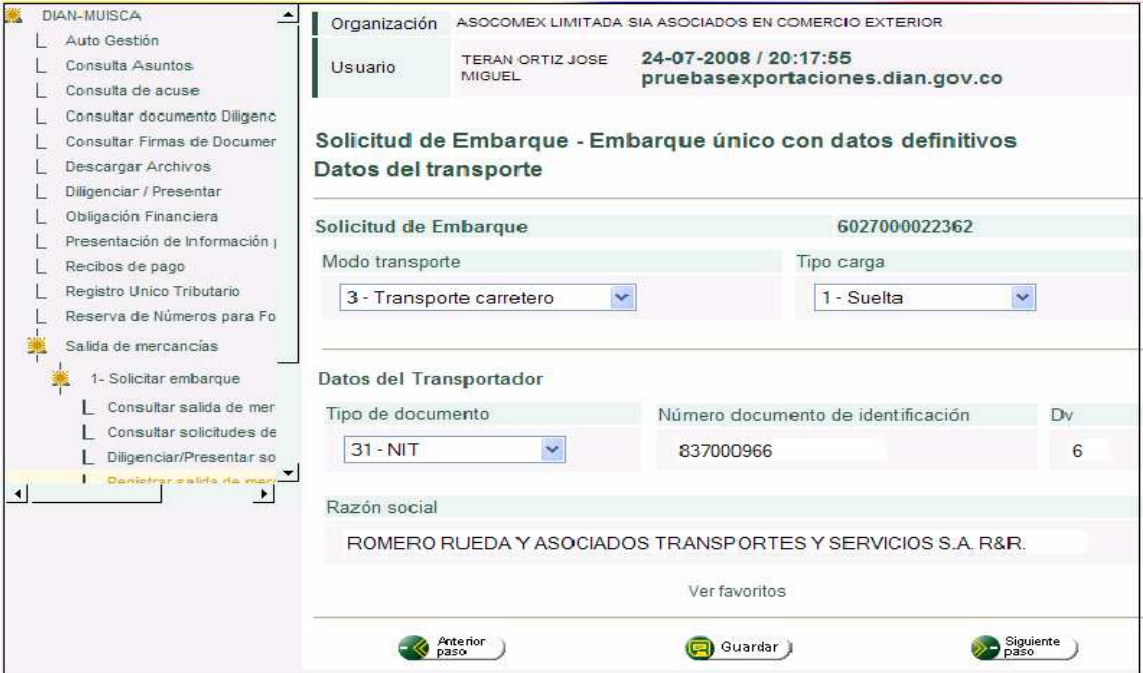

Fuente: http://pruebasexoportaciones.dian.gov.co/webExportacion/DefDatoGenerales.faces

**10.5.5 Datos del Lugar.** En cuanto a los datos del lugar, se tiene en cuenta los datos de la aduana de salida, por lo general el sistema automáticamente arroja la aduana que desde un principio fue ingresada en los datos del negocio. El lugar de embarque será 1066 (Colombia-Ecuador paso de frontera). "En el lugar de destino final en la opción buscar, aparece las ciudades donde puede llegar la mercancía, uno de los problemas presentados en este ítem es que no aparece la ciudad de Tulcán, por lo cual ha generado falencias en el momento de realizar las pruebas" <sup>28</sup>

<sup>&</sup>lt;sup>28</sup> DIAN "Pruebas realizadas a través del sistema informático electrónico MUISCA –Proceso Salida de Mercancías".Disponible en: http://pruebasexoportaciones.dian.gov.co

# **Figura 11. Datos del Lugar.**

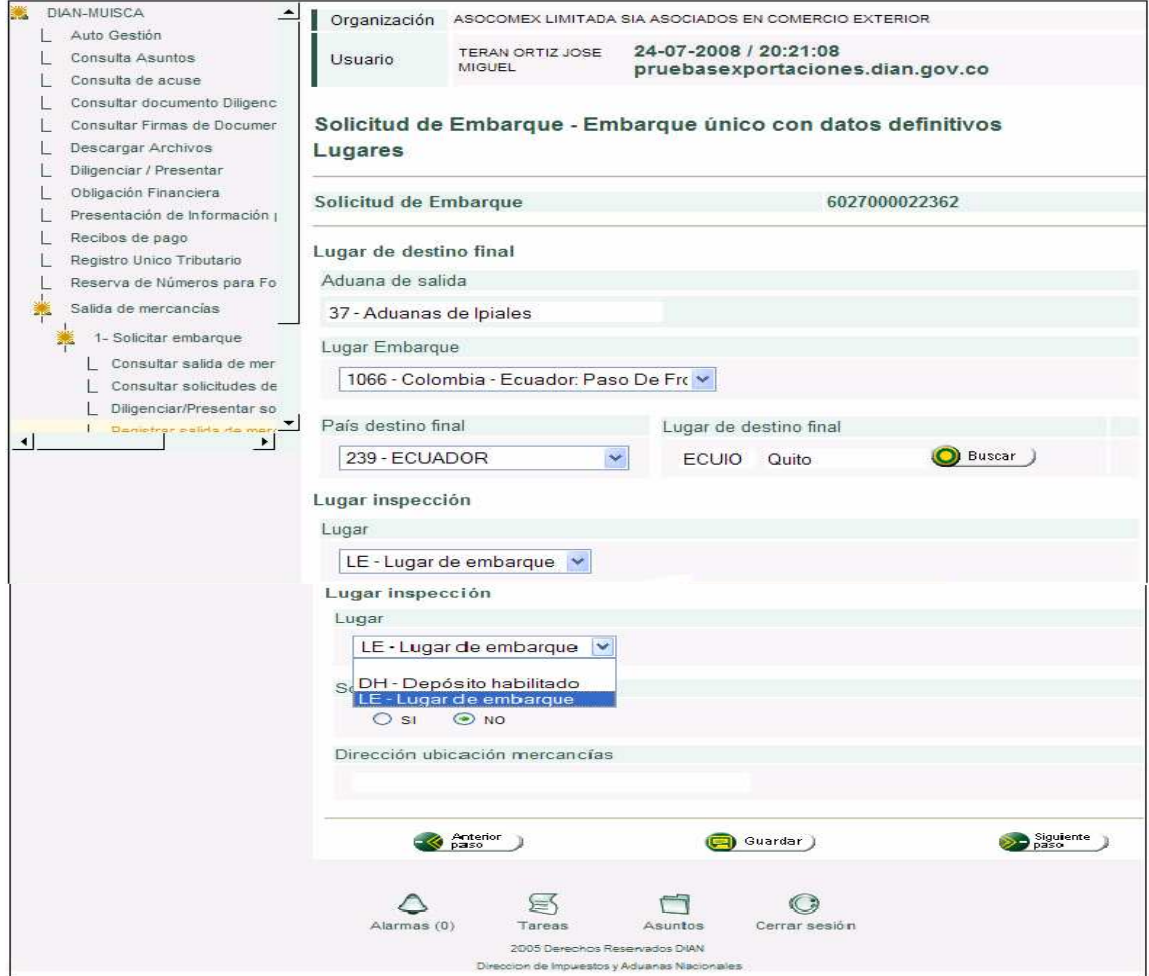

Fuente: http://pruebasexoportaciones.dian.gov.co/webExportacion/DefDatosTransporte.faces

**10.5.6 Datos de las series.** En los datos de la series se muestra la opción consultar arancel, donde se encuentran todas las partidas arancelarias.

## **Figura 12. Datos de las Series.**

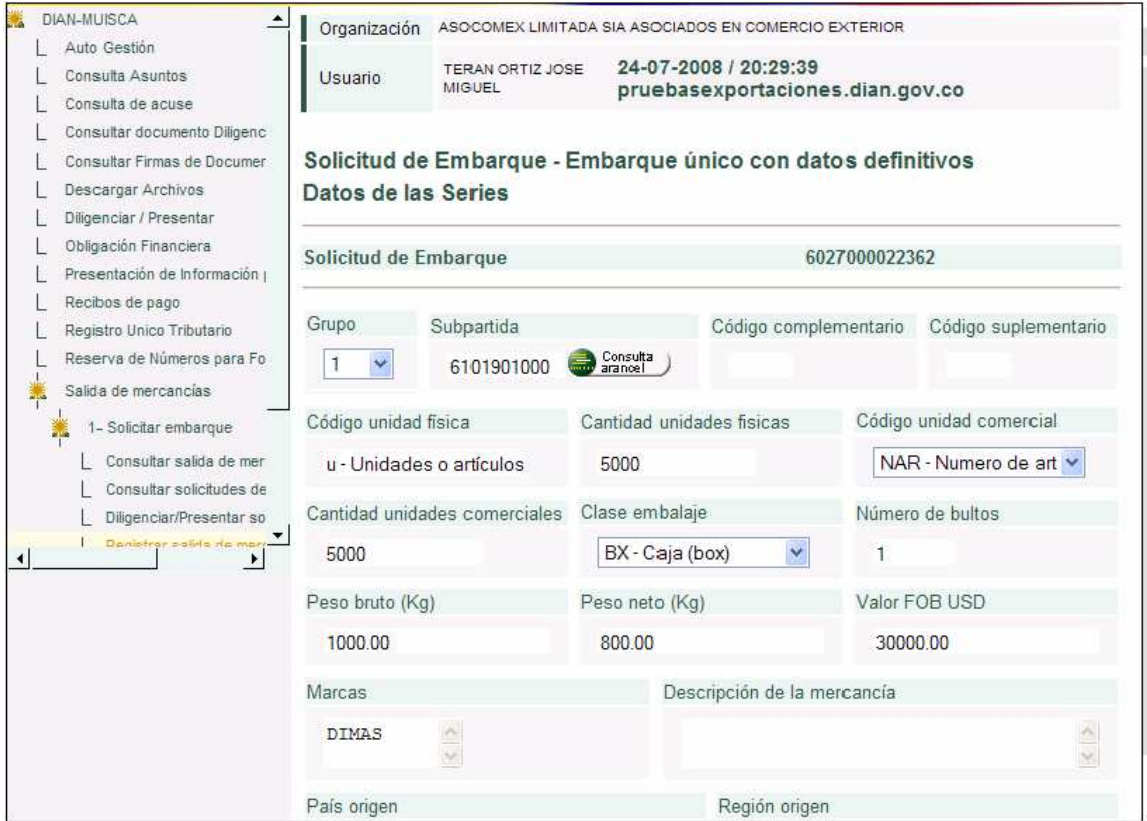

Fuente: http://pruebasexoportaciones.dian.gov.co/webExportacion/DefLugares.faces

**10.5.7 Descripción de mercancía.** Para la descripción de la mercancía, esta se clasifica según las características comunes, esto dependiendo de la clase de mercancía que se va a exportar. En este caso se toma como ejemplo prendas de vestir como son blusas para dama.

Una vez ingresado el país de origen y la región de origen, se continúa con el siguiente paso.

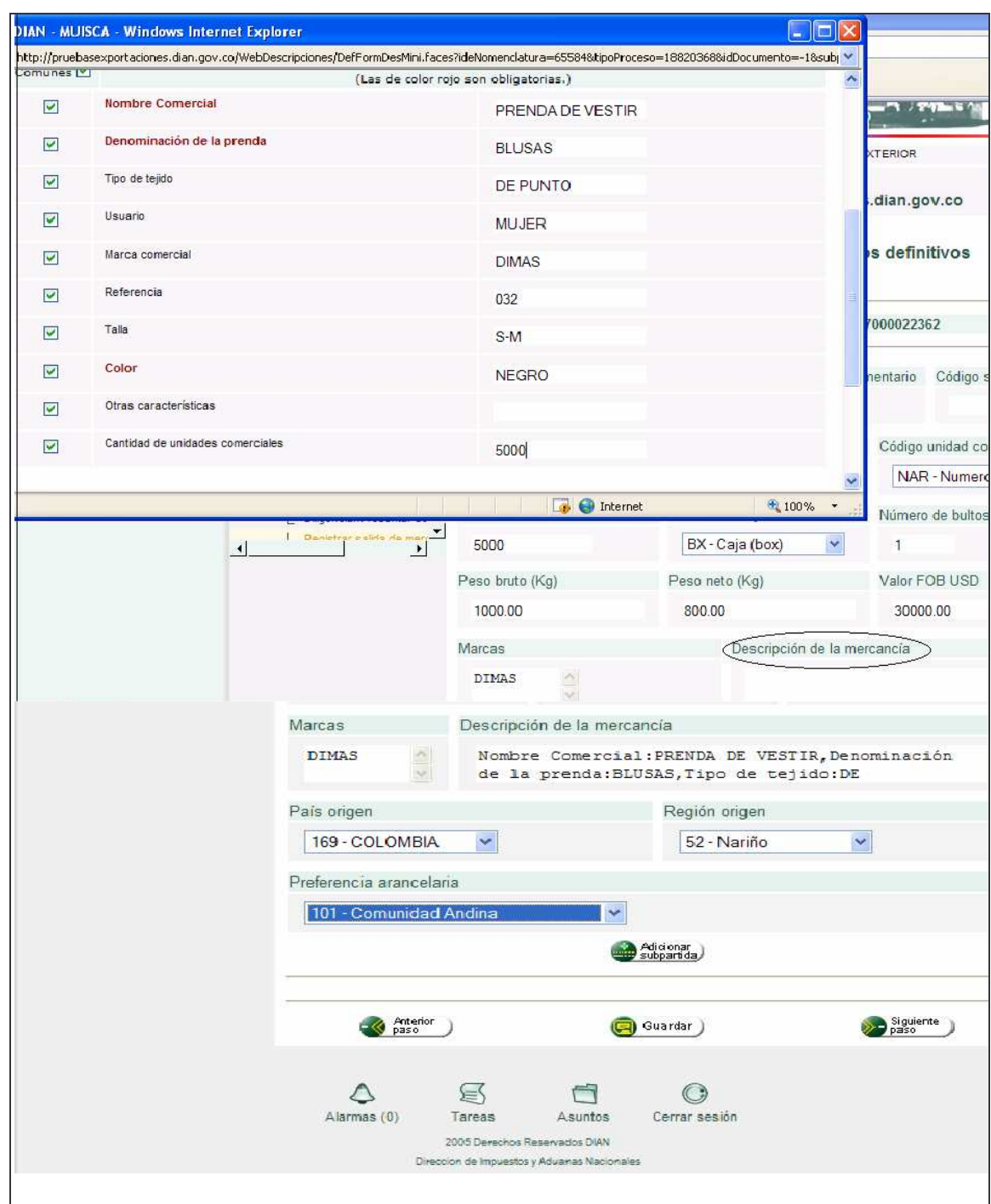

**Figura 13. Descripción de Mercancía.**

Fuente: http://pruebasexoportaciones.dian.gov.co/webDescripcionesDefFormDesMini.faces

**10.5.8 Documentos de la operación.** Teniendo en cuenta los documentos de la operación se debe adicionar la factura comercial, la factura proforma, mandato, contrato, resolución de la factura como también datos principales.

**Figura 14. Documentos de la Operación.**

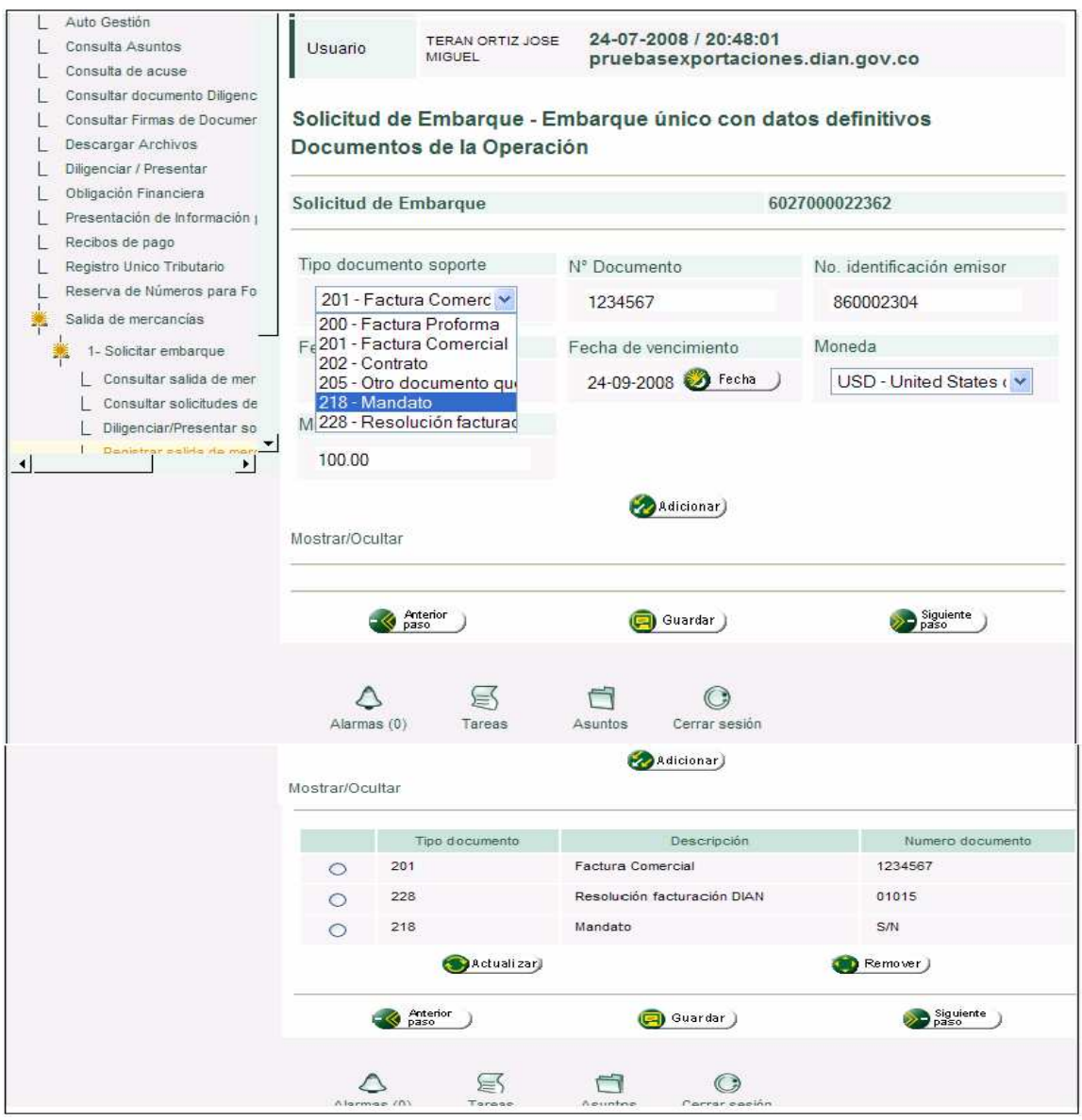

Fuente: http://pruebasexoportaciones.dian.gov.co/webDescripcionesDefDocumentosSoporte.faces

Para verificar si existen vistos buenos es necesario ir a la opción vistos buenos, y de no existir, se prosigue al siguiente paso. En este caso no existen vistos buenos.

### **Figura 15. Vistos Buenos.**

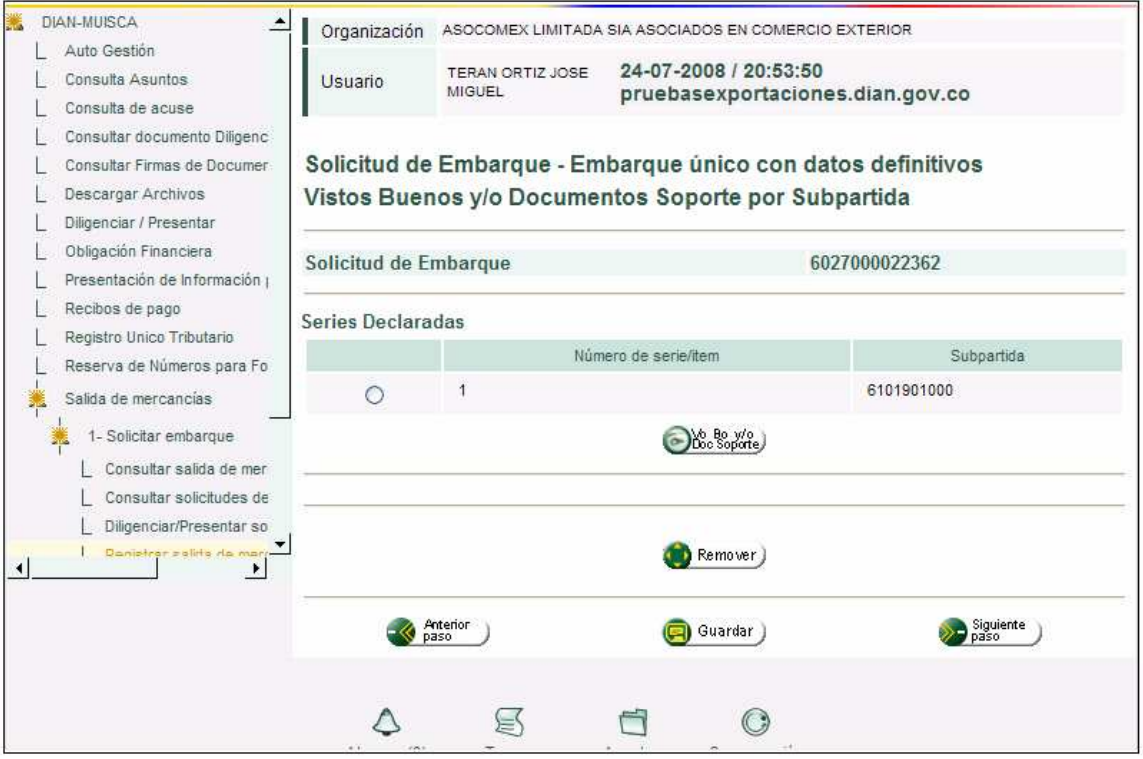

Fuente: http://pruebasexoportaciones.dian.gov.co/webDescripcionesDefVistosBuenosSubp1.faces

**10.5.9 Totales de la Operación.** Continuando con el proceso se diligencia los totales de la operación, donde el sistema automáticamente suma los datos ingresados para la casilla "valor total exportaciones" en dólares. Por lo general es necesario guardar la información que se ha diligenciado eligiendo la opción guardar, esto con el fin de poder consultar la información ingresada hasta el momento en caso de que se presente algún inconveniente.

**Figura 16. Totales de la Operación.**

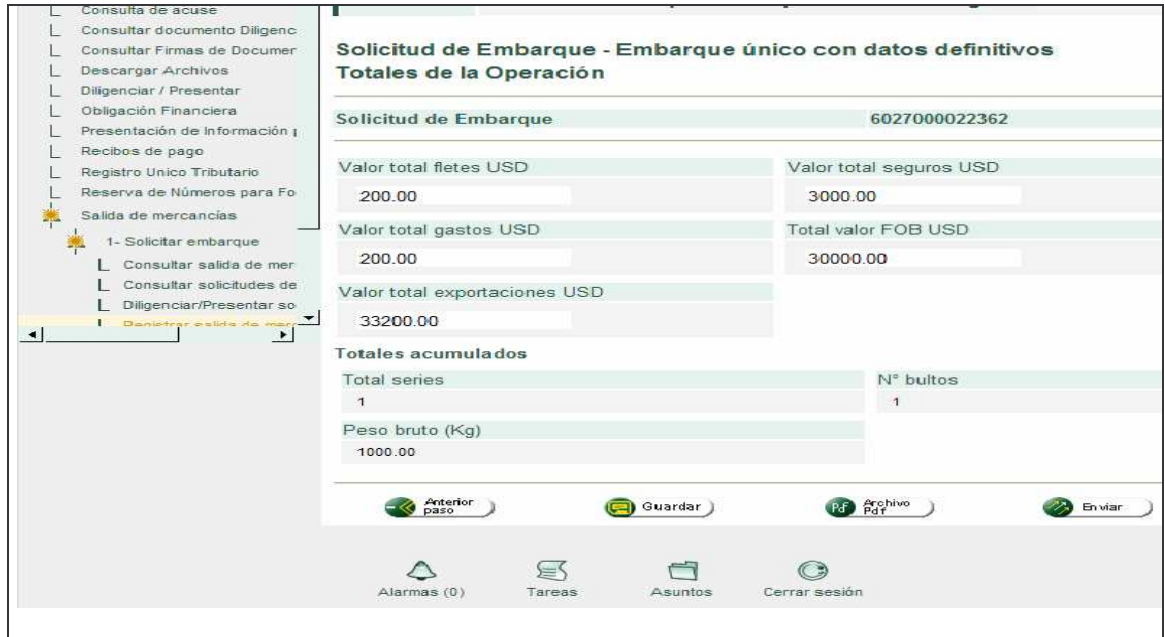

Fuente: http://pruebasexoportaciones.dian.gov.co/webDescripcionesDefDocumentosSoporte.faces

Como paso final hay que guardar los datos y posteriormente se podrá presentarlos. La solicitud se entenderá aceptada, cuando la DIAN acuse el recibo satisfactorio de la misma, a través de los servicios informáticos electrónicos.

Con la presentación, se confirma el número de la solicitud de embarque y el número de asunto, lo que permitirá consultar el documento y seguir paso a paso cada uno de los procedimientos que se realicen frente a la solicitud de embarque.<sup>29</sup>

<sup>&</sup>lt;sup>29</sup> lbíd. p 72.

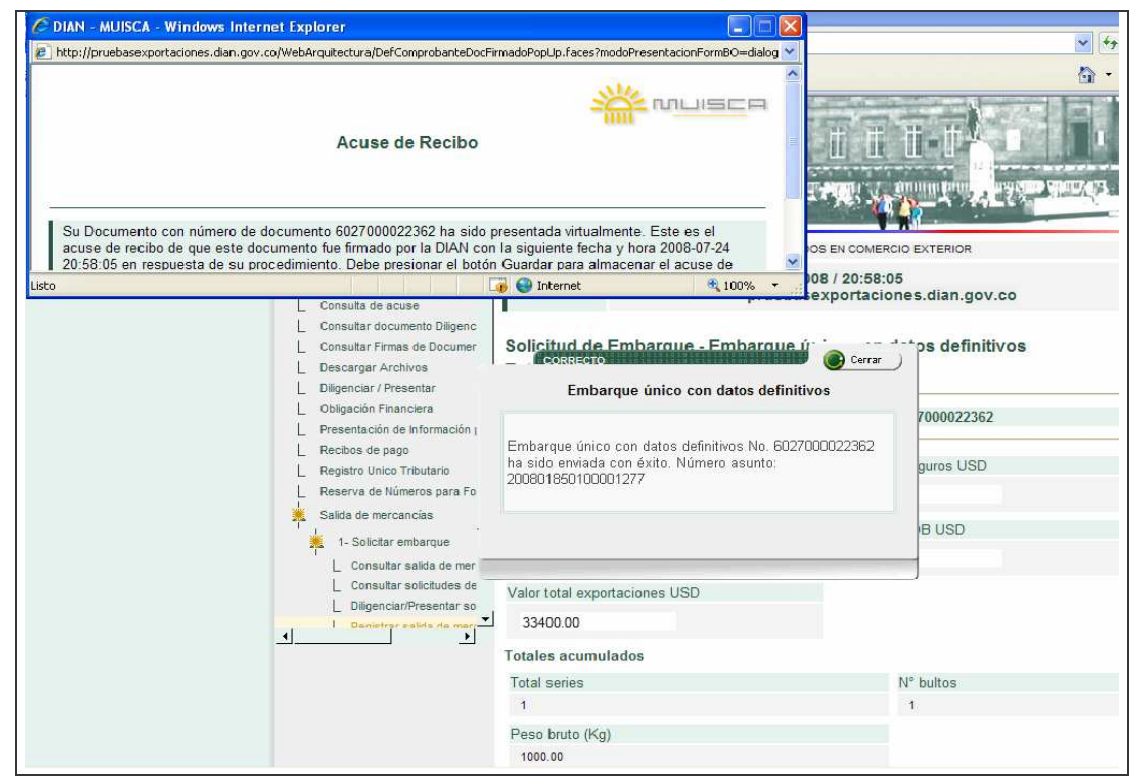

**Figura 17. Finalización solicitud de Autorización de Embarque.**

Fuente:http://pruebasexoportaciones.dian.gov.co/webArquitectura/DefComprobanteDocFirmadoUp. faces

**10.5.10 Traslado a la zona primaria aduanera.** Las mercancías objeto de exportación, amparadas con una solicitud de autorización de embarque, deberán ser trasladadas al lugar de embarque por donde se efectuará su salida del territorio aduanero nacional o su ingreso a zona franca. Esta operación deberá registrarse en los términos y condiciones que establezca la Dirección de Impuestos y Aduanas Nacionales.

En casos debidamente justificados, la Dirección de Impuestos y Aduanas Nacionales podrá mediante resolución establecer los eventos en los cuales se autoriza el ingreso de mercancías objeto de exportación a la zona primaria aduanera sin la presentación de la solicitud de autorización de embarque.<sup>30</sup>

Es indispensable conocer quiénes pueden realizar el traslado de la mercancía en el proceso. En este caso el traslado de la mercancía lo puede realizar el exportador, el declarante o la transportadora. Ellos tienen la facultad de generar el documento que acompaña el traslado de mercancía amparada en una solicitud de embarque desde la fábrica o depósito del exportador al lugar de embarque.

<sup>30</sup> COLOMBIA. PRESIDENCIA DE LA REPUBLICA. Op.cit.,

Para realizar el traslado de mercancías a través del sistema informático electrónico se procede de la siguiente manera: por la opción consulta de asunto o por la opción de tareas que se encuentra en la parte inferior de la pantalla. Como se explico anteriormente cada usuario tiene su rol, es decir el sistema automáticamente delega la tarea pendiente para cada usuario.

En este caso el que va a realizar el traslado de la mercancía a zona primaria es la transportadora.

El número de asunto permite verificar que tareas pendientes están por ejecutarse para cada usuario que interviene en la operación, (Declarante, transportador, DIAN, Deposito), esto con el fin de desarrollar la operación con éxito.

## **Figura 18. Consulta de Asunto.**

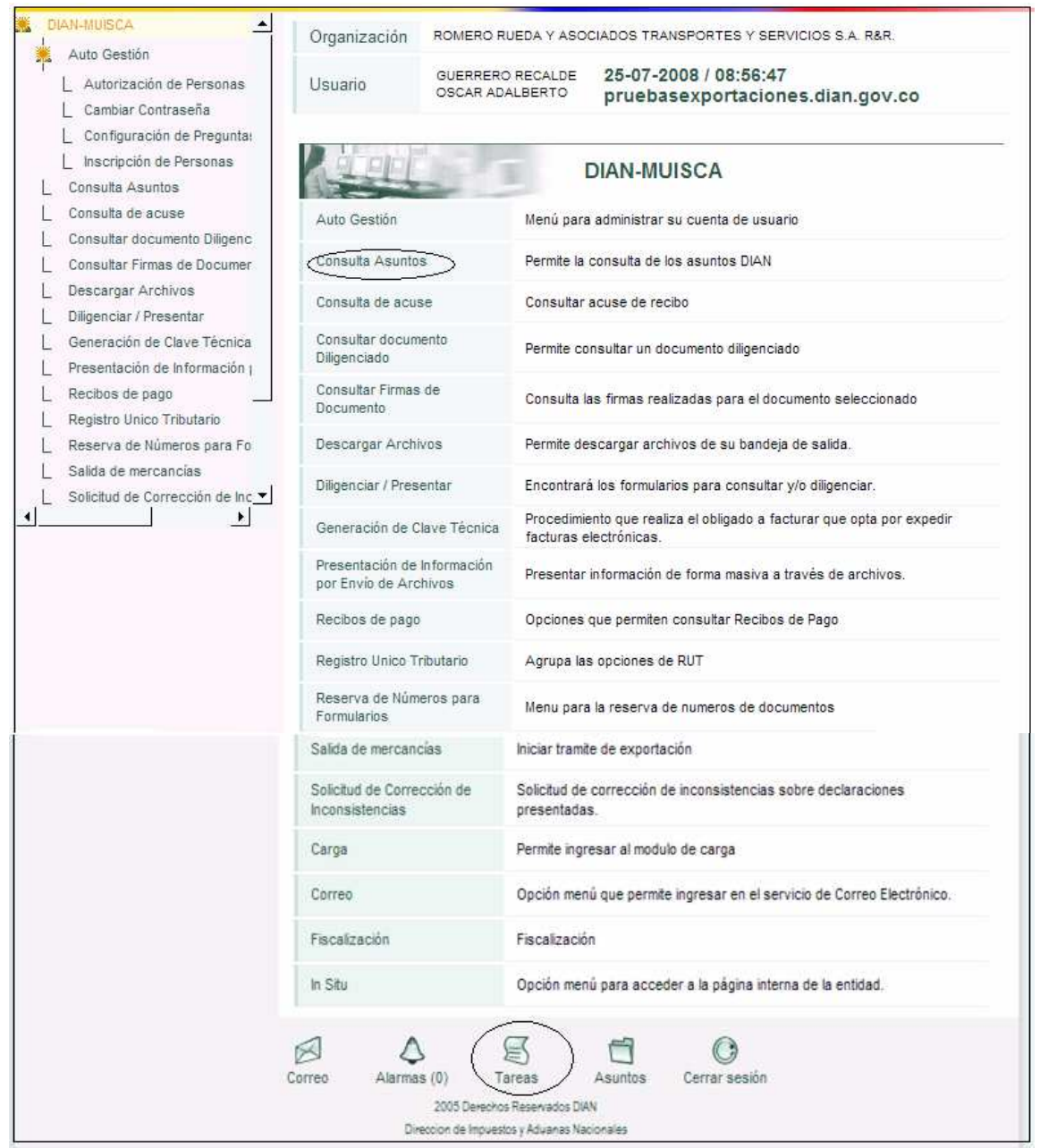

Fuente http://pruebasexoportaciones.dian.gov.co/webGestionexpediente/Defbandejaexpedientes

Para el ejemplo anterior se ingresa a Consulta de Asuntos, a continuación se podrá consultar el asunto por número haciendo click en el icono de la carpeta que se muestra a la izquierda o haciendo click en la barra para buscar asuntos.

**Figura 19. Selección de asuntos.**

|   | o.                                                                                                    |               | Hape title on octo borra para hungar sounted |                    |                 |                                                    |
|---|----------------------------------------------------------------------------------------------------|---------------|----------------------------------------------|--------------------|-----------------|----------------------------------------------------|
|   | <b>IPAneto</b>                                                                                                    | Term.         | Twitte.<br><b>Anathen</b>                    | Techni<br>Clerr 1. | <b>Cistanto</b> | T <sub>2</sub><br><b><i><u>Perchanists</u></i></b> |
|   | 300601050100000200<br>Proceso de Exportagión<br>Solicitud de Embarque No.<br>6037000016124 Presentation<br>Solicita Enforceurs           | <b>Casto</b>  | 27.02.2009                                   |                    | Abbey (s)       | Tintes<br>timered<br>personnex                     |
| ы | 200601850103691267<br>Processi de Exporteción:<br>Solicitus de Embarque No.<br>6027000019751 Presentada<br><b>Feasibido Selectividad</b> | <b>Castle</b> | $13.05 - 2000$                               |                    | Aberta          |                                                    |

Fuente: http:/ salidademercancias/manual\_expo.pdf

En la barra para buscar asuntos se ingresa el número de asunto y se muestra la tarea pendiente para el proceso.

# **Figura 20. Detalle de Asunto**

| <b>DIAN-MUISCA</b><br>Auto Gestión                                                                                        |                                                | Organización         |                                            |                                                | ROMERO RUEDA Y ASOCIADOS TRANSPORTES Y SERVICIOS S.A. R&R.                                                 |                            |                        |           |                |  |
|----------------------------------------------------------------------------------------------------|------------------------------------------------|----------------------|--------------------------------------------|------------------------------------------------|----------------------------------------------------------------------------------------------------|----------------------------|------------------------|-----------|----------------|--|
| Consulta Asuntos<br>Consulta de acuse                                                                                     | GUERRERO RECALDE<br>Usuario<br>OSCAR ADALBERTO |                      |                                            |                                                | 25-07-2008 / 09:52:22<br>pruebasexportaciones.dian.gov.co                                                  |                            |                        |           |                |  |
| Consultar documento Diligenciado<br>Consultar Firmas de Documento<br><b>Descargar Archives</b><br>Diligenciar / Presentar |                                                |                      |                                            |                                                | Detalle asunto                                                                                             |                            |                        |           |                |  |
| Generación de Clave Técnica                                                                                               | N° Asunto:                                     |                      |                                            |                                                | 200801850100001277                                                                                         |                            |                        |           |                |  |
| Presentación de Información por E<br>Recibos de pago                                                                      |                                                | Nombre Asunto:       |                                            |                                                | Proceso de Exportación: Golicitud de Embarque No. 6027000022362 P<br>Análisis de Riesgo                    |                            |                        |           |                |  |
| Registro Unico Tributario<br>Reserva de Números para Formul                                                               | Año apertura:                                  |                      |                                            | 2008                                           |                                                                                                    | Estado:                    |                        | Abierto   |                |  |
| Salida de mercancias                                                                                                    | Monto:                                         |                      |                                            | $\mathbf{0}$                                   |                                                                                                    | Tipo asunto:               |                        | Caso      |                |  |
| Solicitud de Corrección de Inconsi<br>Carga<br>Correo<br>Fiscalización                                                    | $\bigoplus$ ver Imagen                         |                      | Procedimientos                             |                                                | Personas                                                                                                   | Documentos                 |                        | Jerarquia |                |  |
| In Situ<br>≛                                                                                                    |                                                | Descripción          | Fecha<br>inicial                           | Fecha<br>Final                                 | Cantidad de<br>documentos                                                                                  | Cantidad<br>de<br>Personas | Duración<br>(hh:mm:ss) | Estado    | $\Lambda$<br>p |  |
|                                                                                                    | $\oplus$                                       | Solicita<br>Embarque | $24 - 07 -$<br>2008/<br>08:57<br><b>PM</b> | $24 - 07 -$<br>2008/<br>08:57<br><b>PM</b>     | 1                                                                                                    | $\overline{1}$             | 00:00:00               | Terminado | $\Omega$       |  |
|                                                                                                    | $\oplus$                                       | Avien de             | $21 - 07 -$                                | $21 - 07$                                      | $\Omega$                                                                                                   | $\overline{4}$             | $0.00 - 0.0$           | Terminado | $\sqrt{ }$     |  |
|                                                                                                    |                                                |                      |                                            |                                                |                                                                                                    |                            |                        |           |                |  |
| Actividades para clientes<br>14.am<br>Nimers.<br><b>Benditional Fig.</b>                                                  | Rasponssow                                     |                      |                                            | <b>The no</b><br><b>Estado</b><br><b>tares</b> |                                                                                                    |                            |                        |           |                |  |
| 77777772<br>Romero Rueda<br>Y Asociados, S.A.                                                                             |                                                | letoero              |                                            | m<br>E                                         | Tiene pendiente realizar el traslado de la mercancía registrada<br>en la SAE 6027000022362 a zona primaria |                            |                        | o         |                |  |
| <b>Regresar</b>                                                                                                    |                                                |                      |                                            |                                                |                                                                                                    |                            |                        |           |                |  |

Fuente: http://pruebasexoportaciones.dian.gov.co/webGestionexpediente/

Una vez se ingresa al asunto, se podrá consultar:

- Personas: registra una relación de las personas que han intervenido en el proceso.
- Documentos: presenta toda la documentación que se genera a partir de la ejecución de los procedimientos.
- Procedimientos: describe las actividades que se surten durante el proceso.
- Jerarquía: muestra la relación de asuntos asociados al asunto que se está presentando.<sup>31</sup>

De igual manera se puede ingresar por la opción tareas para consultar el proceso siguiente.

Una vez consultadas las tareas pendientes, se procede a ejecutarla. Por otra parte en la opción salida de mercancías se procede a embarcar la carga.

## **Figura 21. Embarcar Carga.**

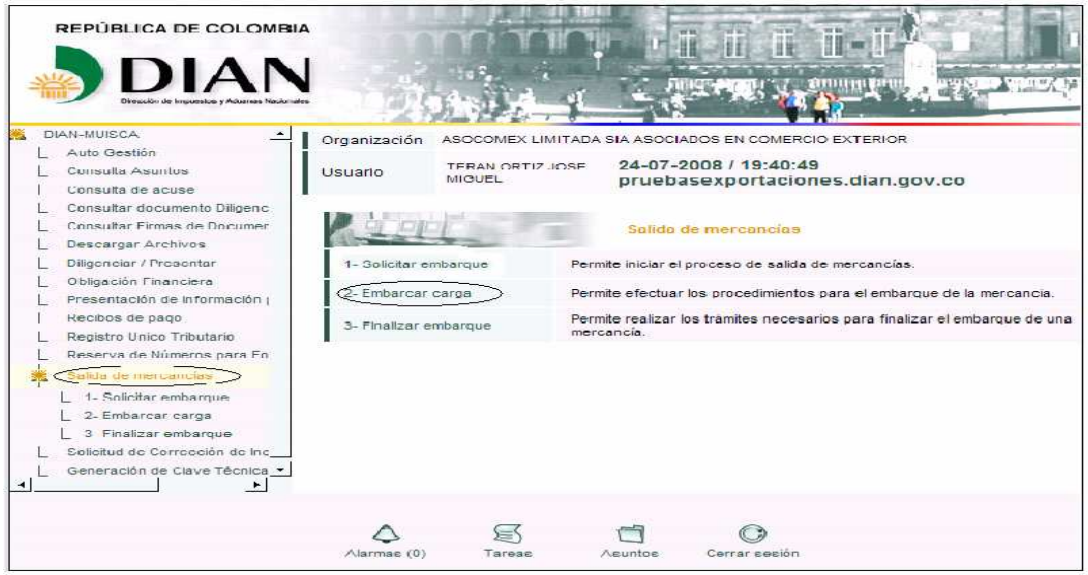

Fuente: http://pruebasexoportaciones.dian.gov.co/webarquitectura/definicioMuisca.faces

Cuando se ingresa a la opción Embarcar Carga, se prosigue con la opción trasladar mercancía al lugar de embarque.

Disponible en: http://www.dian.gov.co/descargas/salidamercancias/manual\_expo.pdf

**Figura 22. Traslado de mercancía al lugar de embarque.**

| ×<br>Auto Geston                                                                                                    | Organización                                   | EMPRESA PRUESA DOBLE FIRMA 2                                                                                                    |
|----------------------------------------------------------------------------------------------------|------------------------------------------------|----------------------------------------------------------------------------------------------------|
| Consulto Asuntos:<br>Consulta de acuse                                                                                                    | <b>Jegerin</b>                                 | 31-05-2008 / 21:39:28 capacitacion.dian.gov.co<br>PRUEBA NATURAL4                                                                 |
| Consultar documento Dilgenciacio<br>Creación de usuanos de Exportac<br>Fiscalización<br>Fermalizar Deckracion Ingreso Sr.                                                                           | Consultar trastado de<br>mercancias            | 2. Embarcar carga-<br>Perinte consultar planifae de traslado de mercancia a zona prin aria en<br>trante o presentados             |
| Presentación de Información<br>Presentación de internación por l<br>Pacialogic do Comedidation                                                                                                    | Solchui Caribios Eqs.                          | Perinte el dilgenciamiento y consuta de solicitudes de cambio de lugar de<br>enicercius, transportador o disposición de la carga. |
| Selida de mercancias<br>Consider Operaciones<br>1. Solicitar eminicipies<br>J - Embarcac cerca<br>Concentrar tractado de<br>Solicitud Cambios Exp<br>Tredisder increenplat<br>3- Finalizer embangue | Transactor mercantrias in<br>Kiggi de emborgue | Perints diligenciar la planita para ingreso de métoancia a zona primaria.                                                         |
|                                                                                                    | <b>ASSYDERS</b>                                | wine out                                                                                                    |

Fuente: http:/dian.gov.co/salidademercancias/manualexpo.pdf

Una vez ingresado a consulta de asunto/ traslado de mercancía a lugar de embarque, sigue el siguiente paso, donde se muestran dos opciones **traslado de mercancía a zona primaria,** inicial o remplazo, lo que significa que la inicial corresponde al diligenciamiento de la planilla que ampara las mercancías para su traslado al lugar de embarque. Por otra parte el concepto de reemplazo permite corregir los datos registrados en la planilla de traslado que haya sido presentada a través de los servicios informáticos electrónicos y que no haya sido ingresada al lugar de embarque.

#### **Figura 23. Traslado de mercancía a zona primaria**

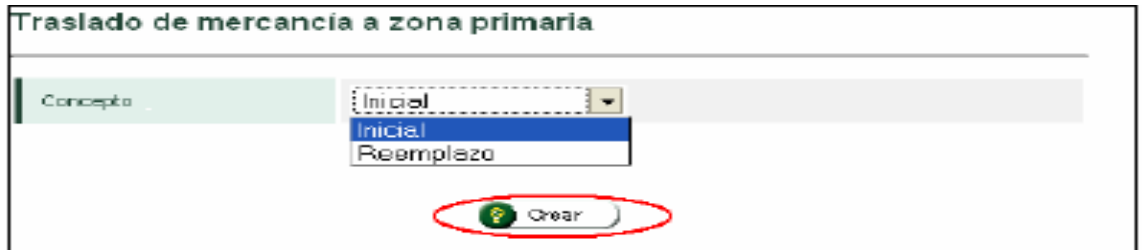

Fuent*e*: http:/dian.gov.co/salidademercancias/manualexpo.pdf

Posteriormente se diligencia información con respecto al tipo y número de documento sobre el cual se va a realizar el traslado. Por lo general la el número de la solicitud de autorización de embarque comienza con 602.

**Figura 24. Detalles de la carga.**

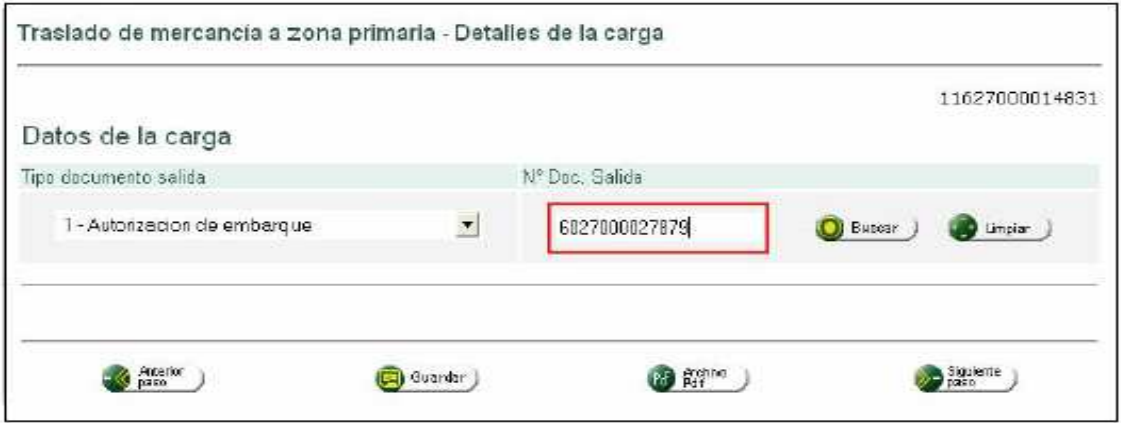

Fuente: http:/dian.gov.co/salidademercancias/manualexpo.pdf

**10.5.11 Datos generales.** En cuanto a los datos generales, se elige la opción del medio de transporte en el cual va la mercancía, de igual manera es necesario ingresar el número de placa del vehículo en el cual se va a realizar el traslado. Ipiales por ser zona de frontera, el medio de transporte a utilizar es camión.

## **Figura 25. Datos Generales.**

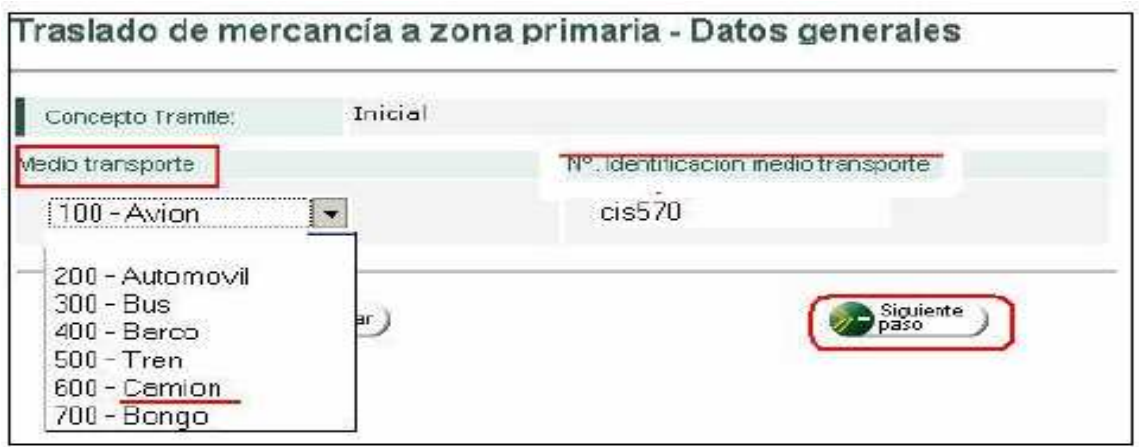

Fuente: http:/dian.gov.co/salidademercancias/manualexpo.pdf.

En el siguiente paso se ingresa los datos sobre la carga como es: tipo de carga, unidad de carga, identificación de la unidad de carga, peso bruto, número de bultos, tipo de documento de viaje, clase de embalaje. De igual manera debe informarse si el traslado va a ser total o parcial.

En esta parte hay que tener en cuenta que por cada vehículo que traslade mercancía al lugar de embarque se debe realizar una planilla de traslado.

Es importante tener en cuenta que una planilla de traslado podrá amparar una o varias solicitudes de autorización de embarque, siempre y cuando las mercancías estén contenidas en un mismo vehículo.

#### **Figura 26. Datos de la Carga.**

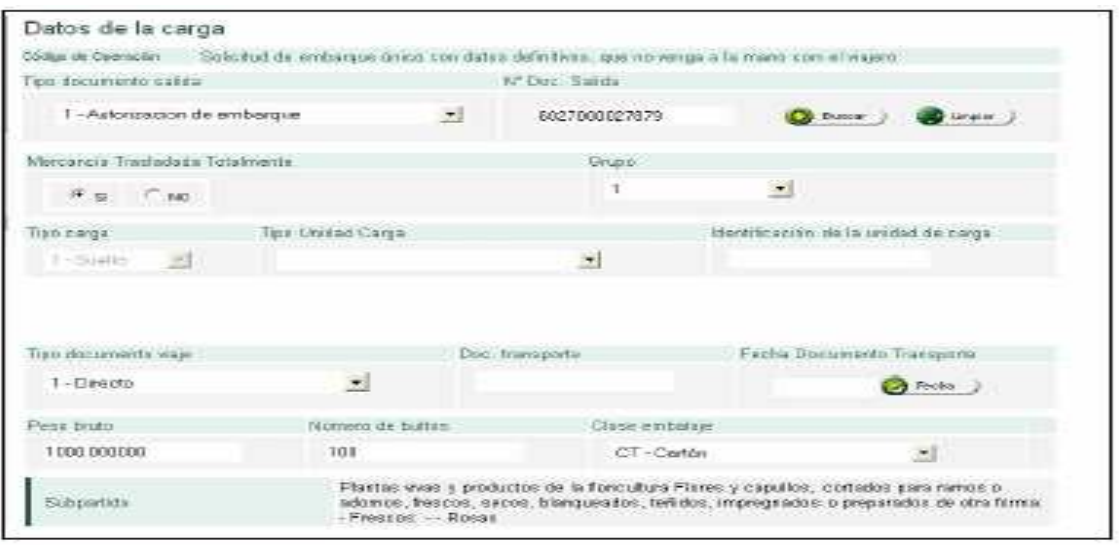

Fuente: http:/dian.gov.co/salidademercancias/manualexpo.pdf.

Para finalizar el traslado de mercancía a zona primaria, en el siguiente paso se presenta el resumen de la información de los totales de la carga que va amparada con la planilla de traslado y por último se va a la opción presentar.

## **Figura 27. Presentación.**

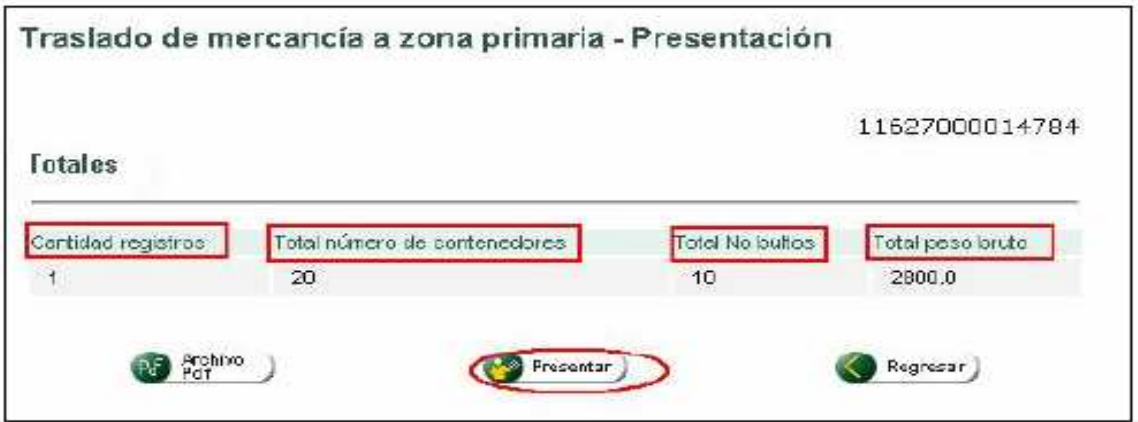

Fuente: http:/dian.gov.co/salidademercancias/manualexpo.pdf.

Una vez presentado aparece una pantalla donde se muestra el número de la planilla de traslado, el cual podrá consultarse con el número de asunto de la solicitud de embarque. La planilla de traslado por lo general se identifica con los dígitos 116270000

**10.5.12 Aviso de Ingreso al lugar de embarque.** Al momento de ingreso de la mercancía al lugar de embarque o zona franca, el puerto, el transportador o el usuario operador de zona franca, debe informar tal hecho a la Dirección de Impuestos y Aduanas Nacionales. Efectuado el ingreso, se autorizará el embarque o se determinará la práctica de inspección aduanera.

Para las mercancías que se exporten por vía terrestre, la autoridad aduanera de la jurisdicción de salida de la mercancía determinará los lugares que se entienden como zona primaria aduanera. Si el medio de transporte no está disponible para el cargue inmediato, la aduana ordenará el ingreso de dicha mercancía a un depósito habilitado por el término máximo de la vigencia de la autorización de embarque (1 mes). Si dentro de dicho término no se produce el embarque y salida de la mercancía del territorio aduanero nacional o a zona franca perderá vigencia la autorización de embarque.

Para dar aviso de ingreso a zona primaria, es necesario conocer quiénes son los responsables de realizar esta operación. Para el caso de modo aéreo, el aviso lo da el transportador internacional de carga, en modo marítimo, el responsable del puerto o muelle de servicio público o privado, en el modo terrestre quien da aviso es el funcionario aduanero y en zona franca quien da aviso es el operador de zona franca. Para nuestro caso, la salida de mercancías la realiza el funcionario aduanero en el cruce de frontera. Se actúa de la siguiente manera: como primer paso se ingresa por la opción salida de mercancías/ embarcar carga.

**DIANUMERSON** W. Organización EMPRESA TRANSPORTADORA INTERNACIONAL L Auto Gestión **Usuario** PRUEBA NATURAL2 02-06-2008 / 14:37:57 capacitacion.dian.gov.co  $L$  carge L Consulta Asuntos **Consulta de arusa** Salilla de mercancias L. Consultor documento Disgenciad-1. Curreo  $(2 - 1)$  and  $(2 - 1)$ Permite etertuar los procedinientos pera el embergue de la mercancia. | Creasión de usuarios de Exporta-Permite realizar los trêmites necesarios para tinalizar el embarque de una Dispension / Presentar 1- Finalizer embarque mercaria. L Flocalzación  $L$  in Stu 1 Pago Bechönica | Proceso de Corrección -3 Salan de mercannias 3. Embarcar cars L 3- Finalizar emba F.

#### **Figura 28. Aviso de ingreso.**

Fuente: http://pruebasexoportaciones.dian.gov.co/webarquitectura/definicioMuisca.faces

Una vez ingresado a la opción embarcar carga, continua la opción registrar aviso de ingreso.

**Figura 29. Registrar Aviso de ingreso.**

|                                              | 2. Embarcar carga                                                                                            |
|----------------------------------------------|----------------------------------------------------------------------------------------------------|
| Consultar trastacto de<br>mercancias         | Permite consultar planitas de trastado de mercancía a zona primaria en .<br>trámite o presentadas.           |
| Documentar oprae                             | Permite acleocioner o crear un documento de transporte para la saída de<br>mercancia                         |
| Manifestar carga                             | Permite al transportador manifestar la carga que sale del pals                                               |
| Registrar aviso de ingresa                   | Permite documentar aviso de ingreso.                                                                         |
| Splicitud combio                             | Permite diligenciar una solicitud de cambio de lugar de embarque,<br>transportador o clegosición de la carga |
| Trasledar mercantias a<br>lugar de entiarque | Permite difgencial fa planifa para ingreso de mercancia a zona primaria.                                     |

Fuente: http://pruebasexoportaciones.dian.gov.co/webarquitectura/defaviso.faces

En esta parte hay que registrar los datos correspondientes al número de planilla de traslado, como es el tipo de transporte e identificación del medio de transporte y se elige la opción presentar.

## **Figura 30. Planilla a Ingresar.**

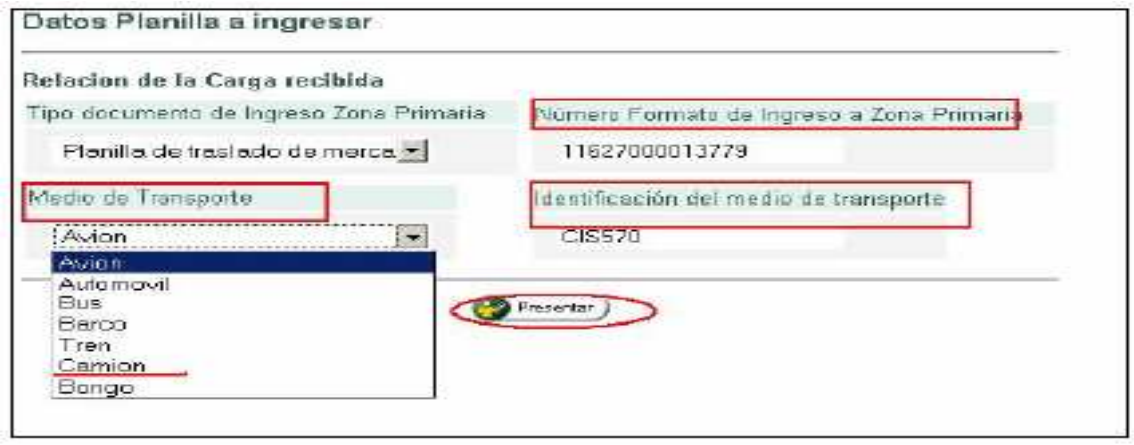

Fuente: http://pruebasexoportaciones.dian.gov.co/webarquitectura/defaplanilla.faces

**10.5.13 Inspección aduanera.** La autoridad aduanera, con fundamento en criterios técnicos de análisis de riesgo, podrá determinar la práctica de la inspección documental, física o no intrusiva a las mercancías en trámite de exportación. "También podrá efectuarse la inspección aduanera por solicitud del declarante con la presentación de la solicitud de autorización embarque".<sup>33</sup>

<sup>33</sup> COLOMBIA. PRESIDENCIA DE LA REPUBLICA. Op.cit., Artículo 274.

**10.5.14 Término para la Inspección aduanera. "**La diligencia de inspección aduanera deberá realizarse en forma continua y concluirse a más tardar el día hábil siguiente en que se ordene su práctica. Cuando por razones justificadas se requiera de un período mayor, se podrá autorizar su ampliación". 34

**10.5.15 Inspección en zona secundaria aduanera.** El exportador podrá solicitar a la autoridad aduanera, autorización para que la inspección se realice en lugar diferente a la zona primaria aduanera, cuando así lo requiera la naturaleza de las mercancías, o en razón de su embalaje, peligrosidad u otra circunstancia que lo amerite.

"En todos los casos, los usuarios altamente exportadores tendrán derecho al tratamiento previsto, para lo cual se deberá señalar el lugar de inspección en la Solicitud de Autorización de Embarque".<sup>35</sup>

En relación a lo anterior la Dirección de Impuestos y Aduanas Nacionales comunica al usuario aduanero su decisión de autorizar el embarque de la mercancía o inspeccionarla. Es decir la DIAN a través de los sistemas informáticos electrónicos comunicará el resultado de la selectividad del documento, el cual podrá ser embarque automático, inspección física o inspección documental.

El declarante podrá consultar el resultado de la selectividad de la siguiente manera: Ingresando por el asunto y elegir la opción movimiento en zona primaria.

<sup>&</sup>lt;sup>34</sup> Ibíd., Artículo 274-1.

<sup>&</sup>lt;sup>35</sup> Ibíd., Artículo 275.

**Figura 31. Movimiento en zona primaria.**

|                | Bosso sociolo                                                 | Fricha<br>middled <sup>*</sup> | Footbal Fichid          | Cantidación.<br>documentos                                                   | <b>Continued</b><br><b>Video</b><br>Ferginnan | Digitable.<br>(Manufass) | Echano        | <b>K*Turo am</b><br><b>Dentischen</b> |
|----------------|---------------------------------------------------------------|--------------------------------|-------------------------|------------------------------------------------------------------------------|-----------------------------------------------|--------------------------|---------------|---------------------------------------|
| Œ.             | Solicità.<br>Emiperous-                                       | 02-05-2008<br>/1211 PM         | B2-06-2008<br>£12:11 PM | $-7$                                                                         | $+ -$                                         | 001001001                | Teinganevin.  | $\sim$                                |
| $^{\circledR}$ | Trastada<br>THE CONCIDE<br><b>B 2006</b><br><b>DERTIFIERS</b> | 02-06-2008<br>J1255PM          | 02:06:2005<br>(B) 32-PM | $\mathcal{F}$                                                                | $2 -$                                         | 00:27:24                 | Territonic    | $\Omega$                              |
| $\bigoplus$    | Moverianto:<br>en zona<br>primorio                            | 02-06-2008<br>J.D1:22 PM       | 02-06-2008<br>(01.2234) | $\mathbf{a}$                                                                 |                                               | 00000                    | Teriningelo   | $\sigma$                              |
|                | Actividados para clientes                                     |                                |                         |                                                                              |                                               |                          |               |                                       |
|                | haas.<br>identificación.                                      | Nordstei<br><b>CASTLE VI</b>   | Pierraponsoide          |                                                                              | Tarea                                         |                          |               | Estada.<br>fne en.                    |
| 189999991      |                                                               | <b>PROJECTA</b><br>NATIBAL 2   | Tencent.                | Teme peridente resignir processios numitiesto.<br>paralla S.AE 6027000027870 |                                               |                          | <b>Active</b> |                                       |

Fuente: http:/dian.gov.co/salidademercancias/manualexpo.*pdf.*

Más adelante se verifica el resultado de la selectividad/subproceso y aparece el mensaje el cual comunica el resultado de la selectividad.

#### **Figura 32. Resultado de selectividad.**

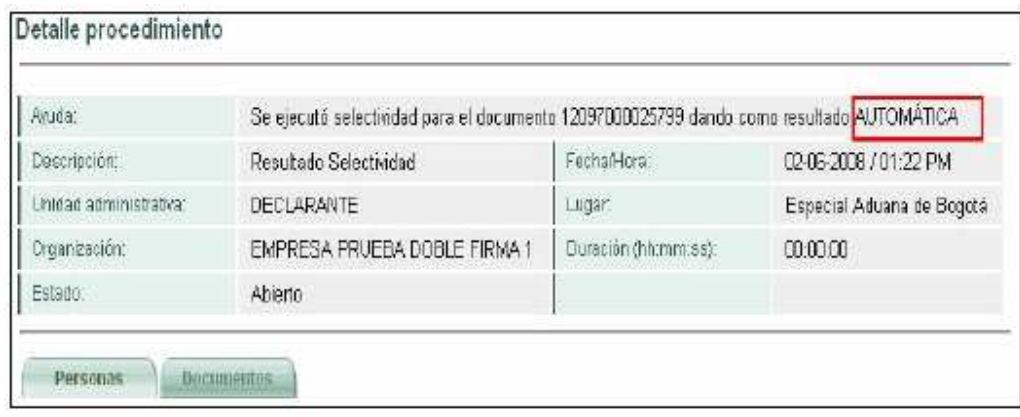

Fuente: http:/dian.gov.co/salidademercancias/manualexpo.pdf.

**10.5.16 Autorización de embarque.** La autorización de embarque procede cuando ocurra uno de los siguientes eventos:

 Cuando la Dirección de Impuestos y Aduanas Nacionales, a través de los servicios informáticos electrónicos, así lo determine.

- Cuando practicada la inspección aduanera documental, se establezca la conformidad entre lo declarado en la solicitud de autorización de embarque y la información contenida en los documentos soporte.
- $\checkmark$  Cuando practicada la inspección aduanera física, se establezca la conformidad entre lo declarado en la solicitud de autorización de embarque, la información contenida en los documentos soporte y lo inspeccionado.
- Cuando practicada la inspección aduanera no intrusiva, se establezca la conformidad entre lo declarado en la solicitud de autorización de embarque, y lo inspeccionado.
- $\checkmark$  Cuando practicada la inspección aduanera se encuentren diferencias entre la información contenida en la autorización de embarque y la mercancía inspeccionada, que no impliquen ningún requisito adicional o restricción alguna, el inspector solamente dejará constancia de tal situación en el acta de inspección. En este caso, procederá el embarque.
- Cuando practicada la inspección aduanera se detecta que los precios consignados presentan niveles anormales en relación con el tipo de producto, sus características o condiciones de mercado, el inspector dejará constancia en el acta de inspección. En este caso, procederá el embarque.
- Cuando practicada la inspección aduanera se encuentra que la cantidad sometida a inspección es inferior a la consignada en la autorización de embarque, el inspector dejará constancia del hecho en el acta de inspección. En este caso, la autorización de embarque se entenderá modificada y procederá el embarque sólo para la cantidad verificada en la inspección.
- Cuando practicada la inspección aduanera se encuentra que la cantidad sometida a inspección es superior a la consignada en la autorización de embarque, el inspector dejará constancia del hecho en el acta de inspección.
- $\checkmark$  En este caso, la autorización de embarque procederá sólo para la cantidad amparada en dicha autorización, debiéndose tramitar una nueva autorización de embarque para la cantidad sobrante.
- $\checkmark$  Cuando en la inspección se detecten diferencias que impliquen que la mercancía quede sujeta a restricciones, cupos o requisitos especiales y éstas se subsanen dentro del término de la solicitud de autorización de embarque.<sup>36</sup>

<sup>36</sup> Ibíd., Artículo 276.

**10.5.17 Certificación de embarque.** El transportador transmitirá, a través de los servicios informáticos electrónicos de la Dirección de Impuestos y Aduanas nacionales, la información del manifiesto de carga, relacionando las mercancías según los embarques autorizados por la autoridad aduanera, dentro de las veinticuatro (24) horas siguientes al embarque de la mercancía. Se entenderá que la información del manifiesto de carga y los documentos de transporte han sido entregados, cuando la autoridad aduanera a través del servicio informático electrónico acuse el recibo satisfactorio de la misma.

En el evento en que se presenten inconsistencias, frente a lo amparado en la solicitud de autorización de embarque y la carga embarcada, la autoridad aduanera, a través de los servicios informáticos electrónicos emitirá el reporte de inconsistencias, las cuales deberán ser corregidas por el transportador, dentro de las veinticuatro (24) horas siguientes a dicho reporte.

En este sentido cabe mencionar que una vez autorizado el embarque, ya sea automático o con inspección, para realizar la certificación de embarque quien actúa es el transportador de carga internacional, el cual puede registrar el embarque a través del diligenciamiento del manifiesto de carga.

Para diligenciar los datos, se ingresa por el número de asunto, donde se muestra la tarea pendiente a realizar, posteriormente se elige la opción embarcar carga, luego manifestar carga y crear manifiesto.

# **Figura 33. Crear manifiesto**

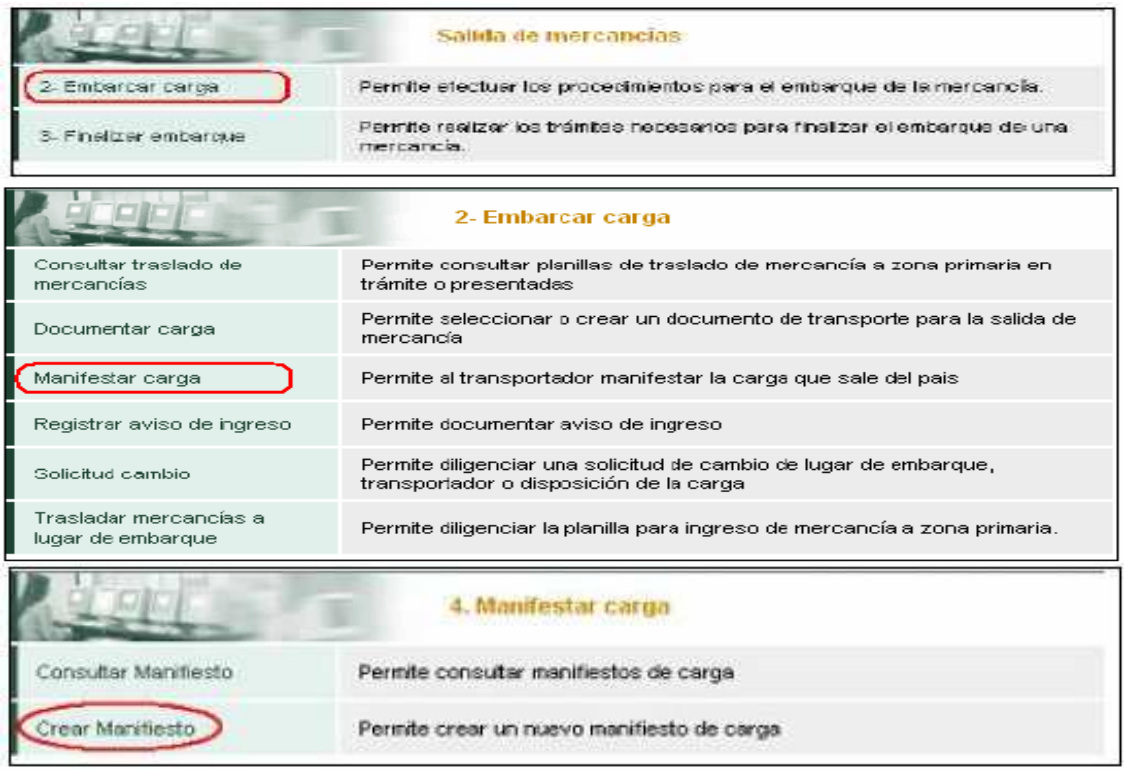

Fuente: cartilla proceso salida de mercancía.pdf.

A continuación se registra información referente al manifiesto de carga.

# **Figura 34. Información Manifiesto de Carga.**

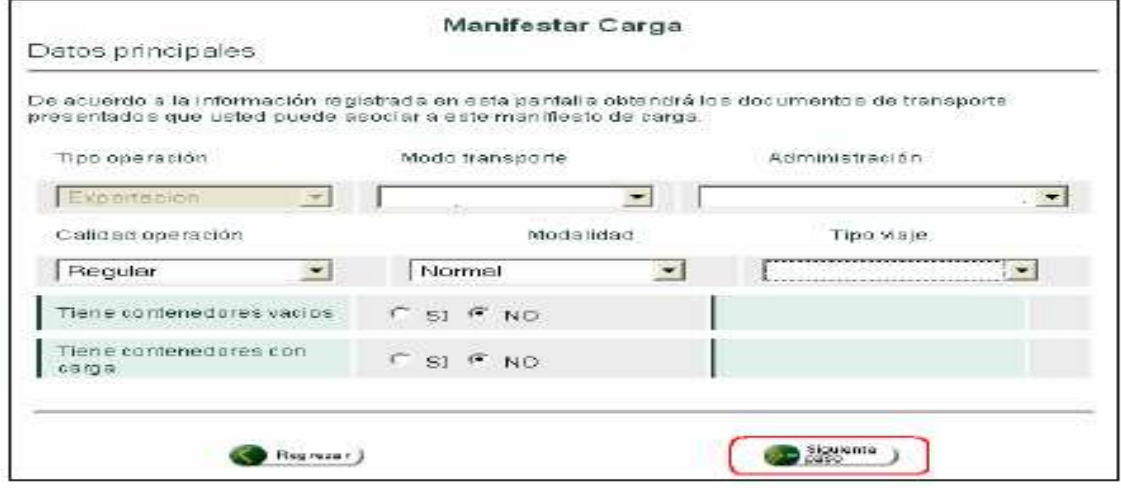

Fuente: cartilla proceso salida de mercancía.pdf.

En el siguiente paso se mira el listado de solicitudes de autorización de embarque que están autorizadas por la aduana para ser embarcadas. En esta parte se selecciona los documentos que se va a relacionar en el manifiesto de carga.

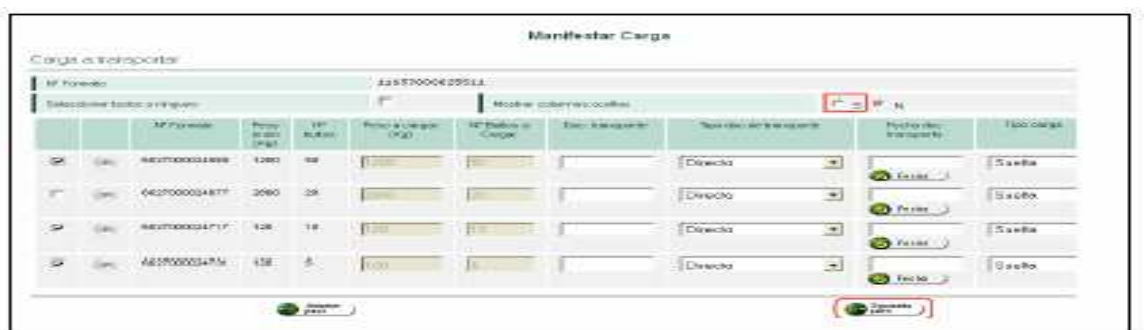

#### **Figura 35. Relación de Documentos.**

Fuente: cartilla proceso salida de mercancía.pdf.

Ya en el siguiente ítem se ingresa datos principales como son datos del viaje, rutas y lugares de embarque, e intervinientes. Posteriormente se realiza la presentación.

#### Manifestar Carga Datos principales N" Formato: 11657000025611 Datos viale N° viaje Nacionalidad  $^\circledR$  $100$  $\begin{tabular}{|c|c|} \hline \texttt{Luqar arihoviesparts} \end{tabular}$  $\overline{1}$ Rutas lugares embarque/Destino  $\boxed{\text{Pairs} \leftarrow \boxed{\text{CO-COLOMBIA}} \qquad \qquad \boxed{\text{Lupart}}} \qquad \boxed{\text{Lupart}}$  $\begin{array}{c} \mathfrak{A} \end{array}$ Fecha estimada arribolFecha de salida **Carlos de Salida de Salida** Fecha de Salida de Salida de Salida de Salida de Salida de Salida de Salida de Salida de Salida de Salida de Salida de Salida de Salida de Salida de Salida Transportador Colombia | Transportador Internacional | Conductor | Tipo de documento : Nin identificación : Dy ...<br>| Nin : - | 000085293 ... | S Razon sodial<br>EMPRESA PRUEBA DOBLE FIRMA 1 Totales  $\label{eq:1.1} \text{Corrits vector} \qquad \qquad \mathbb{N}^{\omega} \text{ satisfies }$  $\begin{array}{lcl} \text{P} \texttt{eso} & \texttt{Drude} & \texttt{G}\texttt{S} \texttt{d} \texttt{S} \\ \texttt{G}\texttt{S} & & & \texttt{I} \texttt{d} \end{array}$ Contrs con carga  $1.43000$  $\alpha$   $\alpha$ <br>s<br> $\alpha$  **N\* Doce** Master Nº Docs, directos Master  $M^{\bullet}$  Docs, hilos **Contract Contract**  $\bigcirc$  $-25.25$

**Figura 36. Datos principales Manifiesto de carga.**

Fuente: cartilla proceso salida de mercancía.pdf.

**10.5.18 Declaración de Exportación definitiva.** Se presentará la declaración de exportación correspondiente, a través de los servicios informáticos electrónicos en la forma y condiciones que disponga la Dirección de Impuestos y Aduanas Nacionales.

Para presentar la declaración de exportación a través del sistema informático electrónico, el declarante debe consultar la declaración de exportación a través del asunto de la solicitud de autorización de embarque, posteriormente el declarante debe firmar la declaración de exportación.

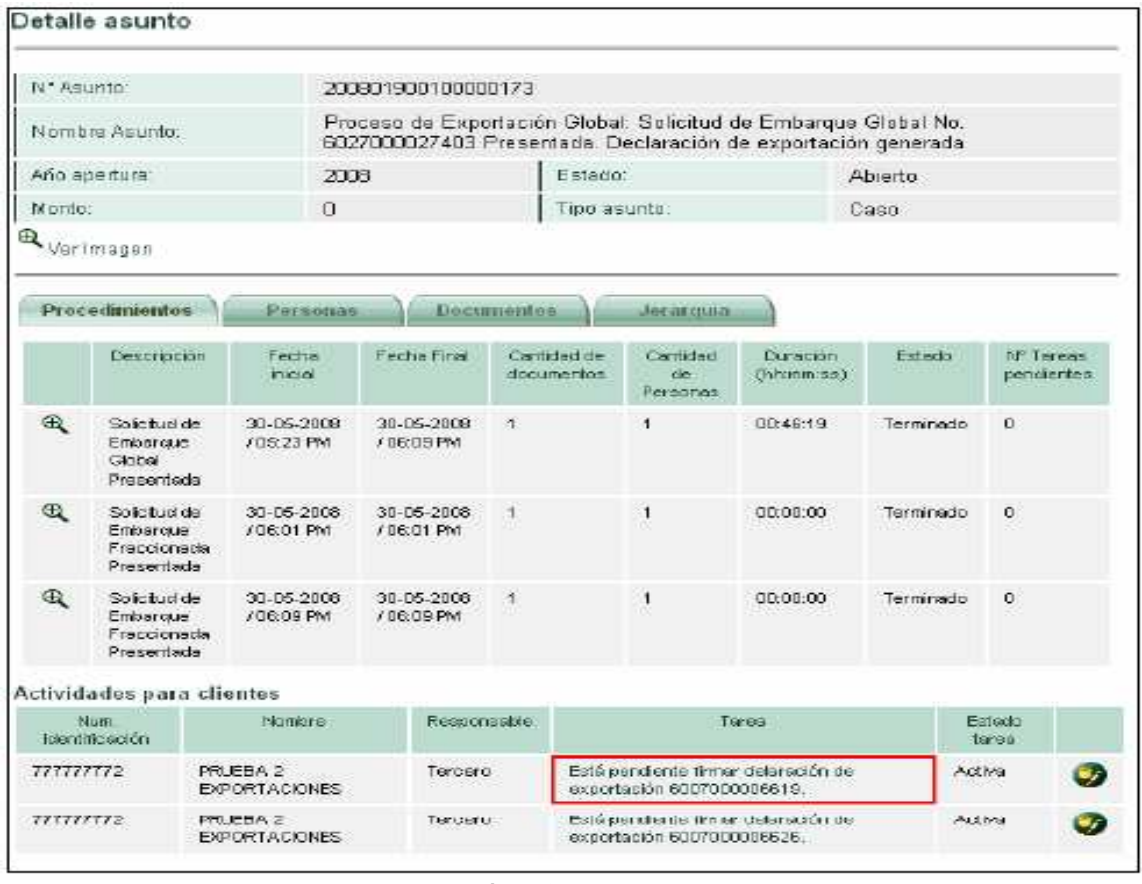

**Figura 37. Consulta declaración de exportación.**

Fuente: cartilla proceso salida de mercancía.pdf*.*

De esta manera se concluye el proceso de salida de mercancías a través del sistema informático electrónico (MUISCA), logrando así consolidar toda la información que se ingresa al sistema con el fin de llevar un control más eficiente.

A continuación se presenta un diagrama de flujo donde se describen paso a paso en su respectivo orden operacional, las actividades correspondientes a la salida de mercancías a desarrollarse en la División de Servicio al comercio exterior de la Administración Local de Aduanas de Ipiales. Lo anterior permite tener una mejor comprensión de los pasos implícitos en la ejecución del proceso.

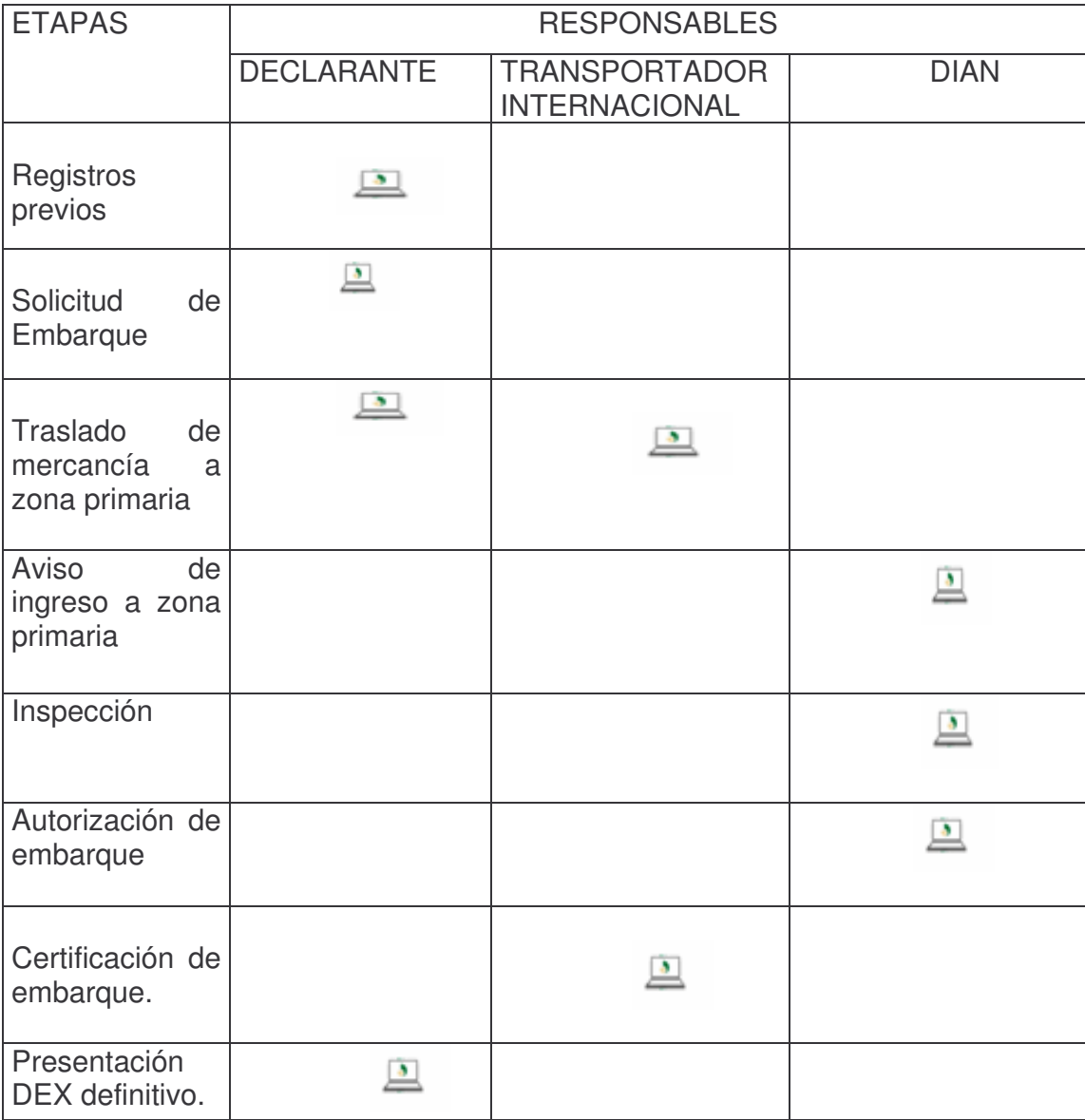

#### **Cuadro 4. Proceso salida de mercancías.**

Fuente: la presente investigación.

## **Cuadro 5. Comparativo SYGA- MUISCA Salida de Mercancías**

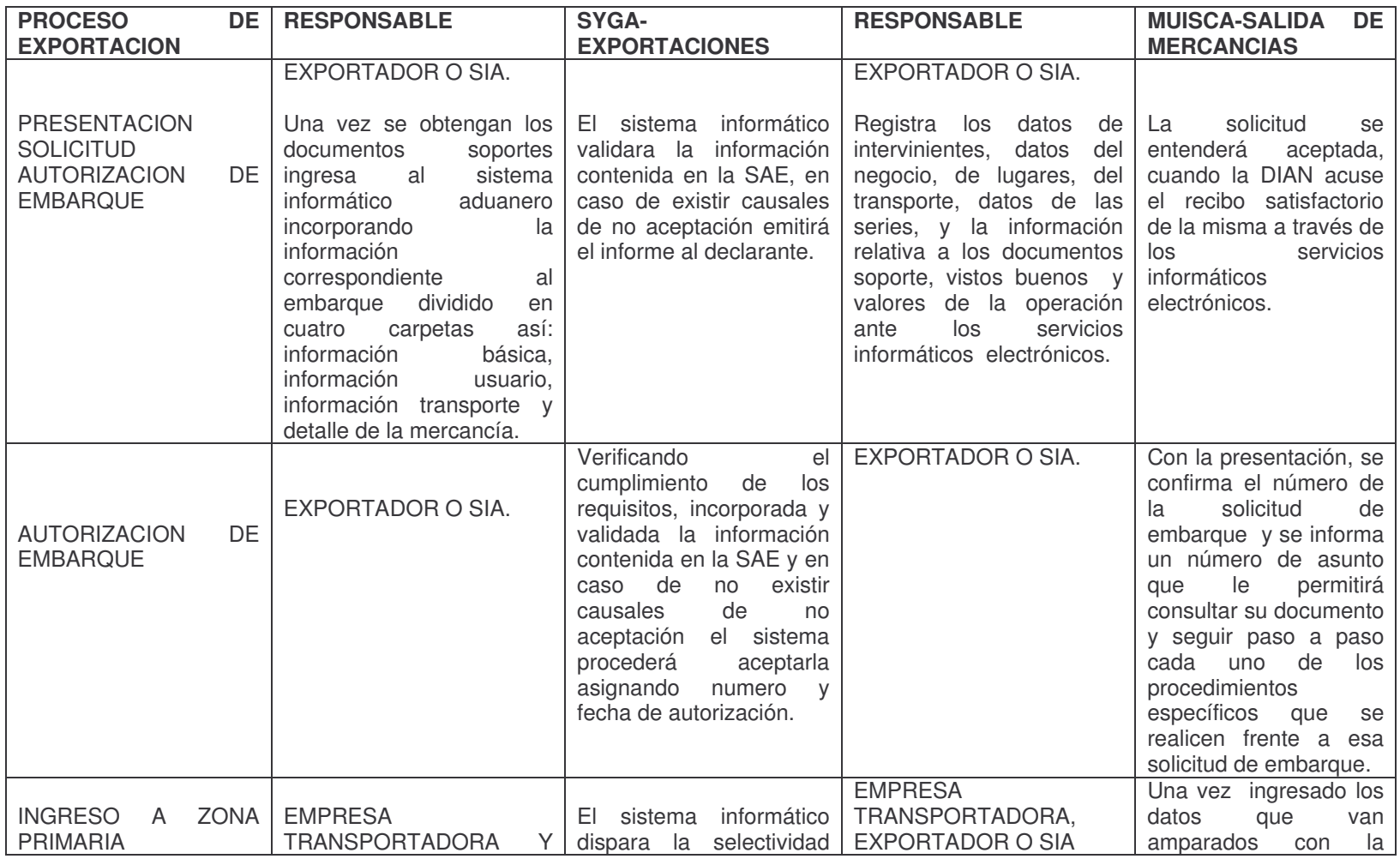

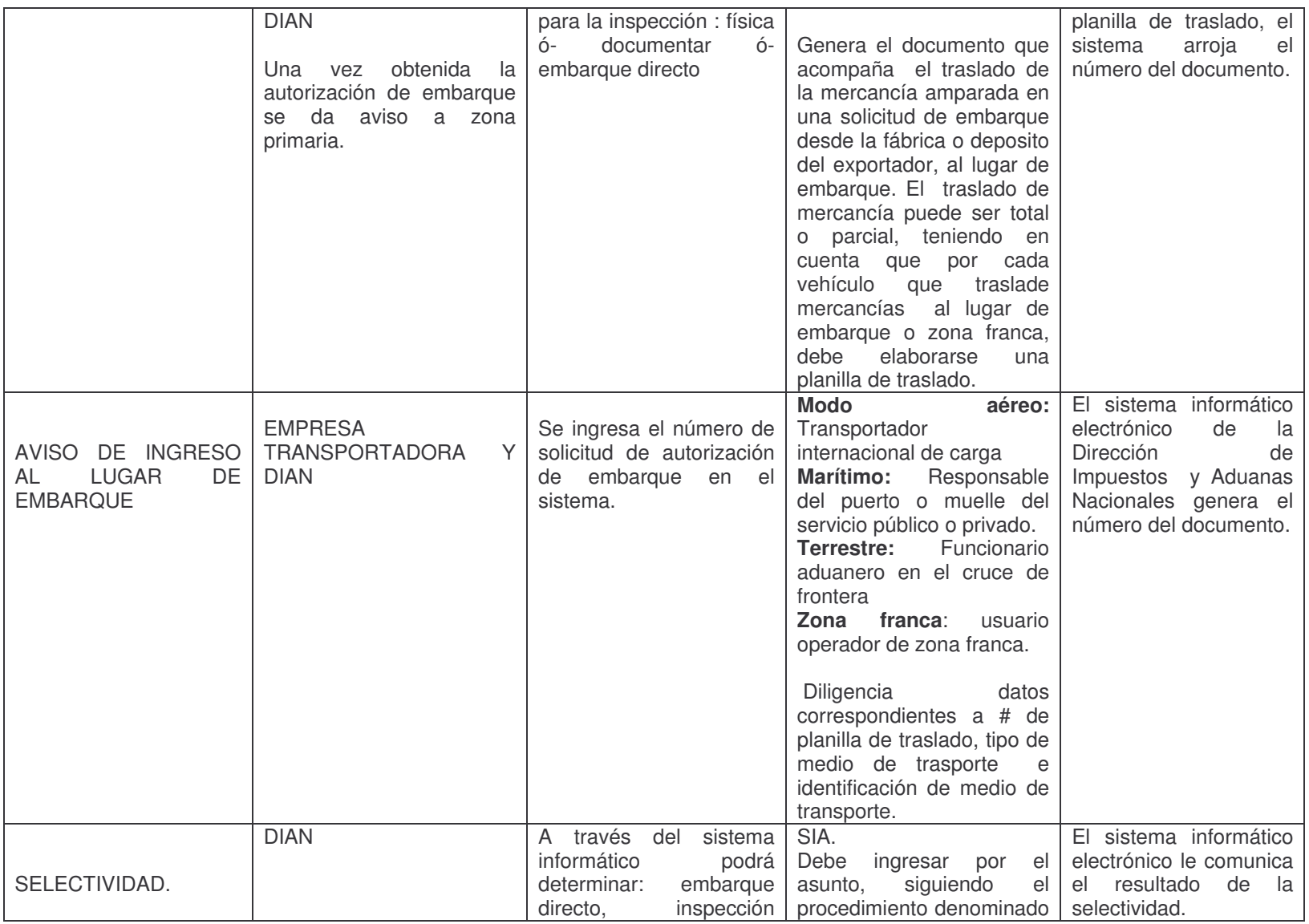

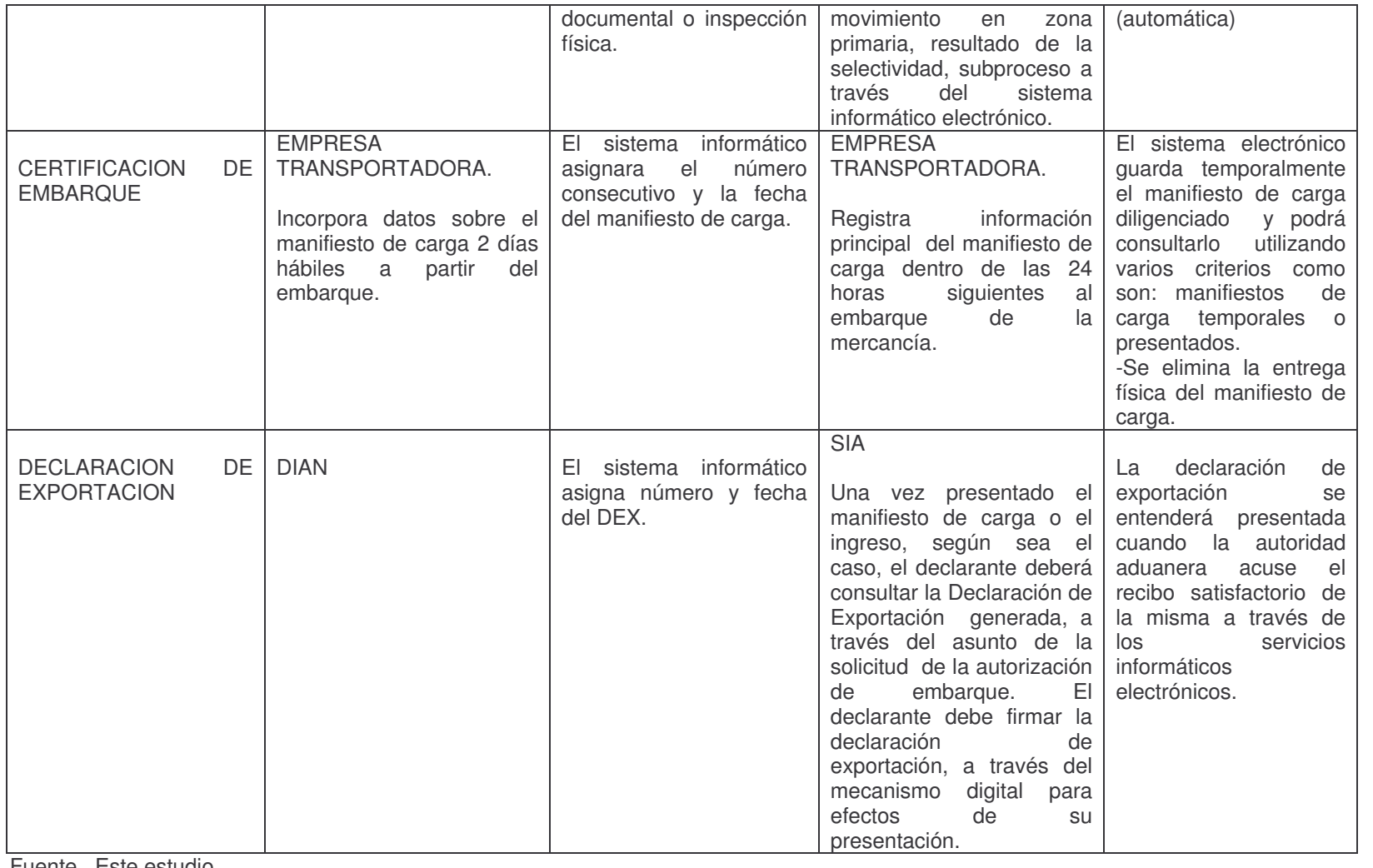

Fuente. Este estudio.

## **11. ANÁLISIS DE LAS ACTIVIDADES QUE SE REALIZAN EN EL PROCESO DE SALIDA DE MERCANCIAS**

Se ha estructurado el presente capitulo con el fin de encaminar correctamente la investigación y lograr una comprensión hacia lo que acontece en la Administración Local de Aduanas de Ipiales durante la implementación del proceso de salida de mercancías a través del sistema informático electrónico MUISCA.

Lo anterior permite percibir como se lleva a cabo el proceso y cuales son las dificultades que se presentan, lo que permite tener tanto evidencia descriptiva como analítica.

En este orden de ideas el presente capitulo considera básicamente lo siguiente:

- $\checkmark$  Análisis situacional en la División de servicio al comercio Exterior a partir de la implementación del sistema informático electrónico MUISCA en el proceso salida de mercancías.
- $\checkmark$  Cronograma de programación de capacitación con sus respectivos informes.
## **12. ANÁLISIS SITUACIONAL EN LA DIVISIÓN DE SERVICIO AL COMERCIO EXTERIOR A PARTIR DE LA IMPLEMENTACIÓN DE MUISCA EN SALIDA DE MERCANCÍAS.**

La Administración Local de Ipiales en primera instancia para realizar la divulgación del proceso de salida de mercancías realizo eventos, los cuales ayudaron a la orientación del proceso, entre los cuales se encuentra: organización de reuniones para los usuarios externos (Sias, Transportadoras y depósitos) estas actividades se las realizo en la Cámara de Comercio de Ipiales como también en las instalaciones de la DIAN.

En cuanto al material de capacitación utilizado se encuentra: guía de proceso de salida, guía de ejercicios prácticos, cartillas presentación de información por envió de archivos entre otros. Lo anterior está disponible para aquellas personas interesadas en conocer el proceso y se encuentran en la página de la DIAN www.dian.gov.co.

En el comienzo de capacitación cada participante debió ser inscrito uno por empresa a través del buzón capacitacionvirtualexportaciones@dian.gov.co e ingresar los siguientes datos:

- Nombre y NIT de la empresa
- Calidad de usuario aduanero
- Nombres, apellidos y cedula del participante
- E mail
- **Teléfono**
- Ciudad donde está ubicado.

Una vez ingresados los anteriores datos, los ejercicios a realizarse son guiados por tutores desde el nivel central, es decir la capacitación se la realizo con todos los usuarios a través del sistema informático electrónico desde la ciudad de Bogotá. De la misma manera todos los participantes durante el proceso de capacitación pueden realizar todos los roles propios del proceso y no solo de la calidad que tiene, en otras palabras el declarante puede desempeñar el papel que tiene el funcionario DIAN, el papel que realiza la transportadora durante el proceso de salida de mercancías.

A partir de lo anterior las dudas e inconsistencia presentadas tienen que ser reportadas a través del sistema. Posteriormente se creó un cronograma de actividades de capacitación sobre el proceso de Salida de Mercancías por parte de la Administración Local de Aduanas de Ipiales con la colaboración del Centro Sur Colombiano de Logística Internacional a realizarse en las instalaciones del SENA. Lo anterior se notifico por medio de carteleras, correos electrónicos y

telefónicamente a usuarios, el lugar, la fecha y hora de realización de capacitación. Finalmente se llevo un registro de los asistentes para este caso dos representantes por empresa.

Es necesario resaltar que las capacitaciones en las instalaciones del SENA se llevaron a cabo desde el 19 de Julio al 31 de Julio.

El apoyo permanente consiste en la orientación del funcionamiento del proceso a través de equipos de cómputo conectados a la red en las instalaciones del SENA. La capacitación estuvo integrada por tres funcionarios de la Administración Local de Aduanas de Ipiales, los cuales tienen la función de resolver cualquier inquietud que se presente con respecto al proceso de salida de mercancías en el sistema MUISCA, procedimientos y normas vigentes, deben crear y utilizar mecanismos periódicos de evaluación y seguimiento a la problemática presentada para finalmente presentar informes y estadísticas a las directivas sobre cifras de control y avances al proceso y su comportamiento.

A continuación se presentan los cronogramas programados por la Administración Local de Aduanas de Ipiales para la capacitación de salida de mercancías a través del sistema informático electrónico con usuarios externos. Posteriormente se presenta los informes respectivos de cada cronograma.

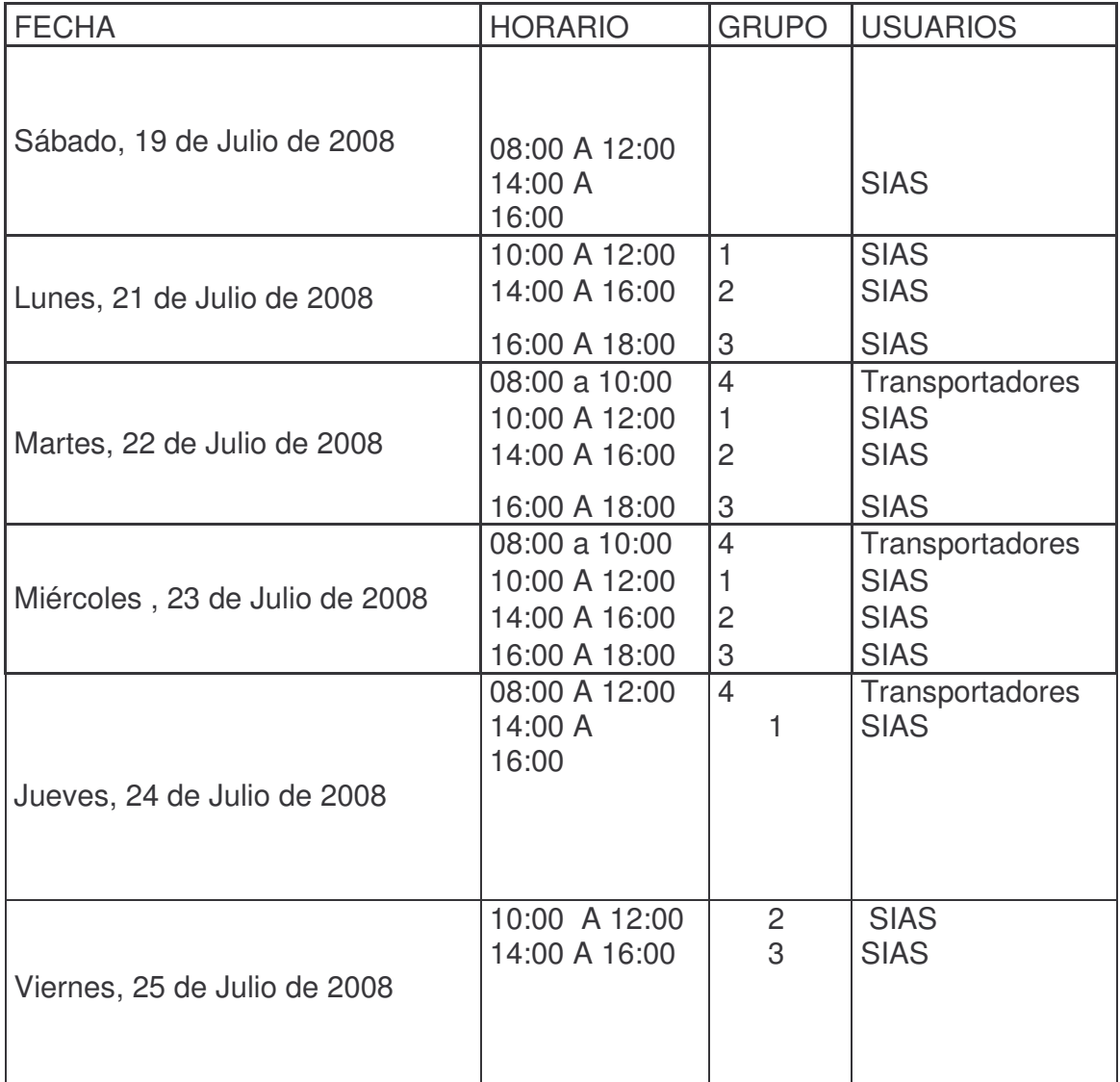

## **Cuadro 6. Cronograma de Programación 1.**

Fuente: DIAN. Capacitaciones.

# INFORME PRUEBAS REALES SALIDA DE MERCANCÌAS

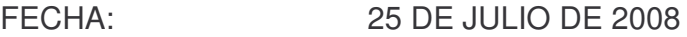

- PERÍODO: 19 AL 25 DE JULIO DE 2008
- RESPONSABLES: DIVISIÓN SERVICIO DE ADUANAS Y GRUPO DE GESTIÓN Y ASISTENCIA AL CLIENTE

## USUARIOS: SOCIEDADES DE INTERMEDIACIÓN ADUANERA, EMPRESAS TRANSPORTADORAS INTERNACIONALES Y DEPÓSITOS HABILITADOS.

## **12.1 ANÁLISIS DE LAS PRUEBAS 1.**

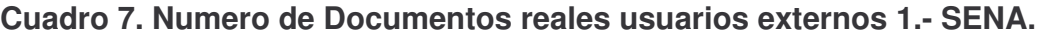

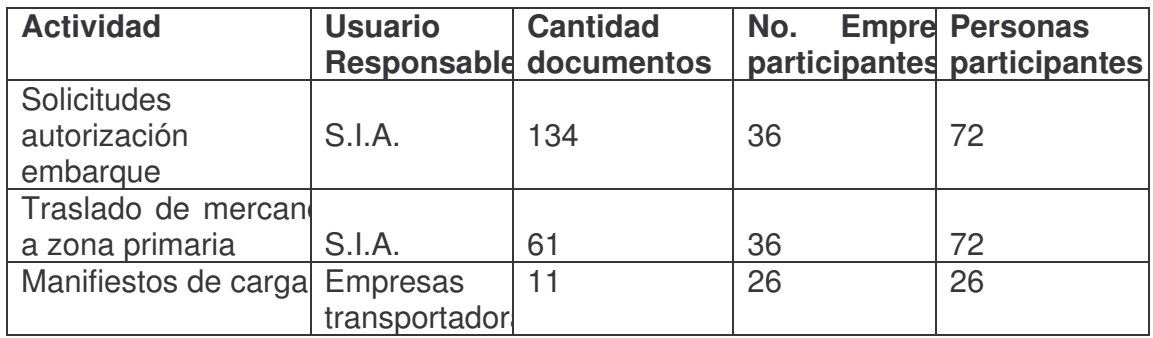

Fuente: www.dian.gov.co

Se observa un gran trabajo en solicitudes de autorizaciones de embarque. Se ha trabajado con la modalidad de exportación definitiva. A través de una prueba real se explicó a los participantes las diferentes etapas por las que atraviesa una mercancía para su salida del país, desde la solicitud de autorización de embarque, hasta el documento de exportación definitivo. Se trabajó con embarque único con datos definitivos y con exportaciones

- relacionadas con los sistemas de importación-exportación Plan Vallejo.
- Existen a la fecha de corte 62 solicitudes de embarque, a las cuales les falta el traslado de mercancías a zona primaria. Lo anterior como consecuencia a que los declarantes en las solicitudes de autorización de embarques, ingresaron las mercancías directamente a depósitos, por lo que no es necesario crear la planilla de traslado.
- Quedan pendientes 50 operaciones a las que no se les ha efectuado el manifiesto de carga. La explicación es que a las empresas transportadoras les falta mayor participación en este proceso.
- No hay creación de documentos de exportación definitivos. Es el último paso en el proceso de salida de mercancías. Esto quedará ejecutado en la semana siguiente.

## **12.1.1 Dificultades:**

- De las 26 empresas transportadoras internacionales que han participado en las pruebas reales, sólo tres (3) tienen cuenta habilitada en la jurisdicción aduanera de Ipiales, para interactuar en el proceso. Esta situación ocasiona retraso en la certificación de embarque. Las empresas son: Romero Rueda y Asociados, Transportes y Coordinadora Internacional de Cargas y Transoriente.
- El usuario del depósito Almacenadora La Frontera, único participante por parte de los depósitos habilitados, al ejecutar el aviso de ingreso a zona primaria, le ha generado error, con el consiguiente represamiento en este proceso, teniendo en cuenta que algunos usuarios S.I.A. escogieron a este depósito al momento de efectuar la solicitud de embarque para ingresar sus mercancías.
- La lentitud en la respuesta del aplicativo. Como consecuencia de lo anterior, sólo se han trabajado dos tipos o modalidades de exportación.

## **12.1.2 Acciones de Mejoramiento:**

- Invitar nuevamente a las empresas transportadoras internacionales, para que autoricen a las personas de las sucursales que prestan servicios en esta jurisdicción. Esto agiliza el proceso de creación de manifiestos de carga y evita que varias personas trabajen con una única cuenta.
- Invitar nuevamente a los depósitos habilitados, para que participen en las pruebas.
- Invitar nuevamente a todos los participantes a que consulten el portal de la DIAN, con el fin de que consulten las preguntas frecuentes que día a día se van acumulando y respondiendo por parte del proyecto MUISCA.

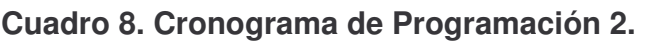

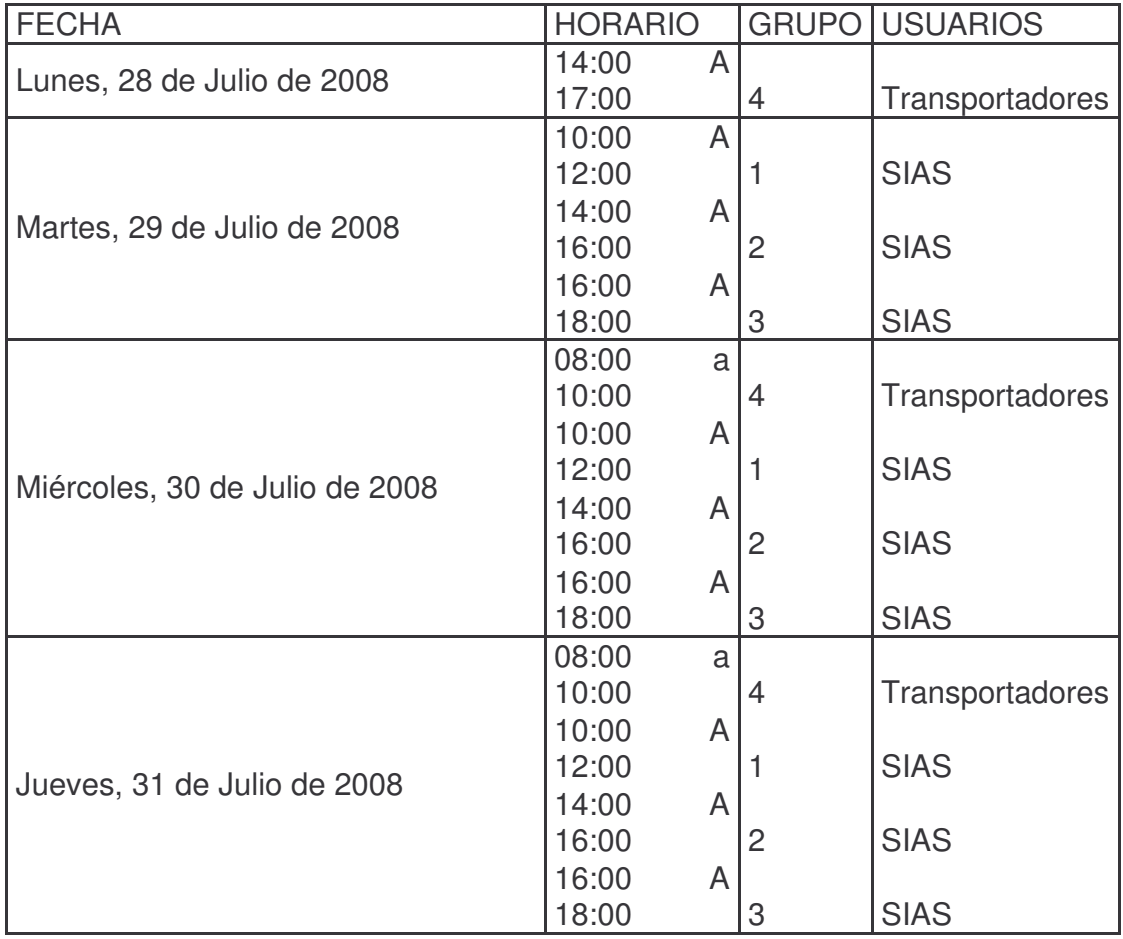

Fuente: DIAN. Capacitaciones.

# INFORME PRUEBAS REALES SALIDA DE MERCANCÌAS

FECHA: 31 DE JULIO 2008

PERÍODO: 28 AL 31 DE JULIO DE 2008

- RESPONSABLES: DIVISIÓN SERVICIO DE ADUANAS Y GRUPO DE GESTIÓN Y ASISTENCIA AL CLIENTE
- USUARIOS: SOCIEDADES DE INTERMEDIACIÓN ADUANERA, EMPRESAS TRANSPORTADORAS INTERNACIONALES Y DEPÓSITOS HABILITADOS.

## **Cuadro 9. Numero de Documentos reales usuarios externos 2 –SENA**

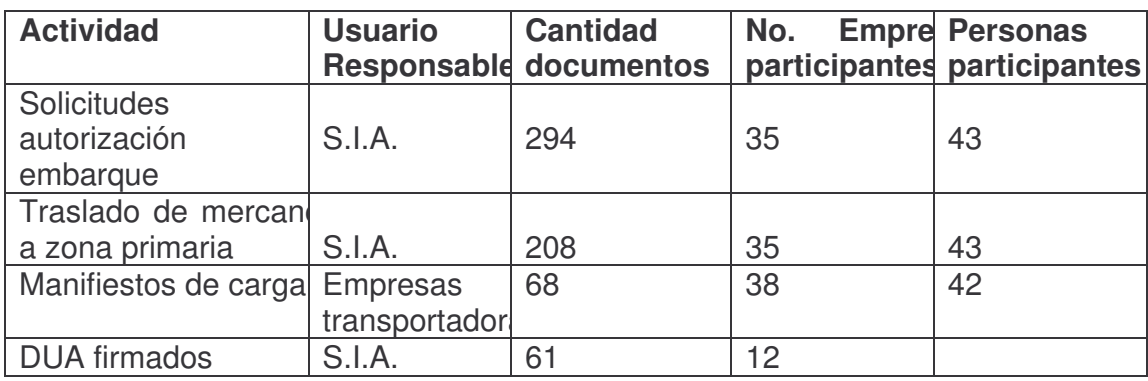

Fuente: www.dian.gov.co

## **Cuadro 10. Usuarios Activos.**

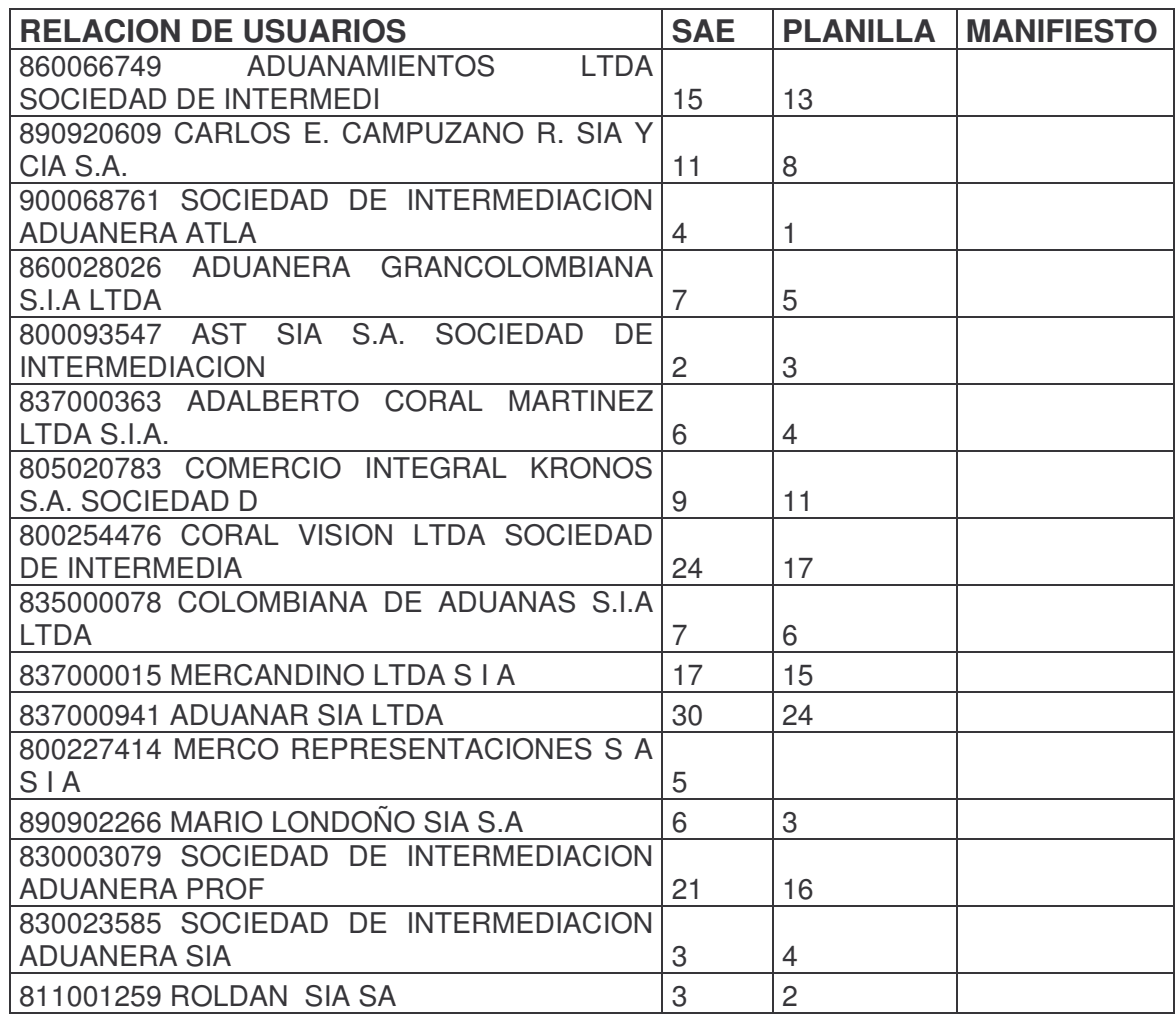

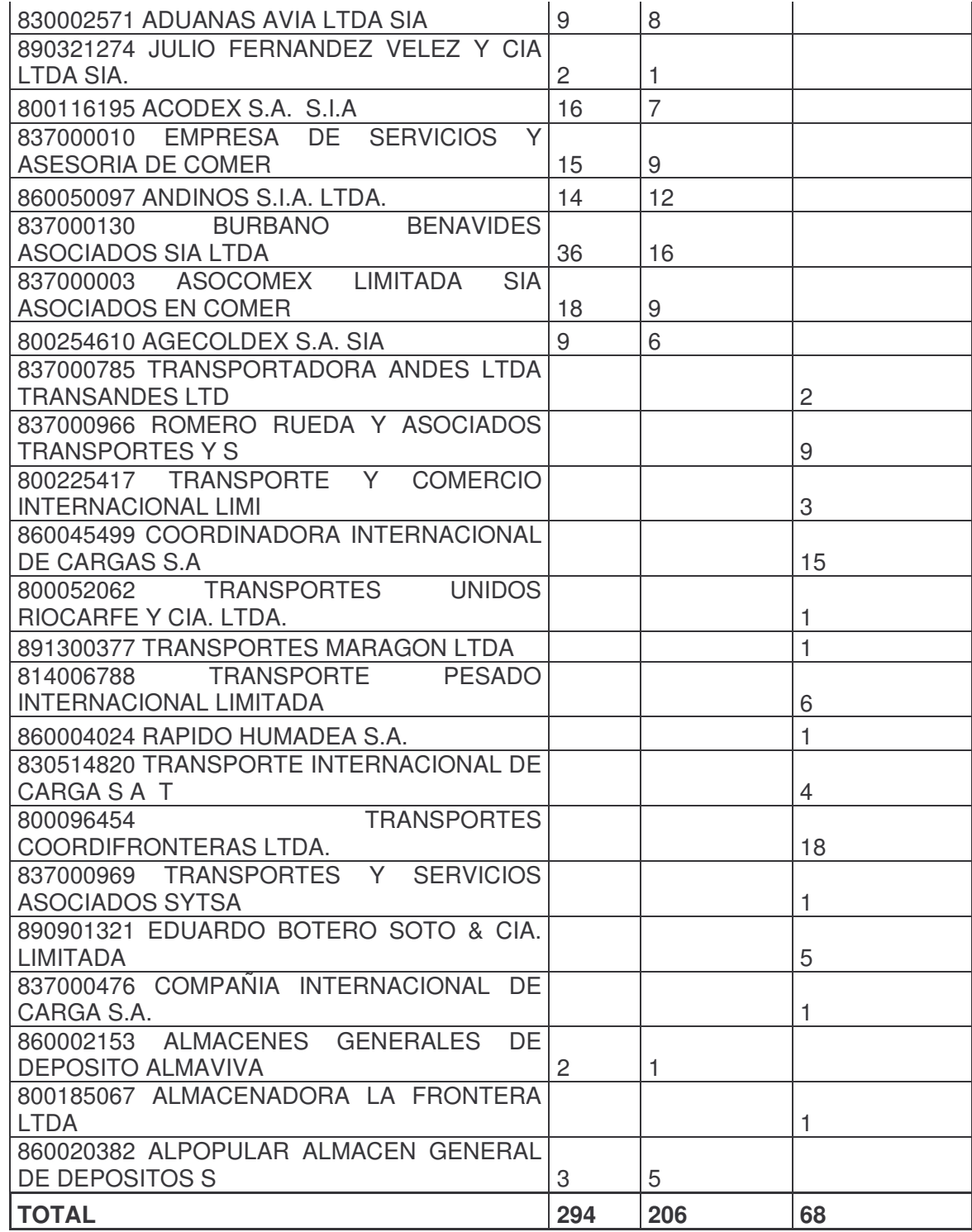

Fuente: www.dian.gov.co

**12.1.3 Análisis de las Pruebas 2.** En el tipo de solicitud de embarque/registro, se ha trabajado las siguientes modalidades.

- $\checkmark$  Embarque único con datos definitivos con sistemas especiales y sin sistemas especiales.
- $\checkmark$  Exportación temporal.
- $\checkmark$  Muestra sin valor comercial.
- $\checkmark$  Solicitud global embarques fraccionados.

Se ha trabajado lo relacionado a despachos parciales (cuando la mercancía sale del Territorio Aduanero Nacional en más de un medio de transporte).

- Existen a la fecha de corte 294 solicitudes de embarque, 206 traslados de mercancías a zona primaria, 68 manifiestos de carga y se han firmado 12 Documentos únicos Aduaneros.
- Se realizo un acompañamiento a las empresas transportadoras logrando así tener 10 empresas más autorizadas para un total de 13 empresas, sin embargo se ha trabajado con 38 empresas.
- Se está trabajado con información real de los usuarios con el mayor grado de dificultad buscando aclarar la mayoría de las dudas que se presentan.
- De igual manera también se está brindando la capacitación a 4 funcionarios del SENA.

#### **12.1.4 Dificultades:**

- La constante caída del sistema no ha permitido avanzar con todo lo programado, sin embargo esta problemática se ha remitido a Bogotá.
- Se ha presentado problemática con la autorización de personas para las transportadoras, debido fundamentalmente a que el proceso se lo tiene que realizar desde ciudades del interior del país.
- Aún desde Bogotá no se ha contestado lo respecto al actuar de los depósitos, básicamente para ALMAFRONTERA, generando problemas por lo que se han enviado solicitudes de autorización de embarque a este usuario.

Por otra parte el instrumento mediante el cual la DIAN establece una relación directa con los usuarios de la función aduanera es el Centro de Servicios Aduaneros CESA y por su importancia en la coordinación del MUISCA, es por esto que es importante conocer cuales son las funciones y que actividades desarrollan para la prestación del servicio con el sistema.

Principalmente un funcionario del CESA tiene la facultad de orientar a los usuarios sobre el uso del sistema MUISCA brindando así solución a problemas y actividades a seguir. Para cumplir lo anterior es indispensable solicitar una cita de atención, posteriormente se otorga el turno de atención.

Otra de las funciones es la creación, habilitación y reactivación de cuentas en el MUISCA, para dar cumplimiento a esta función las actividades a desarrollar son: primero se otorga el turno de atención, en segundo lugar el usuario debe solicitar personalmente la creación, habilitación o reactivación de su cuenta, para esto debe presentar su cedula, un formato de solicitud de cuenta diligenciada, representación legal vigente, luego se verifica los documentos y finalmente se envía información por el sistema al nivel central, quien crea el registro en el MUISCA y envía la cuenta del usuario por correo al funcionario del CESA.

### **13. ESTUDIO A LOS AGENTES QUE INTERVIENEN EN EL PROCESO DE SALIDA DE MERCANCIAS (SOCIEDADES DE INTERMEDIACIÓN ADUANERA, TRANSPORTADORAS DE CARGA INTERNACIONAL Y AUTORIDAD ADUANERA)**

El presente capítulo hace referencia a las encuestas realizadas a sociedades de intermediación aduanera, transportadoras de carga internacional y autoridad aduanera, con el propósito de analizar que situaciones se ha presentado durante el proceso de divulgación y capacitación del proceso de salida de mercancías. De la misma manera se da a conocer el desarrollo de entrevista realizada a algunos agentes de la función aduanera.

Por lo anterior el presente capitulo comprende:

- $\checkmark$  Desarrollo de encuestas aplicadas a los usuarios externos (Sias, transportadoras) durante el proceso de divulgación y capacitación del proceso de salida de mercancías.
- Desarrollo de entrevistas sobre la implementación del MUISCA en el proceso de salida de mercancías.

## **14. TABULACIÓN Y ANÁLISIS DE LA ENCUESTA**

Es importante destacar que en Ipiales existen 39 Sociedades de Intermediación aduanera habilitadas, 64 transportadoras de carga internacional y 4 depósitos habilitados hasta la fecha.

#### **Cuadro 11. Usuarios**

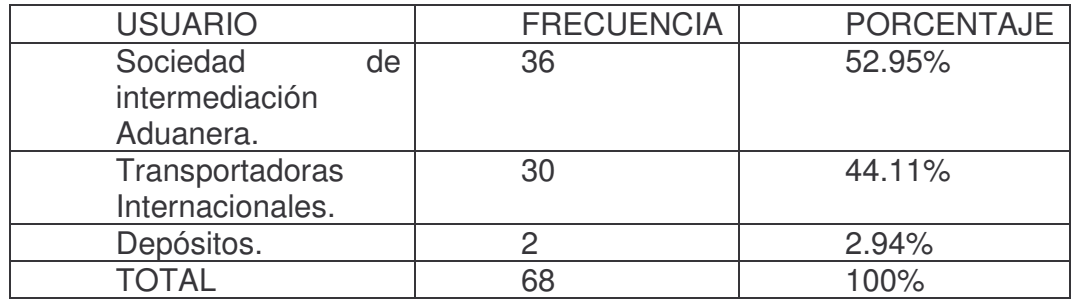

Fuente: el presente estudio

#### **Gráfica 1.Usuarios**

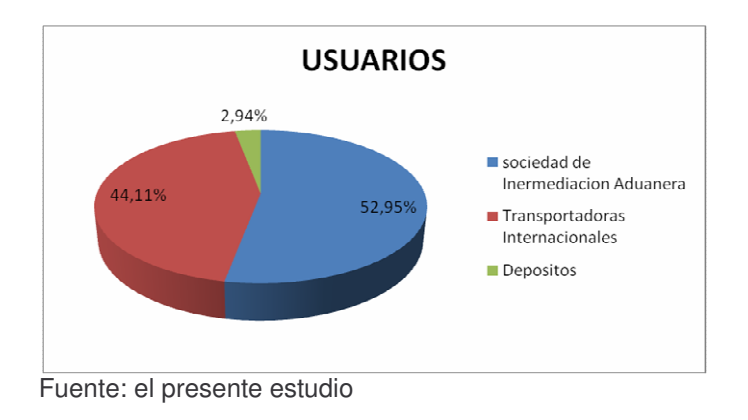

La encuesta fue aplicada a 68 usuarios aduaneros distribuidos de la siguiente manera: Sociedades de Intermediación Aduanera con un porcentaje equivalente a 52.95%, empresas transportadoras en un porcentaje del 44.11% y Depósitos por ser un número reducido de 4 en la cuidad de Ipiales solo tuvo una aplicación de 2.94%.

**Cuadro 12. Acciones generadas por la Administración Local de Aduanas de Ipiales.**

| <b>OPCIONES</b> | <b>FRECUENCIA</b> | <b>PORCENTAJE</b> |
|-----------------|-------------------|-------------------|
|                 | 49                | 72.1%             |
| NΩ              |                   | 27.9%             |
| ΤΛΤΔΙ           | 68                | 100%              |

Fuente: el presente estudio.

#### **Gráfica 2. Acciones Generadas DIAN Ipiales.**

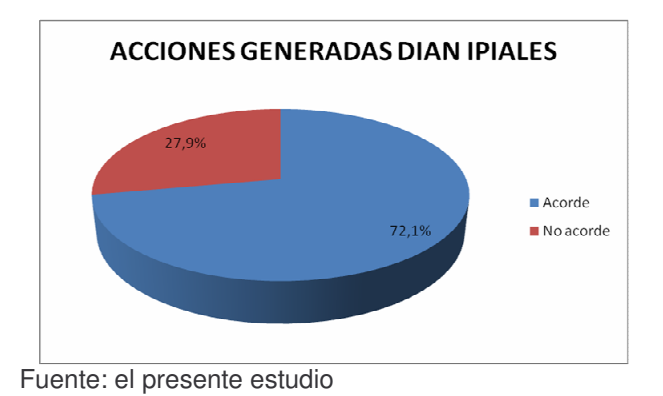

Un 72.1% considera que las acciones generadas por la Administración Local de Aduanas de Ipiales para difundir la información y la capacitación de la implementación del MUISCA si están acorde a sus necesidades, mientras que el 27.9% consideran que no. según versiones debido a que falta vincular a más personas por empresa, hay confusión en el tema y no se resolvieron preguntas en la primera reunión que se organizo.

#### **Cuadro 13. Información del sistema informático electrónico y requerimientos para su acceso**

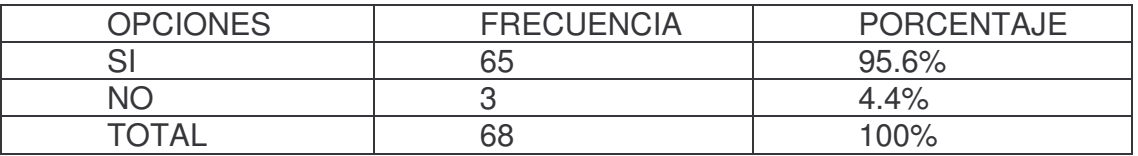

Fuente: el presente estudio

**Gráfica 3. Información Sistema Informático.**

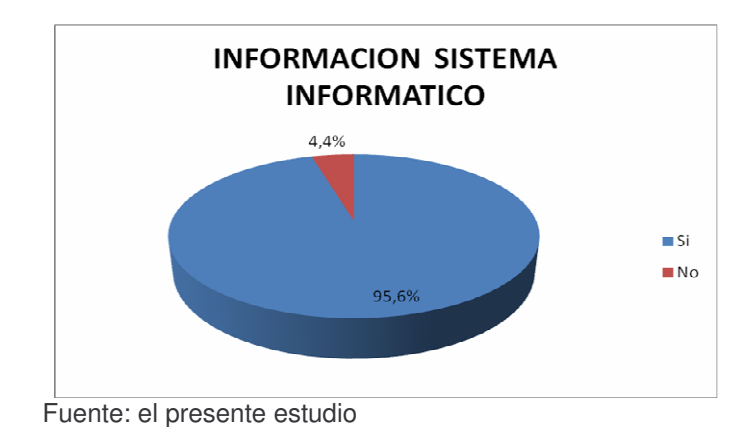

La mayoría de Sociedades de Intermediación Aduanera, Trasportadoras de carga Internacional y Depósitos consideran que la Administración Local de Aduanas de Ipiales si les informo oportunamente de los Sistemas Informáticos Electrónicos y de los requerimientos para su acceso con un equivalente a un 95.6%, en una menor proporción del 4.4% consideran que no.

#### **Cuadro 14. Orientación y acompañamiento en el proceso por parte de funcionarios.**

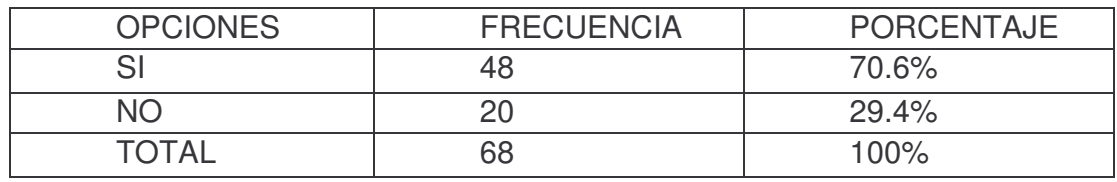

Fuente: el presente estudio

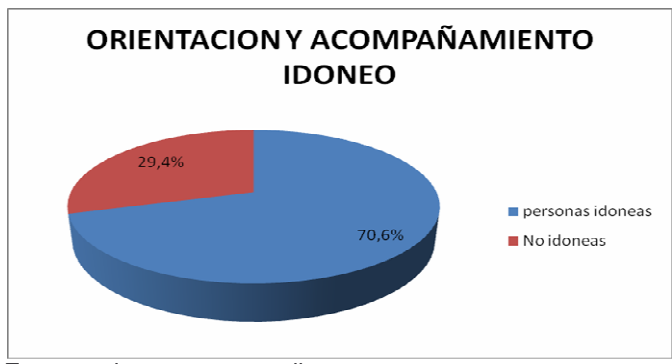

**Gráfica 4. Orientación y acompañamiento idóneo.**

Fuente: el presente estudio

El 29.4% considera que la Autoridad Aduanera que los ha orientado y acompañado en el proceso de la implementación del MUISCA no son personas idóneas en los temas, según afirmaciones de sociedades de Intermediación Aduanera y Transportadores de Carga Internacional, la Autoridad Aduanera debe tener asesoría previa, estar más preparados sobre el tema, y contestar dudas en su momento.

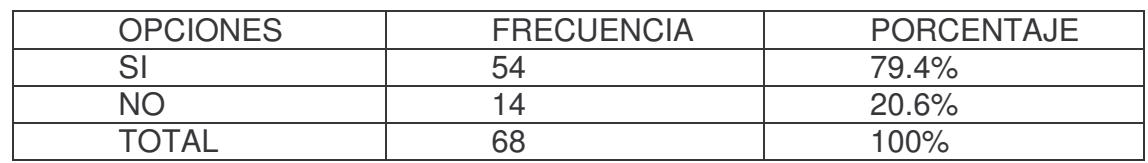

#### **Cuadro 15. Manejo de la página www.dian.gov.co**

Fuente: el presente estudio

#### **Gráfica 5. Acompañamiento para conocer la página DIAN.**

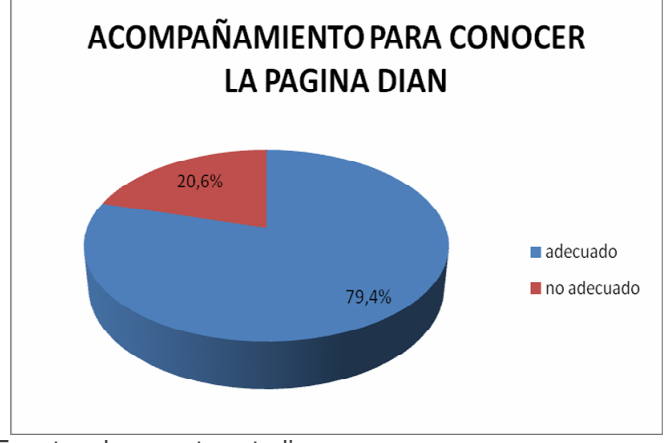

Fuente: el presente estudio

El acompañamiento brindado para conocer y manejar la pagina de la DIAN y su información si fue adecuado y satisfactorio para las Sociedades de Intermediación Aduanera, Transportadoras de Carga Internacional y Depósitos equivalente a un 79.4%, en tanto que el 20.6% consideran que no.

**Cuadro 16. Razones de inconsistencia en el manejo del MUISCA**

| <b>RAZONES</b><br>DE<br><b>INCONSISTENCIAS</b> | <b>FRECUENCIA</b> | <b>PORCENTAJE</b> |
|------------------------------------------------|-------------------|-------------------|
| Desactualización de<br>procedimientos          | 24                | 35.29%            |
| Falta<br>de<br>profesionalismo                 | 6                 | 8.82%             |
| Desconocimiento de<br>la norma                 | 9                 | 13.24%            |
| Fallas del sistema                             | 29                | 42.65%            |
| TOTAL                                          | 68                | 100%              |

Fuente: el presente estudio

**Gráfica 6. Razones de Inconsistencia.**

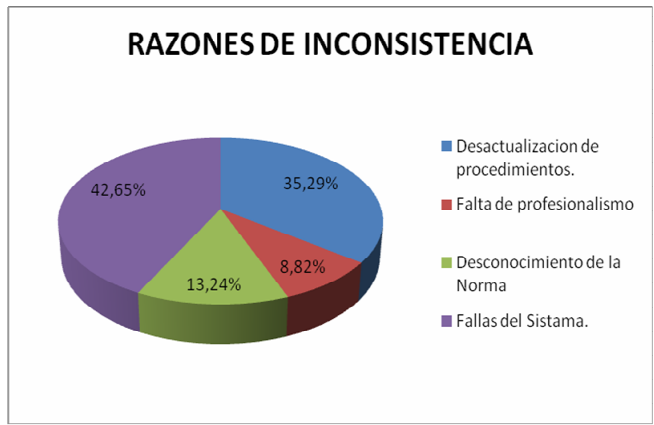

Fuente: el presente estudio

Con un porcentaje mayor, el 42.65% las Sociedades de Intermediación Aduanera, transportadoras de carga internacional y Depósitos consideran que la razón por la cual se presentan inconsistencias en el manejo del MUISCA son las fallas en el sistema, el segundo lugar lo ocupa la desactualización de procedimientos con una participación del 35.29%, mientras que el 13.24% se da por el desconocimiento de la norma y con un porcentaje de 8.82%, consideran que la falta de profesionalismo es una de las razones por la cual se presenta el problema.

**Cuadro 17. Asesoramiento en actualización del RUT y emisión del certificado Digital.**

| <b>OPCIONES</b> | <b>FRECUENCIA</b> | <b>PORCENTAJE</b> |  |
|-----------------|-------------------|-------------------|--|
|                 |                   | 64.7%             |  |
| NΟ              |                   | 35.3%             |  |
| TOTAI           | 68                | $100\%$           |  |

Fuente: el presente estudio

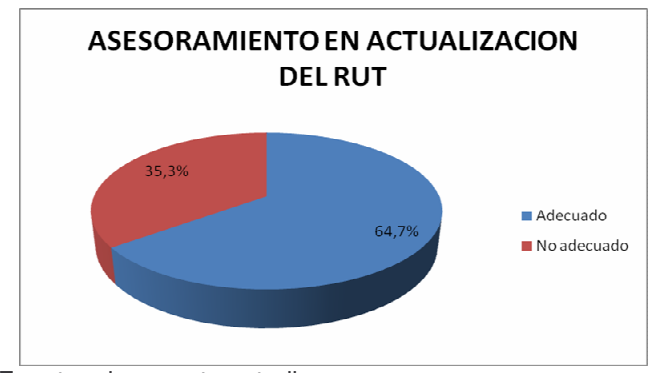

## **Gráfica 7. Asesoramiento en actualización del RUT.**

Con una participación de 64.7% las Sociedades de Intermediación Aduanera, Trasportadoras de carga Internacional y Depósitos consideran que en el proceso de actualización en el Registro Único Tributario y la emisión del Certificado Digital el asesoramiento brindado por parte de funcionarios de la DIAN fue el adecuado.

#### **Cuadro 18. Inducción, entrenamiento y capacitación a usuarios.**

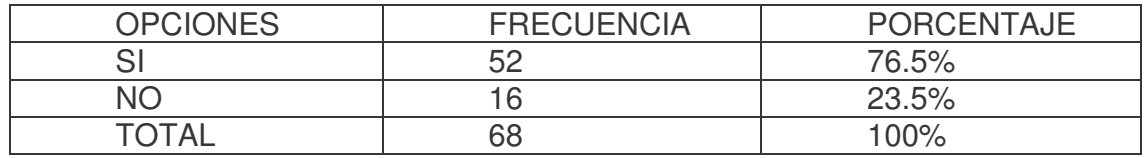

Fuente: el presente estudio

Fuente: el presente estudio

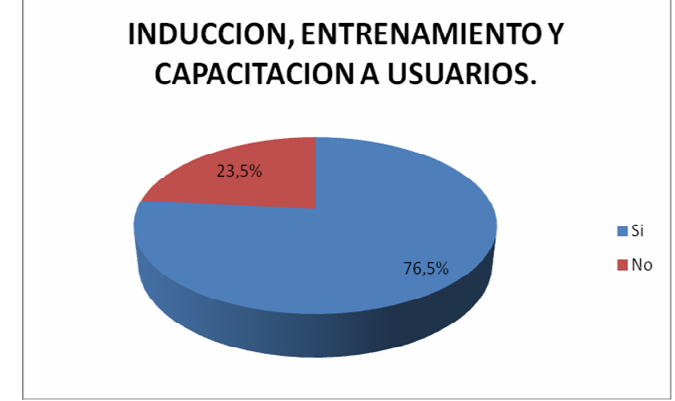

**Gráfica 8. Inducción, entrenamiento, y capacitación a usuarios.**

Fuente: el presente estudio

Con una participación del 23.5% las sociedades de Intermediación Aduanera, Trasportadoras de carga Internacional y Depósitos consideran que la inducción, entrenamiento y capacitación no fue suficiente y satisfactoria. Lo anterior debido a que existen muchos vacíos y desconocimiento del diligenciamiento en el sistema informático MUISCA, no se logra abordar todos los procedimientos que se pueden presentar en determinado momento en procesos reales.

## **14.1 DESARROLLO DE ENTREVISTA.**

La entrevista se la realizó a Sociedades de Intermediación Aduanera como son: ANDINOS SIA LTDA y ADUANAS AVIA LTDA. De igual manera a transportadoras de carga internacional como: TRANSPORTADORA NACIONAL E INTERNACIONA LTDA y ANDINA INTERNACIONAL DE TANQUES LTDA

Las preguntas fueron las siguientes:

### **- ¿Que dificultades se han presentado durante la implementación del nuevo sistema MUISCA en salida de mercancías?**

**Empresa**: ANDINOS SIA LTDA. **Representante:** Miguel Ángel Portilla **Entrevistado**: Miguel Ángel Portilla

Rta/ "las dificultades que se han presentado son fallas del sistema, cuando se ingresan datos, este arroja error, todavía hay páginas en construcción, aparte de eso hay muchas cosas que no se entienden, el sistema está muy demorado, hay preguntas que no son resueltas en el momento, los funcionarios al igual que nosotros están en las mismas condiciones."

#### **Empresa:** TRANSPORTADORA NACIONAL E INTERNACIONA LTDA. TRANINTER LTDA.

### **Representante:** LUIS ALBERTO RODRIGUEZ LARA **Entrevistada:** YENIFER PATRICIA SALAZAR YEPEZ

Rta/ "respecto al sistema MUISCA: en las aplicaciones a las cuales he tenido acceso, en primer lugar me refiero a los lugares de desembarque de las ciudades en el extranjero debe implantarse la principal y primera ciudad de paso de frontera que es Tulcán -Ecuador, ya que es en la mayoría de los casos en donde las transportadoras culminamos la entrega de la mercancía, la cual es descargada en depósito temporal aduanero para su nacionalización y posteriormente ser llevada a las ciudades del interior del ecuador.

Respecto a este sistema, vemos venir una serie de problemas, los cuales afectaran íntegramente el procedimiento de exportaciones al Ecuador, ya que nos impedirá trabajar en el ritmo normal que estamos actualmente, no nos permitirá agilizar el despacho de mercancías y cruce de vehículos debido a que la zona primaria de Ipiales Puente Internacional de Rumichaca no es un espacio geográfico acorde a la cantidad de vehículos que se congestionaran para el paso de frontera, esto ocasionara retraso en las entregas y aumento de costos en los procesos de exportación.

Las sugerencias que hago en cuanto a este sistema es que debería implantarse como mínimo, dos páginas más de acceso como existen 5 páginas en el SYGA, debido a que cuando todos los usuarios estemos accediendo, habrá igualmente una congestión y este se hará más lento y demoroso, igualmente debería verificarse bien varios tipos de errores que ha presentado en el proceso, ya que esto nos generara sanciones a nosotros como usuarios y en mi opinión sugiero a La Dirección de Impuestos y Aduanas Nacionales que no se debería cambiar el sistema SYGA, ya que hasta el momento hemos podido perfeccionar su uso, al contrario de remplazarlo deberían adecuarlo según las necesidades de ustedes, y así hacer más fácil el trabajo al comercio exterior, porque el MUISCA no solamente causara congestión sino susto y preocupación al no poder solucionar errores que generaran multas y sanciones a los usuarios, cada uno es responsable de estas operaciones pero esto llevara a menos operatividad en las empresas causando pérdidas y deficiencias incluso para el país ya que este sistema tiende al cierre de varias oficinas generadoras de trabajo y mucha gente quedara sin empleo".

**- ¿La DIAN en aras de garantizar una excelente funcionalidad del MUISCA programo y ejecuto capacitaciones ¿de qué manera contribuyo a su comprensión?**

**Empresa**: ADUANAS AVIA LTDA. **Representante:** William Ebert Cerón Benavides **Entrevistado**: William Ebert Cerón Benavides

Rta/ "es de gran satisfacción saber que la DIAN se preocupa por los usuarios y de qué manera hacerlo con la realización de capacitaciones, en donde todos debemos de apoyarnos para realizar un buen trabajo con respecto a las operaciones aduaneras. Las capacitaciones contribuyeron en gran medida para el entendimiento tanto teórico como practico. Por lo tanto se recomienda seguir así."

#### **Empresa**: ANDINA INTERNACIONAL DE TANQUES LTDA **Representante:** CARLOS A. BUSTOS **Entrevistado:** CARLOS A. BUSTOS

"Las acciones generadas por la DIAN con respecto a las capacitaciones realizadas en las instalaciones del SENA, contribuyo de manera eficiente para mis conocimientos, tanto teóricos como prácticos, se solucionaron dudas con respecto al funcionamiento del sistema, en un principio todavía había dudas por parte de todos, es decir cuando se realizo la divulgación, pero ya cuando se realizaron las capacitaciones, se fue entendiendo mejor la funcionalidad del sistema".

La siguiente entrevista se la realizo a RUTH XIMENA OBANDO. Funcionaria del Servicio de Aduanas de la Administración Local de Aduanas de Ipiales.

#### **- ¿Cómo se garantiza el apoyo permanente a usuarios?**

**Entrevistada:** Ruth Obando. Funcionaria DIAN- Ipiales. Servicio de Aduanas.

"El apoyo permanente se garantiza a través del grupo de trabajo integrado por cinco funcionarios de la Administración como son: la ingeniera Johanna, Dr. Alexi Abuchar, mi persona que somos pertenecientes al Servicio de Aduanas y Beatriz Cuaces pertenecientes al RUT".

"Nosotros tenemos la función de resolver cualquier inquietud que se presente con respecto al MUISCA, en operaciones del sistema, procedimientos y normas vigentes, debemos utilizar mecanismos periódicos de evaluación y seguimiento a la problemática presentada".

#### - **¿Al ponerse en marcha el nuevo sistema MUISCA, que dificultades se han presentado?**

"El sistema comenzó a funcionar a partir del primero de septiembre, sin embargo y debido a la tanta congestión presentada, se opto por seguir realizando las operaciones con el sistema SYGA, hasta solucionar los problemas que se estaban generando en ese instante por parte de las transportadoras y las sociedades de

Intermediación Aduanera. Algunas empresas no estaban diligenciando bien la información, se formo una gran congestión de vehículos. Posteriormente a esto se organizo una reunión con todos los usuarios para buscar solución y hasta el momento se está trabajando de manera satisfactoria".

## **15. ACTIVIDADES REALIZADAS EN LA ADMINISTRACIÓN LOCAL DE ADUANAS DE IPIALES DURANTE EL PROCESODE PASANTÍA**

En este capítulo se describe todas aquellas actividades que fueron desempeñadas durante el periodo de pasantía (Enero-Julio), en la Administración Local de Aduanas de Ipiales.

En esta parte se da a conocer las funciones encomendadas por la entidad y de igual formas las propuestas para adelantar la labor e investigación de pasantía.

En este orden de ideas interviene personal calificado con gran nivel de conocimiento en lo que respecta a Servicio de Comercio Exterior, lo que permite que el estudio se realice con veracidad y confiabilidad.

En primera instancia se hace necesario resaltar el lugar donde se inicio la práctica que fue en el CENAF Puente Internacional de Rumichaca DIAN de Ipiales. Durante 4 meses y posteriormente en la DIAN ubicada en el centro de la ciudad.

En esta sección se describe las actividades realizadas en la División del Servicio al Comercio Exterior, exportaciones, importaciones, de igual manera en importaciones temporales realizadas por los viajeros.

Las funciones realizadas fueron supervisadas por el funcionario correspondiente orientando en lo que debe realizarse de la manera correcta y de igual manera obedeciendo a dudas presentadas por parte del pasante.

## **16. PROCESO DE PASANTÍA**

En el proceso de pasantía la persona principal que supervisa los procesos de la Dirección de Impuestos y Aduanas Nacionales en el Puente Internacional de Rumichaca es el Doctor **LAUREANO GOMES PADILLA.** Director Control de Carga, transito y Viajeros (Rumichaca).

#### **16.1 GRUPO EXPORTACIONES**

- $\checkmark$  Entre el 23 de Enero y el al 28 de marzo de 2008 las labores fueron:
- $\checkmark$  Recepción y radicación de mercancía en tránsito para exportación.
- $\checkmark$  Jefe inmediato. Mauricio Bonilla. Funcionario DIAN
- $\checkmark$  Durante un mes la labor realizada fue radicar la mercancía en tránsito, es decir la mercancía que proviene de lugares como Cali, Medellín, Buenaventura, Cartagena. Bogotá entre otras y ya llegan con la autorización de embarque desde esos lugares.
- $\checkmark$  El proceso de radicación consiste en registrar en un libro los siguientes campos:
- $\checkmark$  Autorización de embarque. En esta sección se registra en número de autorización de embarque comenzando por el código de la ciudad de donde proviene la mercancía.
- $\checkmark$  Manifiesto. Se registra el número del manifiesto de carga.
- Cantidad. En la casilla se coloca la cantidad de mercancía que se va a exportar.
- $\checkmark$  Fecha. Se registra la fecha de llegada de la mercancía en tránsito.
- $\checkmark$  Mercancía. Se registra el tipo de mercancía que va para la exportación en su mayoría automóviles, pañales, repuestos de carros, confitería, plásticos, cuadernos, polipropileno, papel y cartón corrugados, textiles, medicamentos, llantas entre otros.
- $\checkmark$  Exportador, en esta parte se registra el exportador que envía las mercancías hacia el Ecuador, en su mayoría se encuentra General Motors Colmotores S.A, sociedad de fabricación de automotores S.A SOFASA S.A, Compañía Colombiana S.A, Polipropileno del Caribe, colombiana Kimberly y colpapel S.A

PROPAL, Cartón de Colombia S.A, Goodyear de Colombia S.A, Boehringer Ingelheim S.A, Bayer S.A, entre otras.

- $\checkmark$  Peso bruto. Como su nombre lo indica se registra el peso bruto de la mercancía a ser exportada.
- $\checkmark$  Jurisdicción. Se anota el lugar de donde proviene la mercancía, como puede ser de Cali, Medellín, Bogotá; Manizales, Buenaventura.

Los códigos correspondientes a cada administración son:

- $\times$  02 Barranquilla.
- 03 Bogotá.
- $\times$  04 Bucaramanga.
- $\times$  05 Calí
- $\times$  06 Cartagena.
- $\checkmark$  Manizales.
- Medellín.
- 35. Buenaventura.

Lo anterior debe registrarse sin enmendaduras o tachones ya que esto hace parte del buen prestigio de la institución, por lo tanto no se admite ninguna clase de errores.

Posteriormente esta información debe ser registrada en el sistema con el fin de enviar por correo electrónico a la Administración de donde salió la mercancía, de igual manera se envía el reporte de manera física.

#### **16.1.1 Registro saldos de mercancía:**

**-** Jefe inmediato: Mauricio Bonilla. Funcionario DIAN.

El registro de los saldos de la mercancía consiste en llevar un orden de las mercancías que ampara una sola autorización de embarque y que van a ser transportadas en diferentes vehículos, es decir que si una autorización de embarque ampara 3000 cajas de cuadernos y estas van a pasar en 3 vehículos, se registra el primer vehículo que ha pasado, anotando el número de placa, la mercancía que transporta, el número de autorización de embarque, la fecha que

paso, número de carta de porte, la empresa de transporte como puede ser Transcomerinter, Proveedor y Sercarga, Romero Rueda y Asociados, entre otras. Puede ser que el segundo y el tercer vehículo pase el mismo día o al siguiente y por último el saldo que queda por pasar. De esta manera se lleva un control de la mercancía que paso en varios vehículos y que es ampara una sola autorización de embarque. Cabe destacar que hay mercancías que no necesitan ser registradas puesto que en una sola autorización de embarque el total de la mercancía la transporta un solo vehículo.

#### **16.1.2 Control de Vehículos:**

**-** Jefe inmediato: Mauricio Bonilla. Funcionario DIAN

Procedimiento: para llevar un control de todos los vehículos que transportan mercancías para la exportación se procede a contar todas las cartas de porte y manifiestos de carga que han pasado durante el día. Lo anterior se realiza con el fin de para llevar un informe de los vehículos que han pasado durante cada mes. Este proceso se lo realiza en Excel y posteriormente se realiza un informe que va dirigido hacia la Jefe de División de Servicio de Aduanas, para que este sea enviado a través de correo al nivel central.

#### **16.1.3 Organización de Archivos:**

**-** Jefe inmediato**:** Mauricio Bonilla. Funcionario DIAN.

Para la organización de archivos se procede de la siguiente manera: existen carpetas en las cuales se lleva un orden de la documentación que llega, es decir documentos de la mercancía en tránsito, cada documento se lo anexa en la jurisdicción correspondiente de donde salió la mercancía. Cada carpeta lleva el nombre de la jurisdicción con su respectivo número, ejemplo para la jurisdicción de Cali el código es 05.

De la misma manera se ordena los oficios que llegan por parte de usuarios externos hacia el grupo de exportaciones de la Administración Local de Aduanas de Ipiales.

Además se organiza cada carta de porte con su respectivo manifiesto o manifiestos de carga armándose así paquetes por fechas de los vehículos y mercancías que han pasado durante el día.

Lo anterior se lo realizó en un principio con la orientación del funcionario encargado en la parte de exportaciones hasta tomar práctica en los procedimientos.

## **16.2 GRUPO IMPORTACIONES**

Entre el 31 de Marzo y el 30 de Mayo de 2008 las labores fueron:

En primera instancia y con el funcionario encargado nos dirigimos a un depósito para realizar el reconocimiento de embarque, es decir cuando va a ingresar mercancía para la importación, el sistema arroja si sale para inspección física, documental o si va directo. En este caso la mercancía que se fue a revisar salió para inspección física.

En el depósito Bodegas Asociadas lo que se verifico fue que la mercancía que estuviera conforme con lo registrado en los documentos. Se reviso las placas de los vehículos, mercancía, peso de la mercancía.

Una vez revisado lo anterior todo se encontró conforme a los documentos.

## **16.2.1 Reporte Cruce de Vehículos:**

- Jefe inmediato**:** Miryan.

En esta parte la labor realizada fue llevar un control de los vehículos que llegan con mercancía para la importación, dándoles un plazo máximo de 40 minutos para llegar al depósito. Es decir el vehículo debe llegar dentro de este tiempo al depósito desde el momento que se despacha en el puente internacional de Rumichaca por parte de la DIAN. En esta parte el depósito remite un documento de los vehículos que ingresaron al mismo, indicando la fecha, el número de placa, peso, la hora, número de manifiesto consolidador, empresa transportadora.

Con lo anterior se verifica la placa del vehículo, empresa de transporte, número de manifiesto, número del manifiesto consolidador, número de carta de porte internacional, descripción de mercancía, hora de salida, (puente internacional de Rumichaca al depósito), hora de llegada (deposito), inconsistencia y por último la fecha que paso el vehículo con la mercancía. Posteriormente se registra los vehículos que sobrepasaron este tiempo, los cuales son reportados para el área de fiscalización y ellos se encarga de realizan la respectiva sanción.

Lo anteriormente expuesto se verifica con los documentos que se quedan en la DIAN. Los cuales son una copia del manifiesto consolidador, carta de porte internacional, manifiesto de carga.

A continuación se presenta un ejemplo de los datos que se ingresan al sistema para realizar el respectivo reporte.

#### **Cuadro 19. Reporte Cruce de Vehículos.**

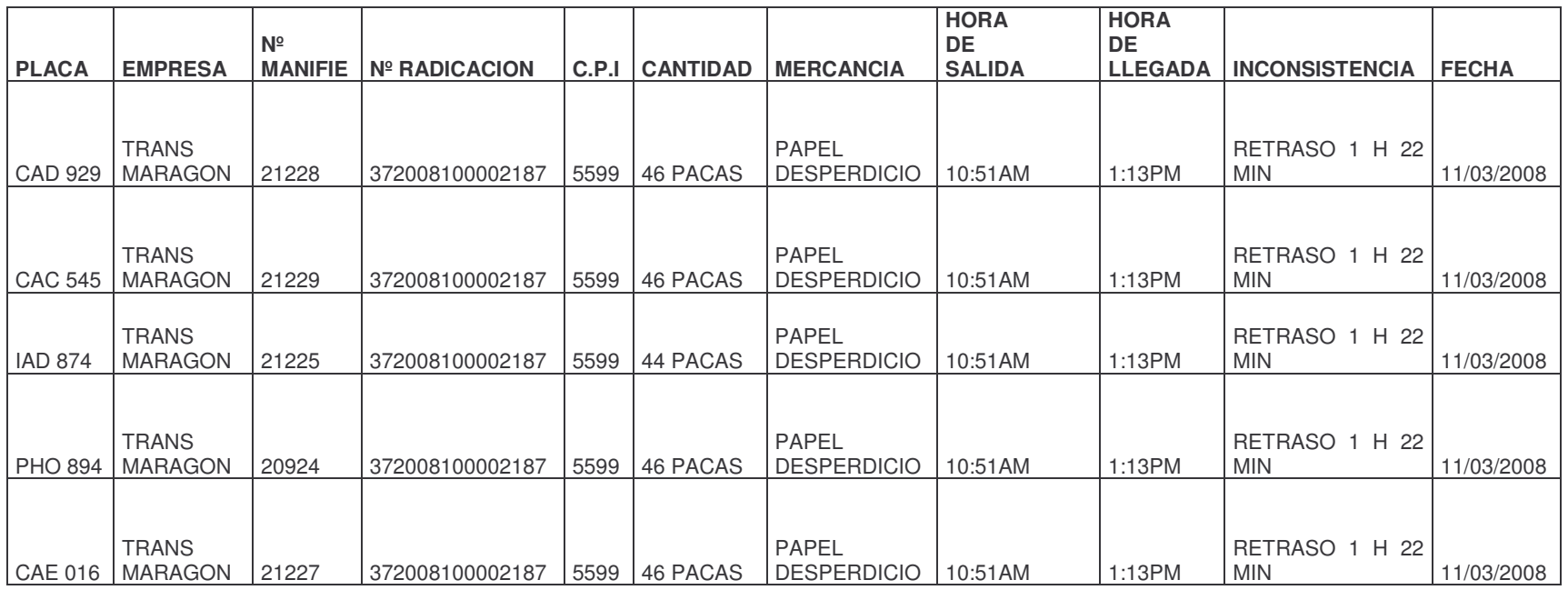

Fuente: funciones Pasantía

## **16.2.2 Registro Fedepalma:**

- $\checkmark$  Jefe inmediato: Miryan.
- $\checkmark$  Este proceso consiste en llevar un registro de los productos de oleína de palma y estearina de palma que se importan, esto se lo realiza por solicitud de FEDEPALMA con el propósito de tener información para fines estadísticos. Se registra de la siguiente manera:
- $\checkmark$  Ítem: es el número consecutivo.
- $\checkmark$  Manifiesto consolidador: es el documento en el cual se presenta el número consecutivo de la mercancía a importar. Este número comienza por 37 que es el número que identifica a la jurisdicción de Ipiales, los cuatro siguientes se refieren al año, y los últimos se refieren al consecutivo de importaciones realizadas hasta la fecha.
- $\checkmark$  Fecha: corresponde al día, mes y año que pasaron los vehículos con el producto.
- $\checkmark$  Empresa de transporte: como su nombre lo indica corresponde a la empresa de transporte que lleva el producto.
- $\checkmark$  Producto: corresponde al tipo de producto como puede ser oleína de palma o estearina de palma.
- $\checkmark$  Placa: se registra la placa de los vehículos que llevan el producto con su respectivo manifiesto consolidador.
- $\checkmark$  Vehículo: se refiere al tipo de vehículo que transporta el vehículo, en su mayoría esta clase de producto se transporta en tanqueros.
- $\checkmark$  Importador: como su nombre lo indica se registra la empresa que importa estos productos.
- $\checkmark$  Peso bruto: se registra el peso bruto que del producto y que se encuentra en la carta de porte.
- $\checkmark$  Valor en dólares: en esta parte se registra el valor total de la mercancía en dólares.
- $\checkmark$  Cabe mencionar que esta información se la encuentra en los documentos que se quedan en la DIAN al momento de que ingresa el vehículo al país.

## **16.2.3 Justificación de Inconsistencias:**

 $\checkmark$  Jefe inmediato: Miryan.

La labor realizada en esta parte fue justificar inconsistencias que se presentaron a través del sistema sobre el peso de las mercancías, es decir el sistema consolida información sobre los datos que fueron ingresados en el país exportador y en el país importador. De esta manera el sistema reporta el número de manifiesto consolidador y la cantidad a justificar. Estos documentos se los imprime para poderlos justificar en otra sección del sistema.

Al ingresar el número del manifiesto consolidador el sistema arroja el número de la carta de porte, descripción del la mercancía, empresa de transporte entre otros datos.

Posteriormente el sistema pide la cantidad a justificar y una vez se ingrese la cantidad a justificar, el sistema automáticamente arroja el siguiente mensaje "justificación de inconsistencia" lo que quiere decir que el peso de tal mercancía ya fue justificada. Por lo general la cantidad a justificar varía en cantidades muy mínimas.

Adicionalmente a lo anterior se subraya en el documento los manifiestos consolidadores que ya están justificados.

De esta manera se va despejando el trabajo que está pendiente a realizar

## **16.2.4 Control de Vehículos:**

- $\checkmark$  Jefe inmediato: Miryan.
- $\checkmark$  El control de vehículos consiste en llevar un informe sobre los vehículos que han ingresado al territorio Nacional con mercancía destinada a la importación. Para el desarrollo de esta función se lleva un control en Excel incorporando información correspondiente a:
- $\checkmark$  Mes: para cada mes se realiza un cuadro que contiene la siguiente información:
- $\checkmark$  Día: se registra el primer día hábil de cada mes, en el cual pasaron los vehículos.
- CPI: (Carta de Porte Internacional): en esta casilla se incorpora el número de cartas de porte que ingresaron al país.
- $\checkmark$  Contenedores: se registra cuantos contenedores de 20" y 40" ingresaron durante el día.
- $\checkmark$  Camiones: se incorpora el número de camiones que ingresaron.
- $\checkmark$  Furgones: de igual manera se incorpora el número de furgones que han ingresado al país, por lo general los furgones en su mayoría transportan pescado.
- $\checkmark$  Tanqueros: numero de tanqueros que han ingresado, los tanqueros transportan productos como oleína de palma, estearina de palma, y alcohol etílico en su gran mayoría.
- Total de vehículos: una vez registrado el número correspondiente a cada clase de transporte se procede a sumar todos los vehículos durante el día.

Una vez se tenga el número de vehículos de cada día se procede realizar un informe semanal y posteriormente se sumar todos los vehículos de todos los días hábiles del mes para realizar un informe mensual.

#### **Cuadro 20. Informe Vehículos. Semana Abril.**

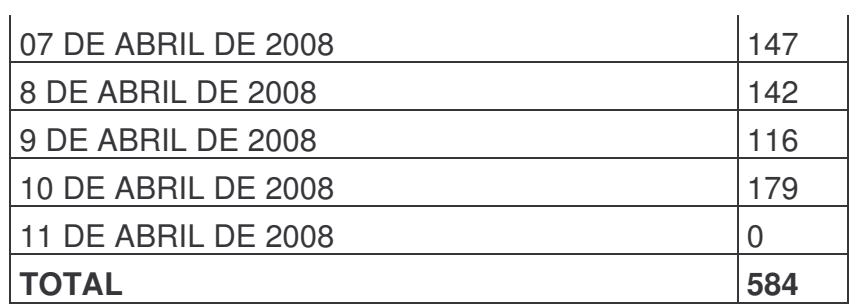

Fuente: funciones Pasantía

| <b>ABRIL</b> |             |                     |                |                 |                           |                  |                                  |  |  |
|--------------|-------------|---------------------|----------------|-----------------|---------------------------|------------------|----------------------------------|--|--|
|              |             | <b>CONTENEDORES</b> |                |                 |                           |                  |                                  |  |  |
| <b>FECHA</b> | <b>CPIC</b> | 20"                 | 40"            | <b>CAMIONES</b> | <b>FURGONES</b>           | <b>TANQUEROS</b> | <b>TOTAL</b><br><b>VEHICULOS</b> |  |  |
| 1            | 48          | $\overline{c}$      | 17             | 102             | 1                         | 3                | 125                              |  |  |
| 2            | 49          | $\overline{c}$      | 24             | 74              | 5                         | 3                | 108                              |  |  |
| 3            | 39          | $\mathbf 0$         | $\overline{7}$ | 87              | $\overline{4}$            | $\mathbf{1}$     | 99                               |  |  |
| 4            | 49          | $\mathbf{1}$        | 12             | 178             | $\mathbf{1}$              | $\overline{4}$   | 196                              |  |  |
| 7            | 68          | $\mathbf{1}$        | 11             | 116             | 8                         | 11               | 147                              |  |  |
| 8            | 44          | $\mathbf 0$         | 5              | 130             | $\overline{c}$            | 5                | 142                              |  |  |
| 9            | 41          | 1                   | 13             | 98              | $\mathbf 0$               | $\overline{4}$   | 116                              |  |  |
| 10           | 64          | $\mathbf{1}$        | $\overline{4}$ | 161             | $\hbox{9}$                | $\overline{4}$   | 179                              |  |  |
| 11           | $\mathbf 0$ | $\mathbf 0$         | $\mathbf 0$    | $\mathbf 0$     | $\mathsf{O}\xspace$       | $\mathbf 0$      | $\mathbf 0$                      |  |  |
| 14           | 89          | $\mathbf 0$         | 12             | 174             | $\boldsymbol{9}$          | 15               | 210                              |  |  |
| 15           | 62          | 1                   | 19             | 123             | $\boldsymbol{9}$          | $\mathsf 3$      | 155                              |  |  |
| 16           | 46          | $\mathbf{1}$        | 3              | 101             | 11                        | 6                | 122                              |  |  |
| 17           | 40          | $\mathbf 0$         | $\overline{9}$ | 80              | 8                         | $\mathbf{1}$     | 98                               |  |  |
| 18           | 63          | $\mathbf{1}$        | 8              | 120             | $\overline{7}$            | 5                | 141                              |  |  |
| 21           | 70          | $\mathbf 0$         | 14             | 127             | $\overline{7}$            | 13               | 161                              |  |  |
| 22           | 44          | $\mathbf 0$         | $\overline{7}$ | 119             | $\ensuremath{\mathsf{3}}$ | $\overline{c}$   | 131                              |  |  |
| 23           | 67          | $\mathbf{1}$        | 12             | 160             | 3                         | 15               | 191                              |  |  |
| 24           | 47          | $\mathbf 0$         | 8              | 105             | 1                         | $\,$ 3 $\,$      | 117                              |  |  |
| 25           | 69          | $\mathbf 0$         | 19             | 141             | 8                         | 8                | 176                              |  |  |
| 28           | 63          | $\mathbf 0$         | 17             | 126             | 3                         | 12               | 158                              |  |  |
| 29           | 52          | $\mathbf 0$         | 15             | 138             | $\overline{c}$            | 17               | 172                              |  |  |
| 30           | 72          | 1                   | 18             | 201             | 5                         | $\boldsymbol{9}$ | 234                              |  |  |
| <b>TOTAL</b> | 1186        | 13                  | 254            | 2661            | 106                       | 144              | 3178                             |  |  |

**Cuadro 21. Control de Vehículos.**

Fuente: funciones Pasantía.

#### **16.3 TRANSCRIPCIONES DE IMPORTACIONES TEMPORALES DEL LIBRO RADICADOR AL SISTEMA.**

- $\checkmark$  Jefe inmediato: Dra. Marina Carreño de Ochoa.
- $\checkmark$  En esta parte el trabajo realizado fue pasar los datos del libro radicador de importaciones temporales al sistema del los años 2005 y 2006 ya que estos no estaban registrados en el sistema. Los datos ingresados al sistema fueron:
- $\checkmark$  Número de autorización: se refiere al número consecutivo de las autorizaciones dadas.
- Fecha de la solicitud: Como su nombre lo indica se registra la fecha en que la persona realiza la solicitud el día que se presenta ante la DIAN.
- $\checkmark$  Nombre del solicitante: esta casilla se inscribe el nombre del turista que solicita el permiso.
- $\checkmark$  Placa: Va la placa del vehículo que va a ingresar al país.
- Fecha plazo máximo: se refiere al plazo máximo que se otorga al la persona que lo solicita, este plazo no debe sobrepasar de los 90 días.
- $\checkmark$  Fecha de salida: se registra el día en que el turista sale del país y finaliza su importación temporal.
- $\checkmark$  Prorroga hasta: una vez vencido al plazo, el solicitante solicita otros días más para permanecer en el país y de esta manera se registra la nueva fecha de plazo.
- $\checkmark$  Fecha de informe de incumplimiento: se registra la fecha del informe donde se encuentran anotadas las personas que ya se les venció el plazo y no han sido reportadas ante la DIAN.

A continuación se presenta un ejemplo de lo anteriormente descrito.

## **Cuadro 22. Libro de datos.**

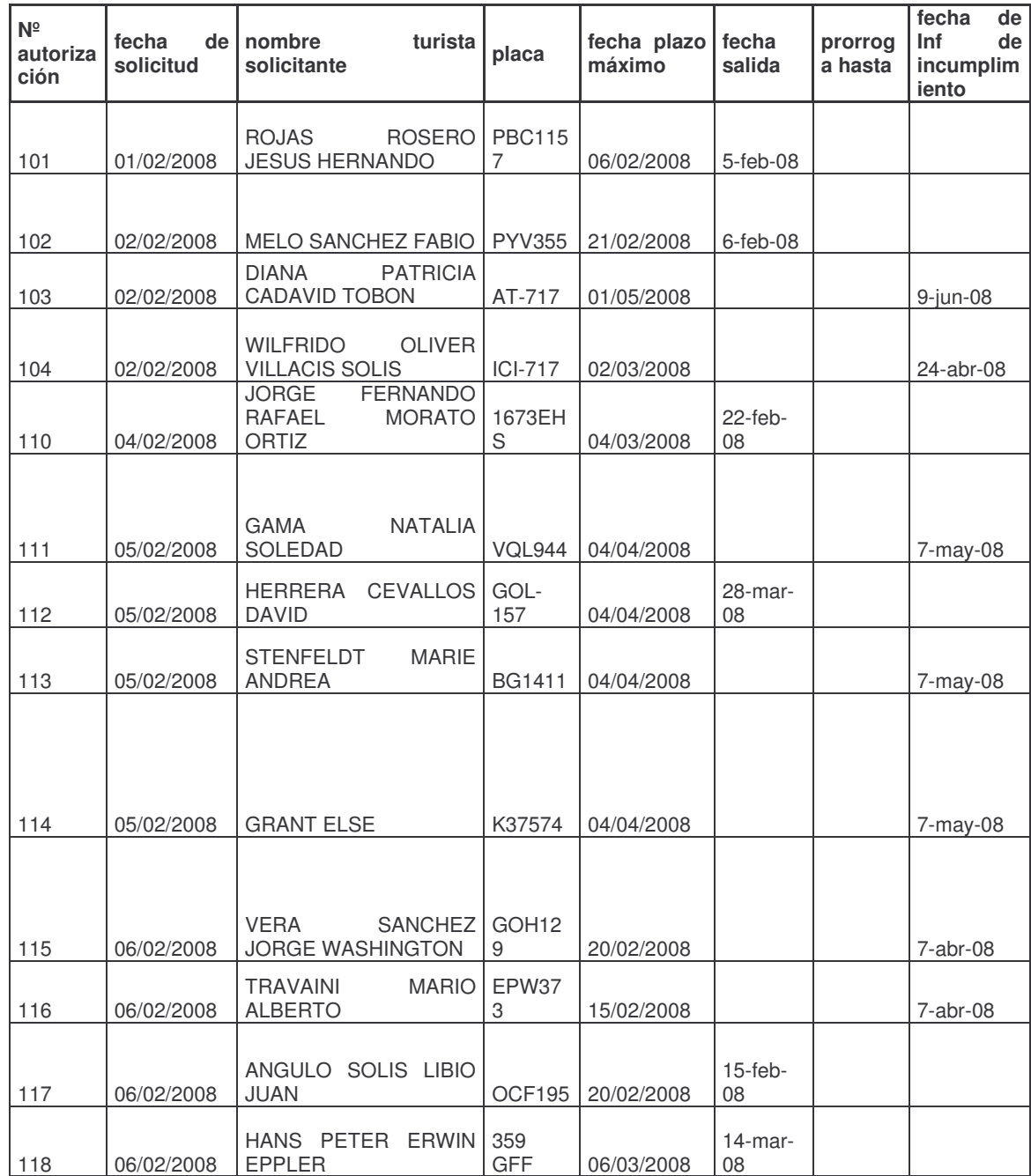

Fuente: funciones Pasantía

## **16.4 REGISTRO E IMPRESIÓN DE DIIAMMA**

- Jefe inmediato: Fabián Erazo.
- $\checkmark$  El diligenciamiento del DIIAMA consiste en registrar datos sobre la mercancía que fue decomisada. La información necesaria que se necesita para realizar el diligenciamiento es:
- $\checkmark$  Número de DIIAMA: comienza por el código de la administración que es 37 y el número consecutivo de DIIAMA.
- $\checkmark$  Número de acta de aprehensión: este número se lo encuentra el acta de aprehensión que la realiza el funcionario correspondiente a la hora de efectuar el decomiso de la mercancía.
- $\checkmark$  Fecha: se registra el día, mes y año en que se realizo la aprehensión.
- $\checkmark$  Deposito: se diligencia el depósito al cual va a ingresar la mercancía aprehendida, por lo general va ALPOPULAR.
- $\checkmark$  Ciudad: Posteriormente se ingresa la cuidad y el código de la administración.
- $\checkmark$  División: se refiere a la división que realizo la aprehensión. En este caso siempre la realiza el Servicio de Aduanas.
- $\checkmark$  Descripción de la mercancía: se registra la mercancía que fue decomisada, esta información se la encuentra en el acta de aprehensión y se la traslada al DIIAMA.
- $\checkmark$  Estado: se refiere al estado de la mercancía como es: bueno, regular o malo, se ingresa una "X" según sea el caso.
- Unidad de medida: la unidad de medida en que se presenta la mercancía ya sea en cajas, unidad, pares, litros entre otros.
- $\checkmark$  Cantidad: se ingresa la cantidad de unidad de medida de la mercancía.
- $\checkmark$  Valor unitario: se refiere al precio de la mercancía, este dato se lo encuentra en el acta de aprehensión. Ese valor se lo toma de la base de precios que tiene la DIAN.
- Formula dada: en esta parte el sistema automáticamente multiplica la cantidad por el valor unitario.
- $\checkmark$  Avalúo: se explica de donde fue tomado el precio de las mercancías. Ejemplo: la mercancía se avalúa según cotización numero 001 DIAN.
- $\checkmark$  Finalmente se ingresa el nombre del funcionario con su respectiva cedula. Y como paso final se imprime para ser llevado al depósito donde va a ingresar la mercancía.

## **16.5 DESPACHO DE LA ADMINISTRACIÓN**

 $\checkmark$  Jefe inmediato: maría Eugenia López.

Es necesario resaltar que durante los dos meses restantes (Junio- Julio), la práctica fue realizada en el despacho de la administración y comercio exterior (servicio de aduanas) de la DIAN ubicada en el centro de la cuidad.

Las labores realizadas en el despacho fueron: radicar toda la correspondencia proveniente de afuera como son: entidades, personas, alcaldías que se dirigen al teniente coronel William Segundo Virguez Gomez (Administrador Local de Aduanas de Ipiales), una vez revisada la correspondencia por el coronel con sus respectivas sugerencias, se procede a entregarla al funcionario correspondiente para dar cumplimiento a dichas peticiones o de lo contrario dar respuesta ya sea positiva o negativa a lo que se solicita por parte de dichos sujetos.

De la misma manera se recibió documentación proveniente de otras administraciones enviadas a través de fax, con el fin de ser radicadas y entregadas al Administrador Local de Aduanas.

En el despacho de la Administración de igual manera se organizó documentación con relación a capacitaciones, auto comisorios (documento donde se comisiona a un funcionario a realizar una labor en un determinado sitio), registro de la Hora de ingreso y salida de los funcionarios y pasantes.

Por otra parte se entrego número de oficios para los que hacen parte del despacho como son el área de Jurídica, Control Interno y secretaría, y que van a ser enviados a otras entidades, para lo cual ellos deben entregar copia Para posteriormente organizarlos en una carpeta para control interno.

## **16.6 SERVICIO DE ADUANAS**

Jefe inmediato**:** Dra. Marina Carreño de Ochoa.

En el servicio de aduanas la práctica se la realizó en base a exportaciones, es decir las labores realizadas fueron: actualizar la base de datos de las Sociedades de intermediación aduanera, Transportadoras y depósitos. En esta parte lo que se

realizo fue verificar que Sias, Transportadoras y Depósitos están habilitados, corroborando información de documentos existentes en la DIAN de Ipiales.

Por lo anterior los datos que se actualizaron fueron: razón social, representante ante la DIAN, sede Ipiales (dirección del usuario), teléfono, NIT, dígito de verificación, (dígito entregado por la DIAN), código, (identificación de la empresa), número de resolución (número de resolución por la cual se habilita ya sea la Sociedad de intermediación aduanera, Transportadora o Deposito), fecha de la resolución desde y hasta cuando puede ejercer sus funciones, número de póliza de seguro, y por último la fecha desde cuando comienza hasta cuando finaliza la póliza.

Por último mi función realizada en Servicio de Aduanas fue contribuir a la organización para las capacitaciones del nuevo sistema MUISCA para la salida de mercancías, para lo cual el aporte fue mutuo entre los funcionarios y mi persona para el desarrollo de la investigación a realizar.

En esta parte lo que se hizo fue realizar un listado de los participantes con sus respectivos correos electrónicos para llevar a cabo las capacitaciones.

Envió de correos electrónicos para informar la hora que le corresponde a cada usuario para recibir la capacitación en el SENA.

Llevar un registro de las personas que están asistiendo a la capacitación y que iban en representación de cada empresa.

Anotar las inconsistencias que se presentan en el sistema, esto se lo realizo junto con la funcionaria encargada (Ruth Obando), para lo cual esos errores serian enviados a nivel central.
#### **17. MECANISMOS DE MEJORAMIENTO PARA LA SOLUCIÓN A LOS PROBLEMAS EN LA ADMINISTRACIÓN LOCAL DE ADUANAS DE IPIALES.**

En base a la metodología utilizada para recolectar la información del presente estudio, se fijaron pautas importantes para identificar aspectos sobresalientes que atañan las principales actividades del proceso de salida de mercancías, viéndose reflejado en las variables internas y externas , lo cual permite con su confrontación que los funcionarios detecten sus deficiencia, esto con el fin de mejorar su gestión, optimizando tanto el desempeño laboral como también la forma de utilización de los recursos disponibles existentes en la DIAN.

### **18. VARIABLES INTERNAS Y EXTERNAS**

#### **18.1 VARIABLES INTERNAS.**

En las variables internas se destacan las variables más representativas, las cuales inciden en la ejecución de las actividades que conciernen en el proceso de salida de mercancías, las cuales pueden ser modificadas puesto que son controlables a través del proceso administrativo. En este orden de ideas el estudio se realizo teniendo en cuenta principalmente el talento humano, los recursos físicos y tecnológicos que intervienen en el proceso de la salida de mercancía.

Por lo anterior es indispensable conocer los aspectos internos de la administración Local de Aduanas de Ipiales con el fin de mejorarlos constantemente y así lograr un buen desempeño.

#### **18.1.1 Análisis interno:**

#### **18.1.1.1 Fortalezas:**

- $\checkmark$  Trabajo en equipo. Los funcionarios son colaboradores entre sí a la hora de realizar las actividades, es decir que en el momento de estar ausente uno de los funcionarios existe cooperación por parte de otro para llevar a cabo las funciones.
- $\checkmark$  Personal idóneo. La DIAN utiliza profesionales en las diferentes aéreas como son: administradores, abogados, contadores, profesional en comercio internacional e ingenieros de sistemas. Además con sentido de pertenencia.
- $\checkmark$  Capacitación a funcionarios. Es política de la DIAN hacer participes activos de las capacitaciones sobre temas de interés y nuevas disposiciones gubernamentales.
- Conocimiento de la norma. La central de Bogotá mediante correo envía a todo el personal de la DIAN las nuevas disposiciones en normatividad y cada funcionario se encarga de la comprensión y la aplicación adecuada.
- $\checkmark$  Reunión con jefes de cada área. Cada semana se realiza reuniones con los jefes de cada área con el fin de tratar temas que están sucediendo y darles soluciones, de igual manera se fija metas y se hace las respectivas recomendaciones.
- $\checkmark$  Liderazgo. Existe liderazgo por parte del personal que interviene en las actividades del proceso de salida de mercancías.
- $\checkmark$  Acceso a tecnología y comunicaciones. El servicio de comercio exterior cuenta con un excelente equipo de cómputo, además con el sistema muisca que maneja la DIAN está al servicio del público las 24 horas del día 7 días a la semana.
- $\checkmark$  Disponibilidad del cesa. El centro de servicios aduaneros es de vital importancia, puesto que contribuye al facilitamiento de las operaciones aduaneras.
- $\checkmark$  Alianzas estratégicas con el nivel central. El nivel central representa un apoyo a las dificultades que puedan presentarse en la Administración Local de Aduanas de Ipiales.

#### **18.1.1.2 Debilidades:**

- $\checkmark$  Falta de personal de planta. En la Administración Local de Aduanas de Ipiales se cuenta con personal supernumerario en su mayoría, lo que genera rotación constante en los puestos de trabajo impidiendo una prestación eficiente de los servicios. En cambio con el personal de planta la rotación es escaza.
- $\checkmark$  Desinterés en capacitaciones. Existe desinterés por parte de algunos funcionarios para capacitarse constantemente acerca de las actividades que intervienen en el proceso de salida de mercancías.
- $\checkmark$  Altas cargas de trabajo. Las altas cargas de trabajo hacen que los funcionarios no desempeñen su labor de manera eficiente, generándose un desgaste tanto físico como mental.
- $\checkmark$  Mala organización de documentos. La forma de organización de los documentos ubicados en el archivo de las distintas aéreas es deficiente.
- $\checkmark$  Medio de radicación obsoleto y deficiente. Existe un medio de radicación muy deficiente lo que genera demoras al realizar esta actividad.

#### **18.2 VARIABLES EXTERNAS**

En las variables externas se describen las circunstancias o situaciones del entorno, es decir lo que acontece fuera de la Administración Local de Aduanas de Ipiales y que de una u otra manera afectan las decisiones y acciones internas.

Las oportunidades deben aprovecharse al máximo lo que ayuda al mejoramiento de la institución en sus procesos, por otra parte con las amenazas que se presentan hay que tomar las medidas necesarias en el momento oportuno ya que

las situaciones del entorno pueden ser desfavorables para el proceso de salida de mercancías.

## **18.2.1 Análisis externo:**

#### **18.2.1.1 Oportunidades:**

- $\checkmark$  Manuales de apoyo para usuarios. La política a nivel central hace que se complemente las capacitaciones con los manuales, cartillas relacionadas con la salida de mercancías tanto para usuarios internos como externos.
- $\checkmark$  Colaboración de pasantes. Es un gran beneficio tanto para la institución como para los pasantes el colaborar con las actividades que se realizan en la DIAN. Para la institución el pasante ayuda a aliviar las cargas de trabajo y a su vez permite aplicar los conocimientos adquiridos en el transcurso de la carrera.
- $\checkmark$  Número elevado de organismos auxiliares. Ipiales cuenta con un gran número de usuarios aduaneros, lo cual permite a la DIAN ejercer una adecuada gestión y control a estos organismos que a su vez colaboran con esta entidad activamente en el desarrollo de sus actividades.
- $\checkmark$  Mecanismos de capacitación. La DIAN cuenta con la colaboración de otras entidades para realizar sus capacitaciones, entre las que se encuentran Cámara de Comercio de Ipiales, el SENA, entre otras.
- $\checkmark$  Actualización de tecnología a usuarios. Con la implementación del nuevo sistema se exigió que todos los usuarios del servicio aduanero deberían conectarse al sistema informático a través de empresas proveedoras del servicio de internet para lo cual los usuarios debían estar capacitados para el manejo de este.

#### **18.2.1.2 Amenazas:**

- $\checkmark$  Desactualización en normatividad. Existe una gran desactualización por parte de los usuarios en cuanto a nueva normatividad, lo que ocasiona contratiempos y demoras en la terminación de los procesos.
- $\checkmark$  Falta de actualización en los sistemas y medios magnéticos. La mayoría de usuarios tienen inconvenientes en la actualización de los medios magnéticos, inclusive en el mismo manejo de los mismos. Lo anterior representa un atraso en el aprendizaje del nuevo sistema (MUISCA) para salida de mercancías.
- $\checkmark$  Información mal diligenciada. La información suministrada por los usuarios aduaneros al sistema la realizan de manera equivocada. lo anterior genera retraso en el proceso.
- $\checkmark$  Irregularidad en equipos de usuarios. Se presentan principalmente por deficiencias en empresas proveedoras de servicios de internet, por otra parte la falta de ingenieros de sistemas en cada una de las empresas (Sias, transportadoras, depósitos) que se encarguen de solucionar los problemas de equipos y los adecue para el manejo del sistema MUISCA.
- $\checkmark$  Desinterés de usuarios. Existe desinterés por parte de algunos usuarios para actualizarse y capacitarse constantemente.

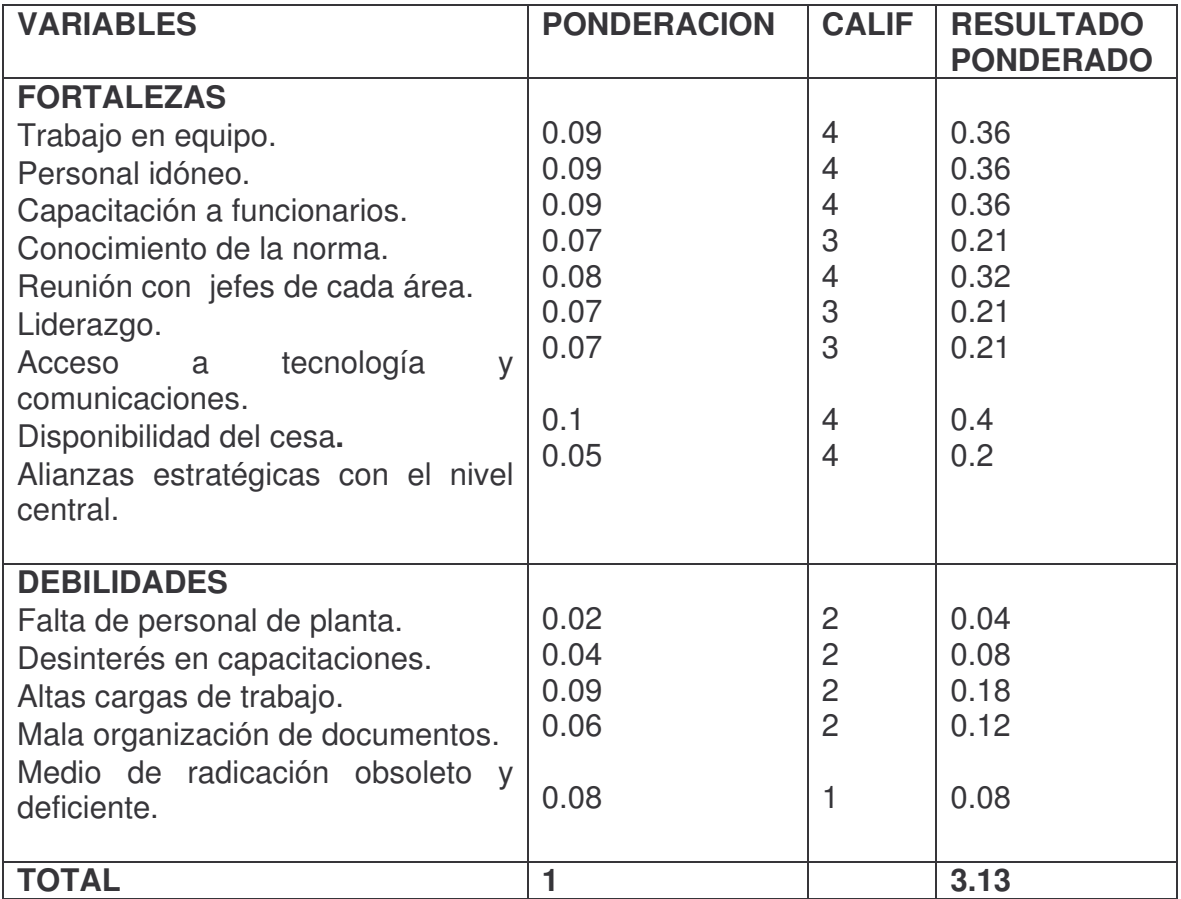

### **Cuadro 23. Matriz de evaluación de factores internos**

Fuente: el presente trabajo

Según evaluación de los factores internos de la DIAN y teniendo en cuenta que el resultado ponderado es de 3.13, se puede afirmar que las estrategias de la institución están aprovechando con eficacia las fortalezas existentes y minimizando los posibles efectos negativos de la debilidades.

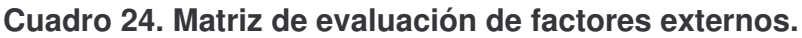

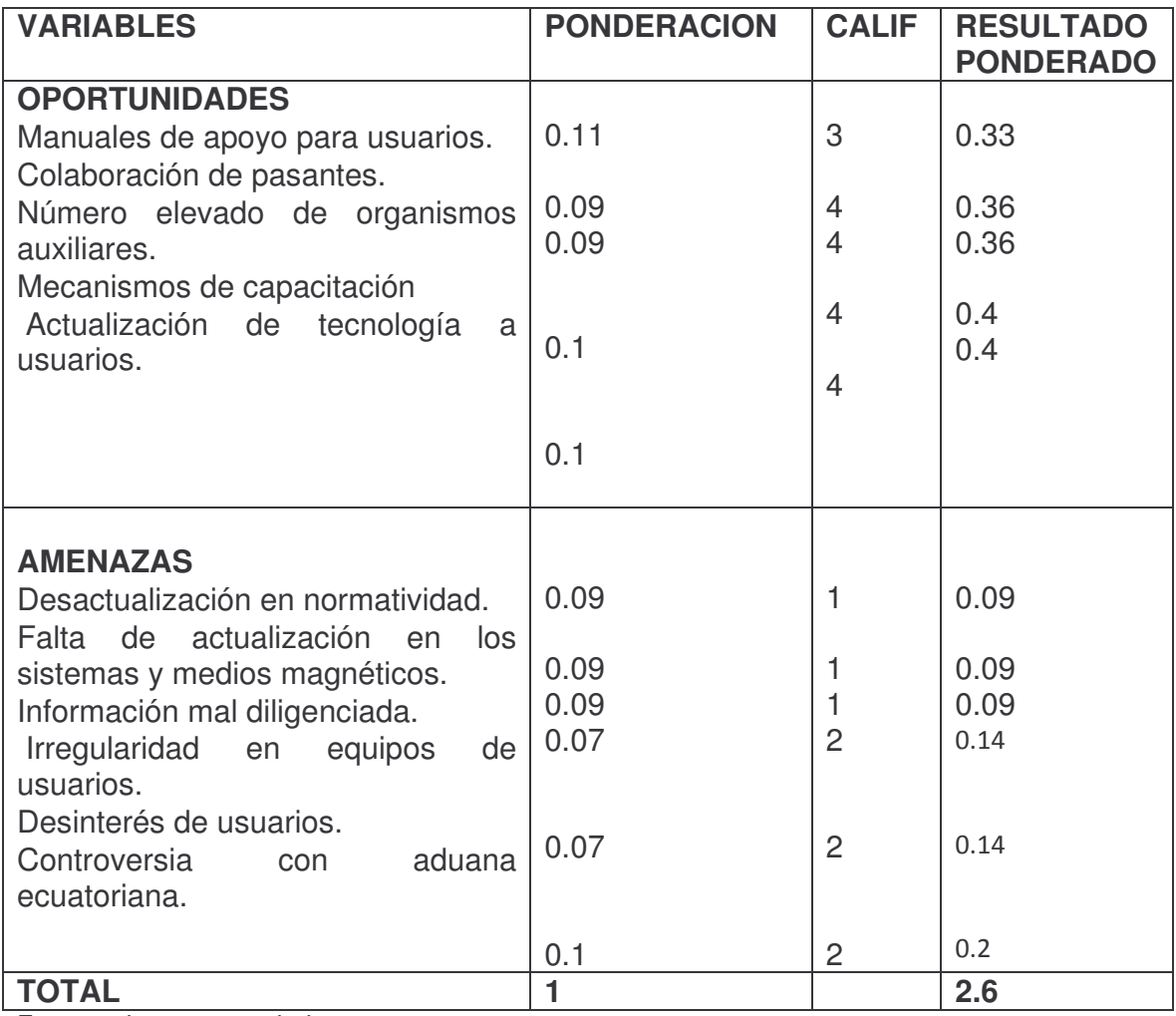

Fuente: el presente trabajo

Una vez realizada la evaluación de oportunidades y amenazas que tiene la entidad con real acción a su entorno se obtuvo como resultado un ponderado de 2.6 lo que significa que la DIAN con el funcionamiento del MUISCA en salida de mercancías se encuentra afectada en gran medida por amenazas ocasionando contratiempos en el desarrollo de los procesos.

## **18.3 IDENTIFICACIÓN DE ESTRATEGIAS PARA EL MEJORAMIENTO**

Teniendo en cuenta los propósitos que persigue la entidad a través de la División de Servicio al Comercio Exterior por medio del cual se busca brindar un mejor servicio de facilitación y control de las operaciones, a continuación se plantean algunas estrategias en base al análisis DOFA, una vez han sido cruzados los factores internos con los externos.

**18.3.1 Estrategias FO.** (Adecuar las fuerzas para aprovechar las oportunidades). Son estrategias de crecimiento, que resultan de aprovechar las mejores posibilidades que da el entorno y las ventajas propias para construir una posición que permita el fortalecimiento.

**18.3.2 Estrategias DO.** (Superar las debilidades aprovechando las oportunidades). Son un tipo de estrategias de supervivencia en las que se busca superar las debilidades internas, haciendo uso de las oportunidades que ofrece el entorno.

**18.3.3 Estrategias FA.** (Usar las fuerzas para evitar las amenazas.). en relación a las anteriores también son de supervivencia y se refieren básicamente a las estrategias que buscan evadir las amenazas del entorno, aprovechando las fortalezas que se presentan.

**18.3.4 Estrategias DA.** (Reducir las debilidades y evitar las amenazas). Son estrategias de fuga que permiten ver alternativas estratégicas que sugieren renunciar al logro dado una situación amenazante y débil difícilmente superable, que expone al sistema al fracaso.

## **18.4 MATRIZ DOFA**

# **Cuadro 25. Estrategias genéricas.**

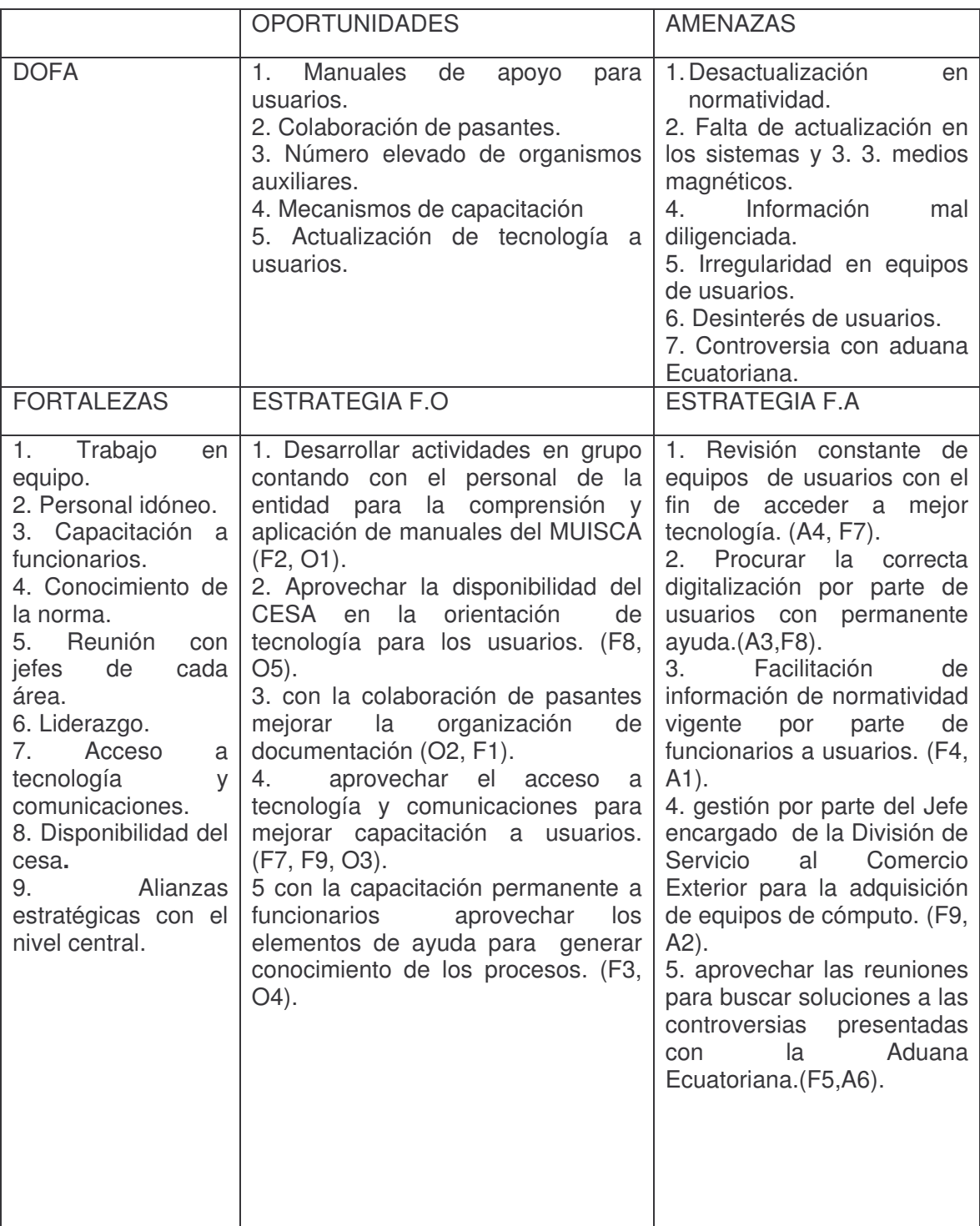

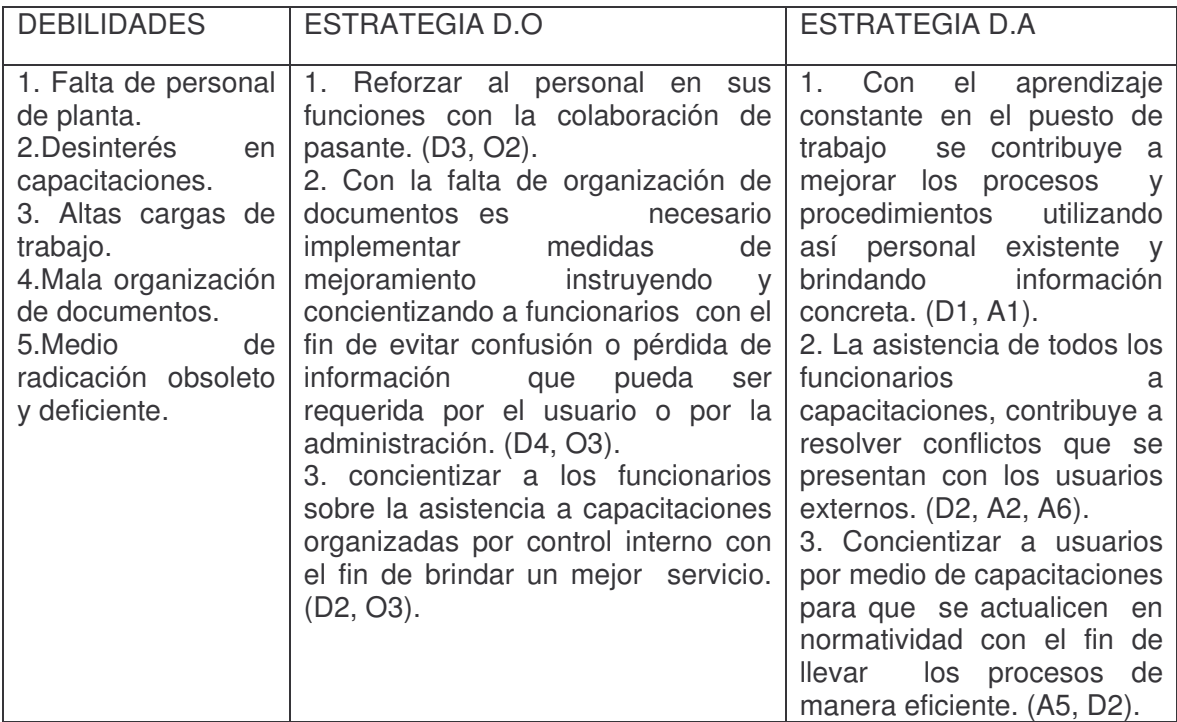

Fuente: el presente estudio.

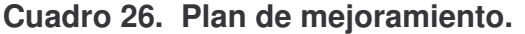

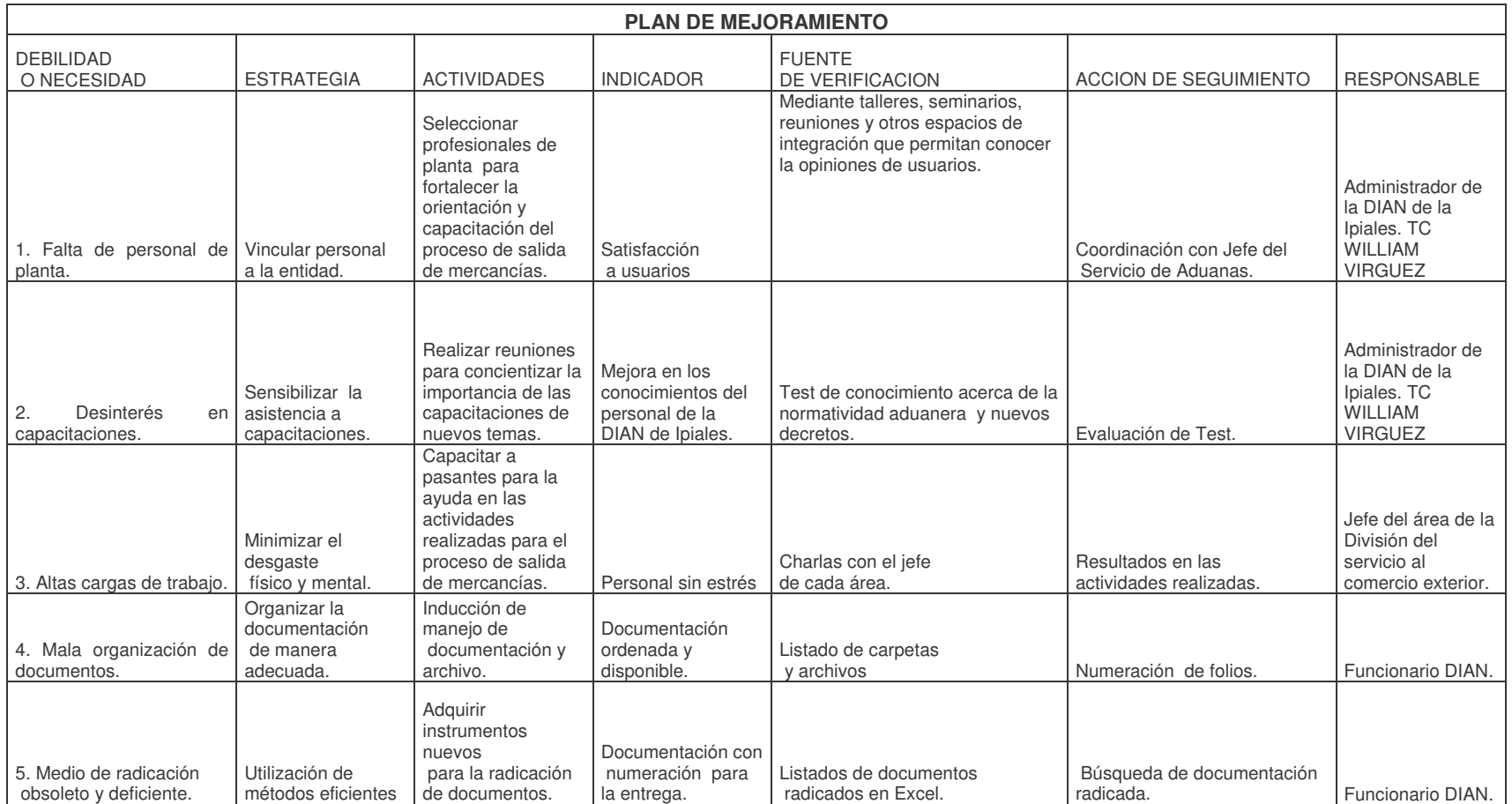

Fuente. Este estudio

### **18.5 FORMULACIÓN DE ESTRATEGIAS**

- Utilizar y aprovechar al máximo los manuales donde se encuentra información sobre el proceso de salida de mercancías y todo lo relacionado con el MUISCA. Lo anterior con el propósito de no cometer errores en el proceso.
- Fortalecer las capacitaciones con la colaboración de más funcionarios hacia los usuarios, de igual manera con la ayuda de alianzas estratégicas desde el nivel central y así lograr que los usuarios manejen el sistema MUISCA como también la normatividad sin complicaciones.
- $\checkmark$  Agilizar por parte de la DIAN de Ipiales hacia el nivel central para la adquisición de equipos de computo, esto con el fin de brindar más orientación en el CESA hacia los usuarios ya que solo existe un solo computador.
- $\checkmark$  Seguir desarrollando trabajos grupales con usuarios aduaneros para tener una mejor comprensión del funcionamiento del sistema MUISCA en la salida de mercancías.
- $\checkmark$  Llevar un control permanente de los usuarios que han participado en las capacitaciones para tener un conocimiento sobre las empresas que no han asistido y que estarían cometiendo errores, esto para hacer tomar conciencia de lo que un error conlleva al retraso.
- Organizar de manera adecuada la documentación existente para que no se presenten dificultades al tratar de buscar algún documento y de igual manera si un usuario necesita información poderla brindar en el instante.
- $\checkmark$  Seguir capacitando al personal sobre los nuevos procesos con la intención de generar ayuda tanto a los funcionarios como también a los pasantes que realizan su práctica en la DIAN de Ipiales.
- Generar comunicación con las demás divisiones implicadas en los procesos de salida de mercancías para así determinar las funciones correspondientes a cada funcionario y lograr eficiencia y eficacia en el desarrollo de esta actividad.
- $\checkmark$  Ejecutar un control de calidad al sistema MUISCA supervisando su funcionamiento en la DIAN de Ipiales y empresas de los usuarios aduaneros, lo anterior se puede lograr trabajando en equipo intercambiando información entre funcionarios y usuarios.
- $\checkmark$  Facilitar la normatividad vigente por parte de funcionarios a usuarios con el fin de que ellos conozcan y apliquen las nuevas modificaciones en normatividad lo cual se logra con secciones grupales de comprensión de artículos, normas y

nuevas disposiciones con la colaboración de la Administración Local de Aduanas de Ipiales.

- $\checkmark$  Generar comunicación constante con los usuarios para que el proceso se lleve a cabo con éxito.
- $\checkmark$  Interactuar mas con funcionarios de las diferentes aéreas para que así se pueda lograr buscar soluciones a problemas que se presenten en la Administración Local de Aduanas d Ipiales.

### **19. CONCLUSIONES**

Para llevar a cabo la operación de salida de mercancías con éxito, es necesario leer la normatividad aduanera como también informarse a través de las cartillas que brinda la DIAN a través de la pagina web www.dian.gov.co para todas aquellas personas interesadas en el tema.

El Modelo Único de Ingresos, Servicio y Control Automatizado busca agilizar los procedimientos que realizan los usuarios aduaneros a través del sistema contribuyendo a aspectos como: la normalización del documentos, validación de datos de entrada y salida, cruce de información con otras fuentes, procesamiento de información a través de un software, utilización del mecanismo de firma con certificado digital para cumplimiento de obligaciones, reporte al usuario sobre inconsistencias de información presentada, entre otras.

En el proceso de salida de mercancía se elimina la presentación física de los documentos. No se requiere la impresión de los mismos. A través del asunto el usuario podrá revisar los documentos y trámites realizados y consultar la próxima tarea a realizar.

Las actividades realizadas por parte de la DIAN fueron de gran ayuda para la comprensión del Modelo Único de Ingresos, servicios y Control Automatizado (MUISCA) en salida de mercancías. De igual manera con la práctica se logro una mayor comprensión del funcionamiento del nuevo sistema aduanero.

La DIAN de Ipiales a través de reuniones, envió de correos electrónicos, información de nueva normatividad contribuyo a que las sociedades de Intermediación Aduanera, Transportadoras de Carga Internacional y Depósitos tomen conciencia de la importancia y la responsabilidad que implica el proceso.

Para la implementación del sistema MUISCA en Salida de Mercancías se requirió la participación activa de todos los entes involucrados en el proceso como son: Sociedades de intermediación aduanera, Depósitos, Empresas Transportadoras, DIAN, Central de Bogotá, Tutores, entre otros.

La Administración Local de Aduanas de Ipiales es una entidad que brinda información acerca de los nuevos procedimientos que se esta implementando para poder trabajar de la mano con los usuarios.

Las acciones generadas por la DIAN para brindar información acerca de la implementación del MUISCA en salida de mercancías, están acordes a las necesidades de los usuarios aduaneros.

Las Sociedades de Intermediación Aduanera, Transportadoras de carga internacional y Depósitos consideran que la razón por la cual se presentan consideran que la razón por la cual se presentan inconsistencias en el manejo del MUISCA son las fallas en el sistema, el segundo lugar lo ocupa la desactualización de procedimientos, el desconocimiento de la norma ocupa el tercer lugar y por ultimo consideran que la falta de profesionalismo es una de las razones por la cual se presenta el problema.

La comunicación constante con los usuarios a través de reuniones genera el progreso en la prestación y calidad del servicio que presta la Administración Local de Aduanas de Ipiales.

La formulación de estrategias ayuda a la DIAN de Ipiales a tomar medidas para el mejoramiento continuo en la prestación de servicios.

#### **20. RECOMENDACIONES**

Aprovechar las reuniones para buscar soluciones a las controversias presentadas en el manejo del sistema aduanero.

Se hace necesario implementar dentro de las instalaciones de la DIAN, una oficina de atención al usuario, con personal apto y capacitado para dar la información requerida por los usuarios relativa a los procesos aduaneros, con el fin de despejar dudas y resolver inquietudes, además de guiar a los usuarios facilitándoles la dirección correcta de la SIA, que realmente les puede servir para realizar los trámites pertinentes a la exportación o importación que van a realizar.

Tener asesoria previa por parte de los funcionarios de la entidad en cuanto a temas nuevos, esto con el fin de contestar dudas a los usuarios en su momento.

Concientizar a los usuarios para que se informen constantemente acerca de nuevos procesos y nuevos decretos a través de la página de la DIAN.

Capacitarse constantemente acerca de las actividades que intervienen en los procesos aduaneros tanto teórico como práctico, exponiendo así todas las situaciones que se puedan presentar.

Orientar de manera eficiente a los usuarios que necesitan despejar dudas en cuanto al manejo del sistema informático electrónico MUISCA.

### **BIBLIOGRAFÍA**

COLOMBIA. PRESIDENCIA DE LA REPUBLICA. Decreto No. 1530. (09 de mayo de 2008).

CHACHOLIADES, Miltiade. Economía internacional. El clásico por excelencia del comercio internacional. Bogotá: McGraw-Hill, 1992. p 45.

DIAN. Cartilla conocimiento de la entidad. San Juan de Pasto. 2008. 60 p.

ESTATUTO ADUANERO, LEGIS, Última Edición. Santa fe de Bogotá 2008. 320 p.

GESTIÓN 2005, POLÍTICAS, ESTRATEGIAS Y ACCIONES 2006, Subdirección Técnica Aduanera.

INFORME DE AUDITORIA DE LA ADMINISTRACIÓN DELEGADA DE ADUANAS DE IPIALES AÑO 2005, Contraloría General de la República, 2006. 80 p.

MANUAL PROCESO SALIDA DE MERCANCIAS V1. 2008. Dirección de Impuestos y Aduanas Nacionales DIAN. Pasto. 45 p.

MENDEZ ALVAREZ, Carlos Eduardo. Metodología. Diseño y desarrollo del proceso de investigación, Bogotá: editorial Mc Graw-Hill. 2008. 120 p.

## **NETGRAFÍA**

## **Disponible en:**

www.dian.gov.co www.presidencia.gov.co www.dianet.com www.colombiainternacional.com www.aduanascan.com www.mincomercio.gov.co www.mintransporte.gov.co www.proexport.gov.co www.banrep.gov.co

**ANEXOS**

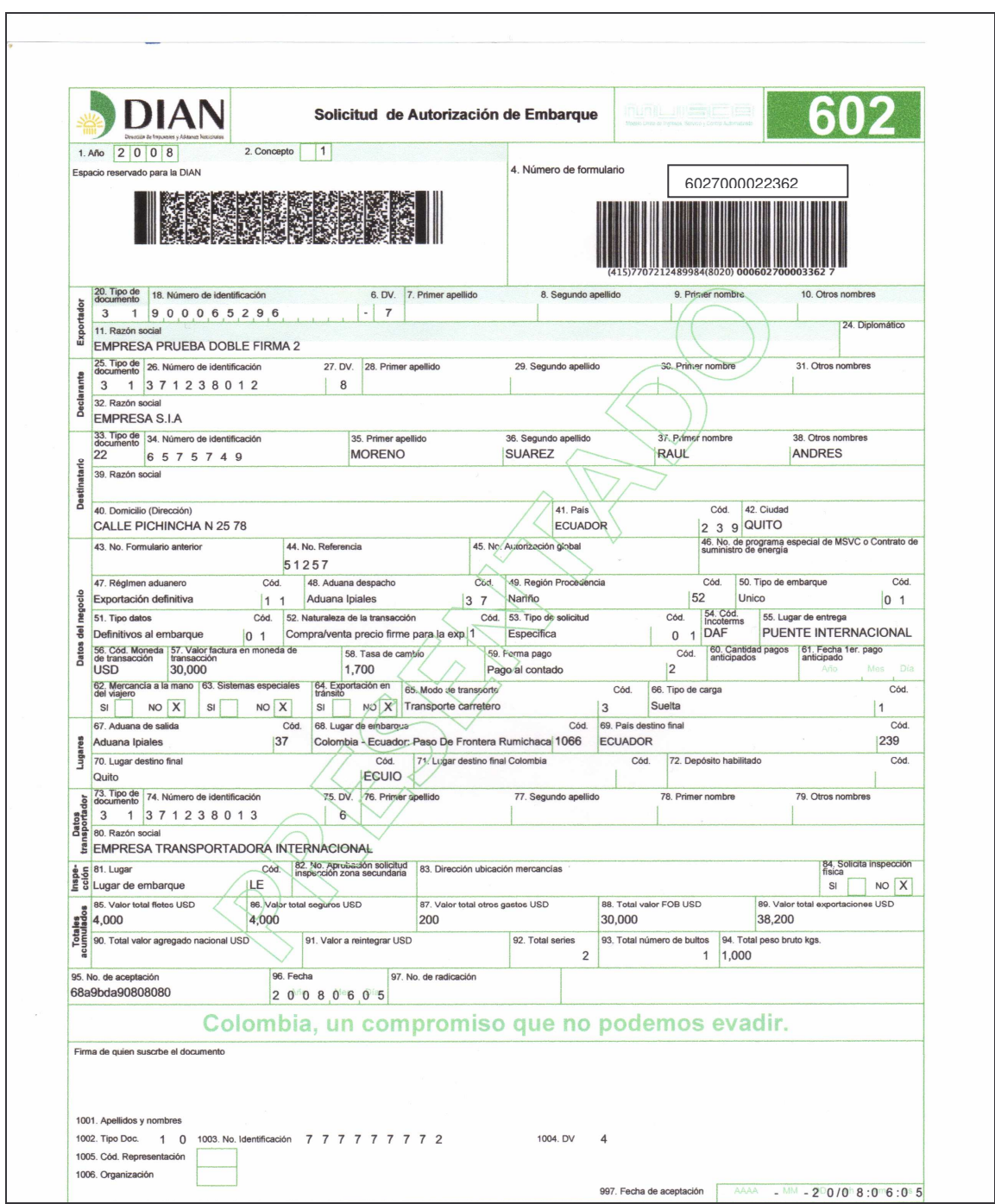

## **ANEXO A. SOLICITUD DE AUTORIZACION DE EMBARQUE**

## **ANEXO B. TRASLADO DE MERCANCIA A ZONA PRIMARIA**

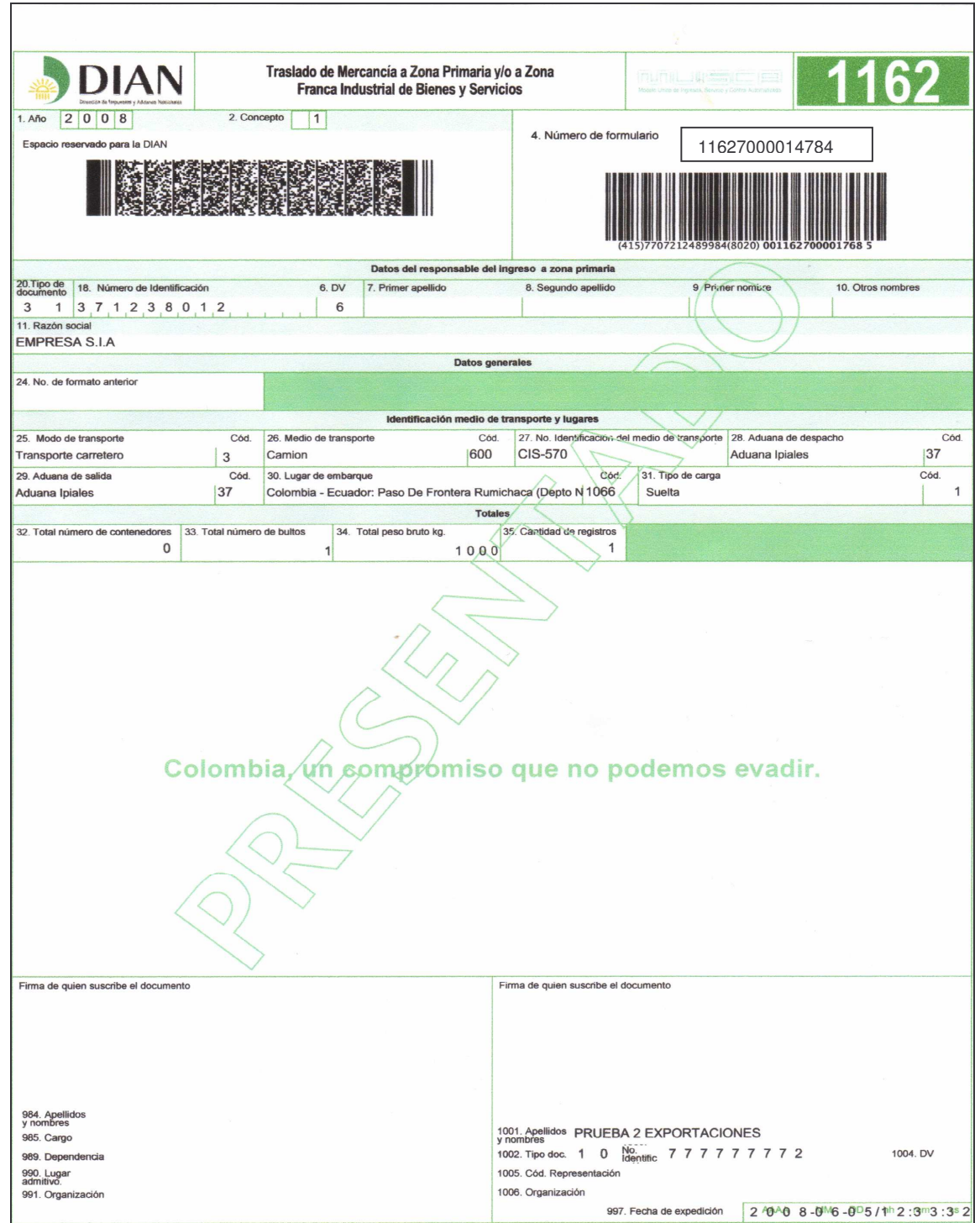

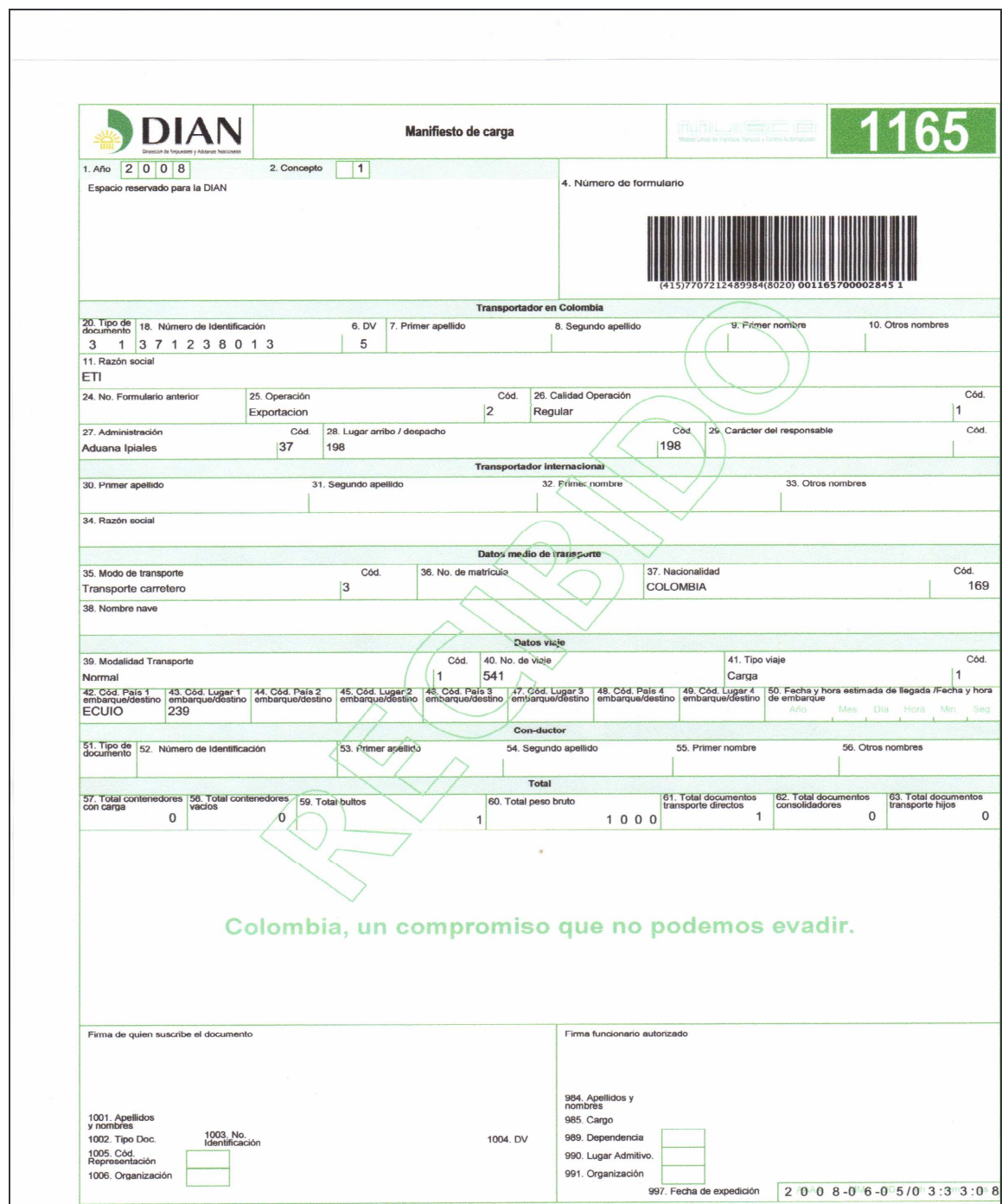

## **ANEXO C. MANIFIESTO DE CARGA**

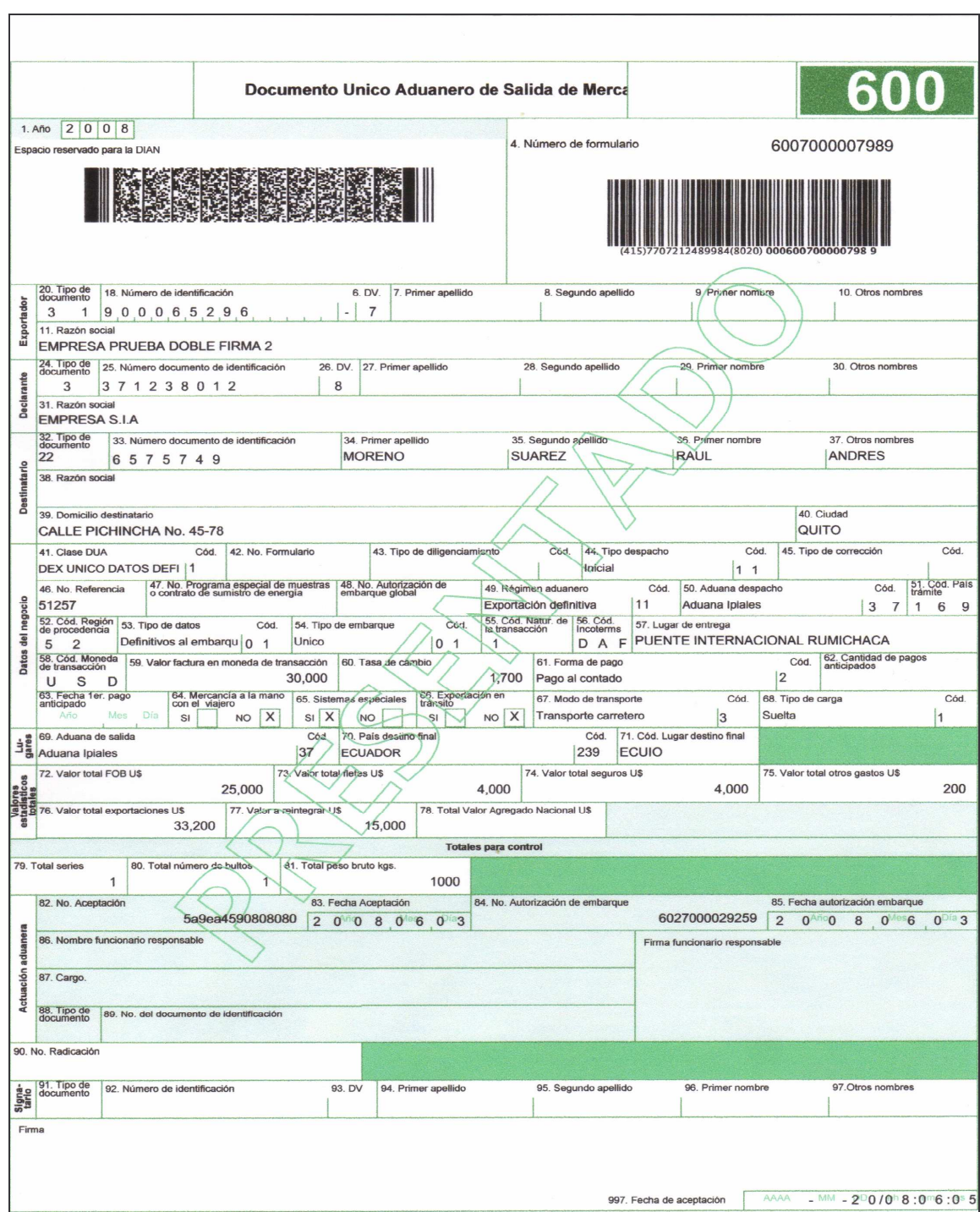

## **ANEXO D. DOCUMENTO UNICO ADUANERO**

## **ANEXO E. FORMATO DE ENCUESTA**

Encuesta realizada con el fin de identificar el manejo del proceso de salida de Mercancías con el sistema MUISCA.

**Objetivo General:** Evaluar el desempeño de la Administración Local de Aduanas de Ipiales durante la implementación de proceso de de salida de mercancías con el Modelo Único de Ingresos, Servicios y Control Automatizado (MUISCA)

Datos:

**EMPRESA**: **REPRESENTANTE: ENCUESTADO**: **HORA:**

1. ¿Las acciones generadas por la Administración Local de Aduanas de Ipiales para difundir la información y la capacitación de la implementación del MUISCA (Modelo Único de Ingresos, Servicio y Control Automatizado) están acorde a sus necesidades?:

SI\_\_\_\_\_ No\_\_\_\_ Porque -------------------------------------------------------------------

2. ¿La Administración Local de Adunas de Ipiales le informo oportunamente de los Sistemas Informáticos Electrónicos y de los requerimientos para su acceso?

SI<sub>N</sub> No

3. ¿considera usted que los funcionarios de la entidad que lo han orientado y acompañado en el proceso de la implementación del MUISCA (Modelo Único de Ingresos, Servicio y Control Automatizado) son las persona idóneas en los temas?

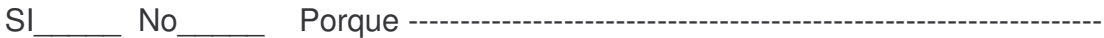

4. ¿El acompañamiento brindado para que usted conozca y maneje la página de la DIAN, WWW.dian.gov.co y su información ha sido adecuado y satisfactorio?

SI\_\_\_\_\_ No\_\_\_\_\_ Porque -------------------------------------------------------------------

- 5. Marque con una x una de las razones por la cual considera usted que se presentan inconsistencias en el manejo del MUISCA para el proceso de salida de mercancías.
	- a. Desactualización de procedimientos. ------------
	- b. Falta de Profesionalismo. ---------------
	- c. Desconocimiento de la norma. --------------
	- d. Fallas del sistema. ---------------
- 6. ¿En el proceso de actualización en el Registro Único Tributario y la emisión del Certificado Digital el acompañamiento brindado fue el adecuado?

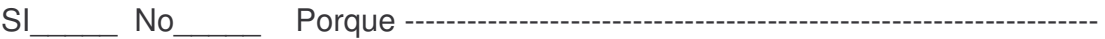

7. ¿consideran que la inducción, entrenamiento y capacitación fue suficiente y satisfactoria para usted?

SI\_\_\_\_ No\_\_\_\_\_ Porque ---------------------------------------------------------------------

## **ANEXO F. FORMATO DE ENTREVISTA**

**OBJETIVO GENERAL:** Identificar los resultados del asesoramiento en el manejo del proceso de salida de mercancías con el sistema MUISCA.

**Datos:**

#### **Empresa**: **Representante: Entrevistado:**

- 1. ¿Qué dificultades se han presentado durante la implementación del nuevo sistema MUISCA en salida de mercancías?
- 2. La DIAN en aras de garantizar una excelente funcionalidad del MUISCA programo y ejecuto capacitaciones ¿de qué manera contribuyo a su comprensión?
- 3. ¿Cómo se garantiza el apoyo permanente a usuarios?
- 4. ¿Al ponerse en marcha en nuevo sistema MUISCA, que dificultades se han presentado?